## MASTERARBEIT

zur Erlangung des akademischen Grades

Master of Arts in Business

am Masterstudiengang Rechnungswesen & Controlling

der FH Campus 02

# **Portfoliodiversifikation in traditionelle und alternative Investments am Beispiel der Netconomy GmbH**

Betreuer:

MMag. Hannes Meixner

vorgelegt von:

Nadine Kungl, BA (1610531018)

Graz, 21. April 2021

#### **Ehrenwörtliche Erklärung**

Ich erkläre ehrenwörtlich, dass ich die vorliegende Arbeit selbständig und ohne fremde Hilfe verfasst, andere als die angegebenen Quellen nicht benutzt und die den Quellen wörtlich oder inhaltlich entnommenen Stellen als solche kenntlich gemacht habe. Die Arbeit wurde bisher in gleicher oder ähnlicher Form keiner anderen Prüfungsbehörde vorgelegt und auch noch nicht veröffentlicht. Die vorliegende Fassung entspricht der eingereichten elektronischen Version.

Graz, 21. April 2021 Nadine Kungl, eh

# **Kurzfassung**

Der Auftraggeber/die Auftraggeberin dieser Arbeit, die Netconomy Software & Consulting GmbH, verfügt über hohe liquide Mittel, welche derzeit ausschließlich auf Bankkonten veranlagt sind. Aufgrund der derzeit schlechten Zinssituation für die klassische Geldanlage, ist es für die Netconomy GmbH von großer Bedeutung eine alternative Investmentstrategie zu finden. Aus Diversifikationsgründen ist es nicht sinnvoll, in eine einzige Anlage zu investieren. Stattdessen sollte ein Portfolio bestehend aus unterschiedlichen Anlagemöglichkeiten ausgewählt werden. Dadurch wird ein geringeres Risiko bei einer identen oder höheren Renditeerwartung erzielt.

Ziel der vorliegenden Arbeit ist die Erstellung eines Excel-Tools zur Ermittlung eines diversifizierten Portfolios und Prognostizierung zukünftiger Kursentwicklungen anhand von ausgewählten traditionellen und alternativen Investmentmöglichkeiten. Bei der Wahl der möglichen Anlagekategorien im Portfolio ist zu beachten, dass eine möglichst hohe Diversifikation erreicht wird. Im Zuge dieser Arbeit wird auf die Investments MSCI World, REX Anleihen Index, Rohstoff Gold und Immobilien eingegangen. Um den Diversifikationseffekt der gewählten Investmentmöglichkeiten zeigen zu können, erfolgt eine statistische Analyse und schließlich die Erstellung der Korrelationsmatrix. Die Grundlage für diese Berechnungen sind die historischen Kurswerte der letzten 20 Jahre. Ausgehend von den Ergebnissen der statistischen Analyse wird eine Portfolioanalyse für unterschiedliche Zeitperioden durchgeführt. Um das optimale Portfolio bestimmen zu können werden das Risikomaß "Value at Risk" und das Performancemaß "Sharpe Ratio" kritisch gegenübergestellt und theoretisch erläutert. Im Zuge dieser Arbeit wird als Entscheidungskriterium das Performancemaß "Sharpe Ratio", welches die Abhängigkeit von der Portfoliorendite zum Portfoliorisiko ermittelt, angewandt. Das optimale Portfolio, mit dem höchsten Sharpe Ratio, entspricht jenes mit einer Laufzeit von fünf Jahren und mit über 80% Anteile an Immobilien und dem REX Anleihen Index. Der Rohstoff Gold und der MSCI World Aktienindex haben nur geringe Anteile im optimalen Portfolio.

Ein weiterer wichtiger Aspekt für den Kooperationspartner/die Kooperationspartnerin ist die Planungssicherheit für zukünftige Perioden. Aufgrund dessen werden die zukünftigen Kurswerte mithilfe der zeitreihengestützten Prognosemethode ermittelt. Dabei erfolgt die Prognostizierung mittels einer Regressionsanalyse. Bei großen Schwankungen im historischen Verlauf ist diese Variante als kritisch zu betrachten.

Der Netconomy GmbH wird empfohlen in das optimale Portfolio mit einer Haltedauer von fünf Jahren zu investieren, um ihre liquiden Mittel zukünftig gewinnbringend und sicher anlegen zu können.

# **Abstract**

The cooperation partner, Netconomy GmbH, has high liquid funds, which are currently invested in bank accounts. Due to the current poor interest rates for traditional investments, it is very important for Netconomy GmbH to find an alternative investment strategy. For diversification reasons, it does not make sense to invest in a single investment. Instead, a portfolio consisting of different investment opportunities should be selected. This results in lower risk with an identical or higher expected return.

The aim of this paper is to create an Excel tool for determining a diversified portfolio and forecasting future price developments for selected traditional and alternative investment opportunities. When selecting the possible investment categories for the portfolio, it is important to ensure that the highest possible diversification is achieved. For this work the investments MSCI World, REX Bond Index, gold, and real estate are considered. To identify the diversification effect of the selected investment options, a statistical analysis is carried out and a correlation matrix is created. The basis for these calculations are the historical prices of the last 20 years. Based on the results of the statistical analysis, a portfolio analysis is carried out for different time periods. To identify the optimal portfolio the risk measure "Value at Risk" and the performance measure "Sharpe Ratio" are critically compared and theoretically explained. In the course of this work, the performance measure "Sharpe Ratio", which determines the dependence of the portfolio return on the portfolio risk, is used as decision criteria. The optimal portfolio with the highest Sharpe Ratio corresponds to the one with a maturity of five years and consists of more than 80% shares in real estate and the REX bond index. The commodity gold and the MSCI World have only small shares in the optimal portfolio.

Another important aspect for the corporation partner is planning security for future periods. For this reason, the future market values are determined with the time series-based forecasting method. The forecast is made with a regression analysis. In the case of large fluctuations in the historical values, this method is to be assessed critically.

Netconomy GmbH is recommended to invest in the identified optimal portfolio for an investment period of five years. With this alternative investment strategy, they have the possibility to invest its liquid funds profitably and safely in the future.

# Inhaltsverzeichnis

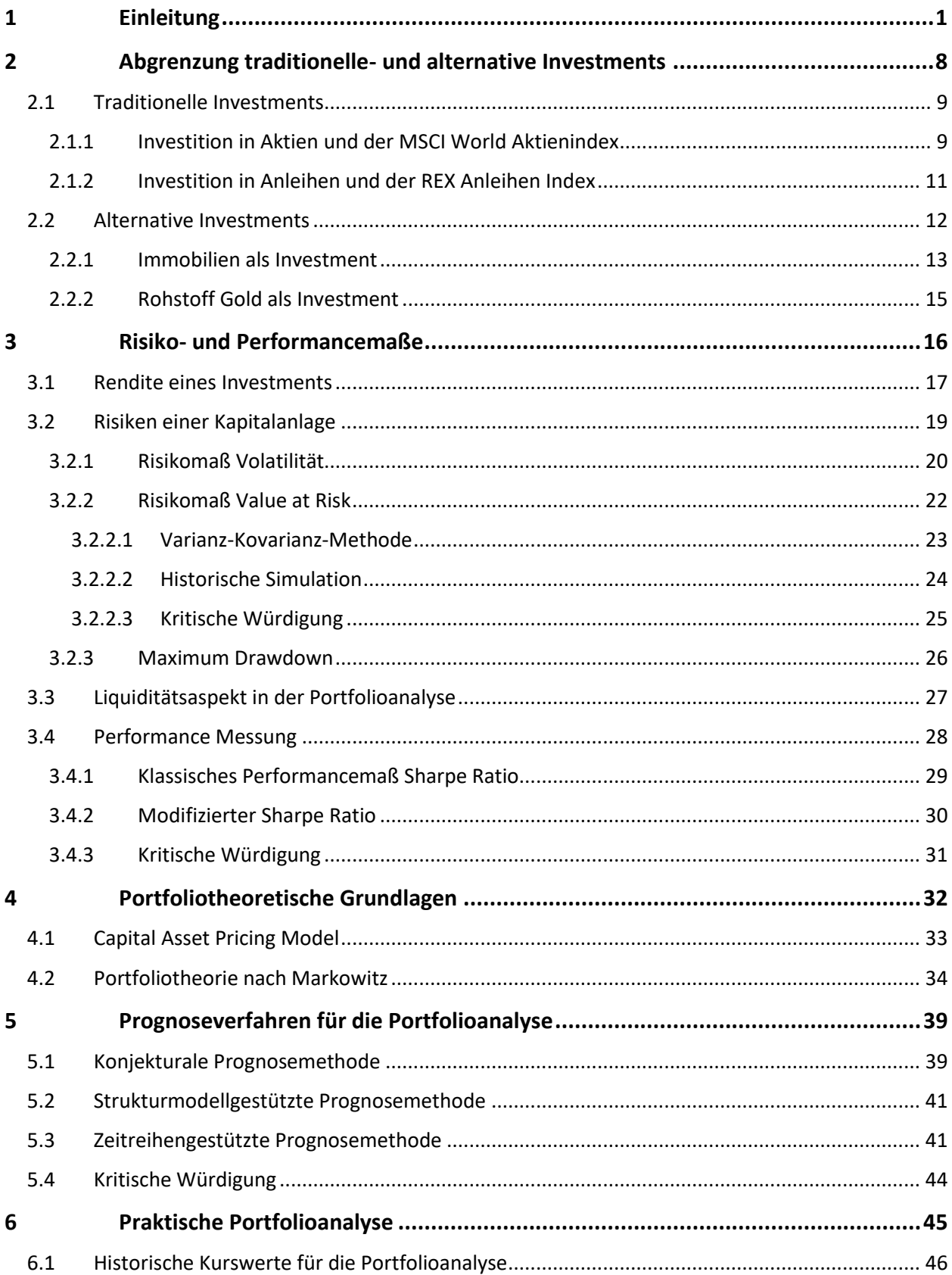

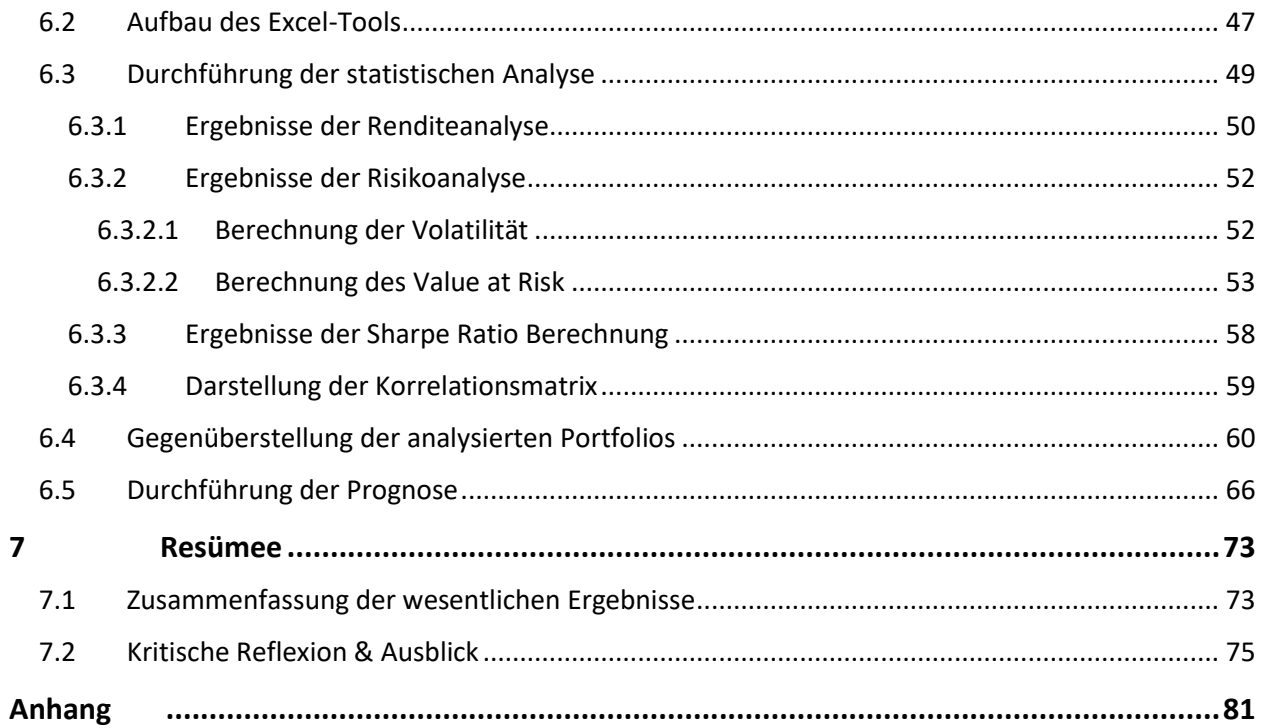

# **Abbildungsverzeichnis**

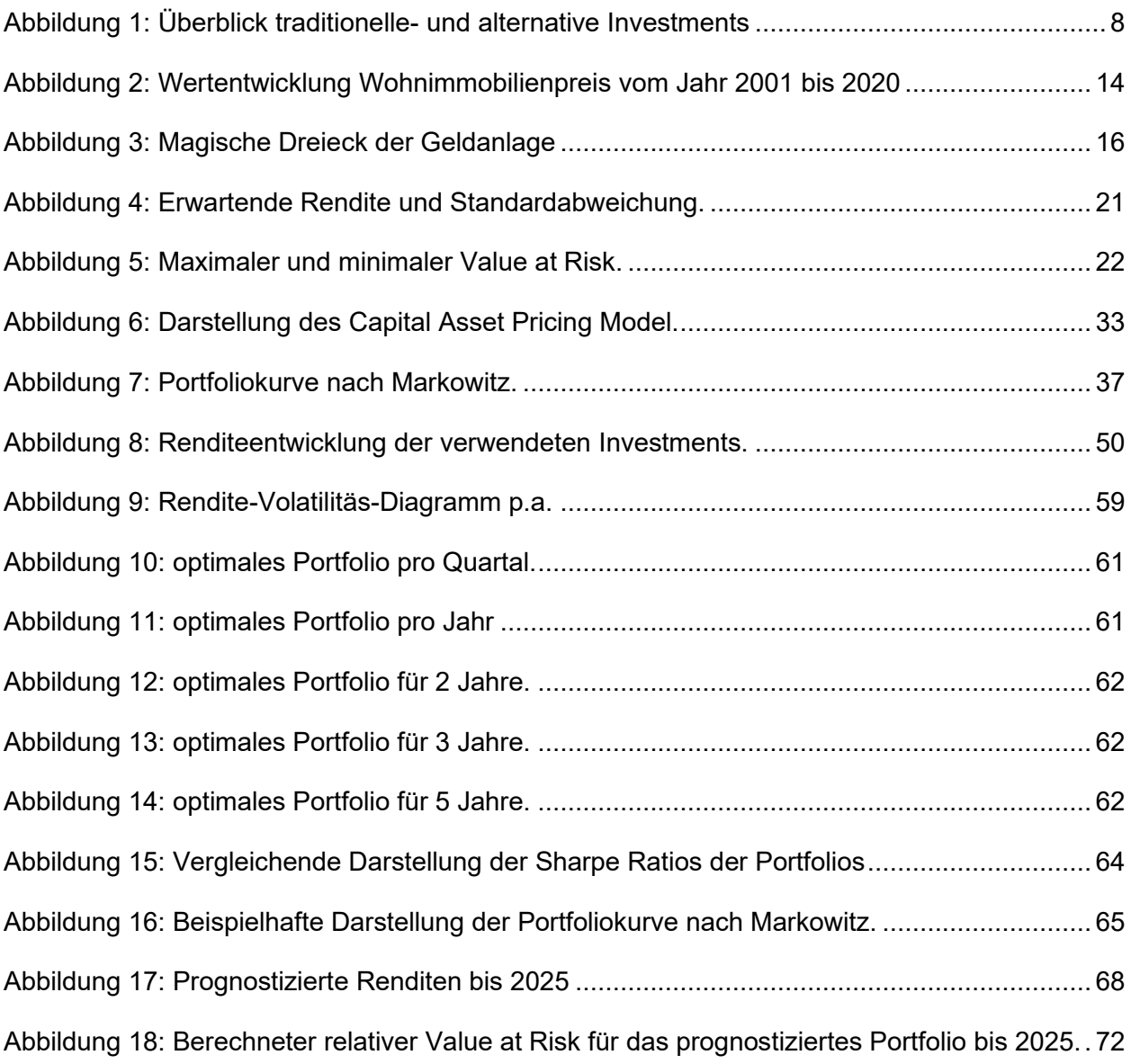

# **Tabellenverzeichnis**

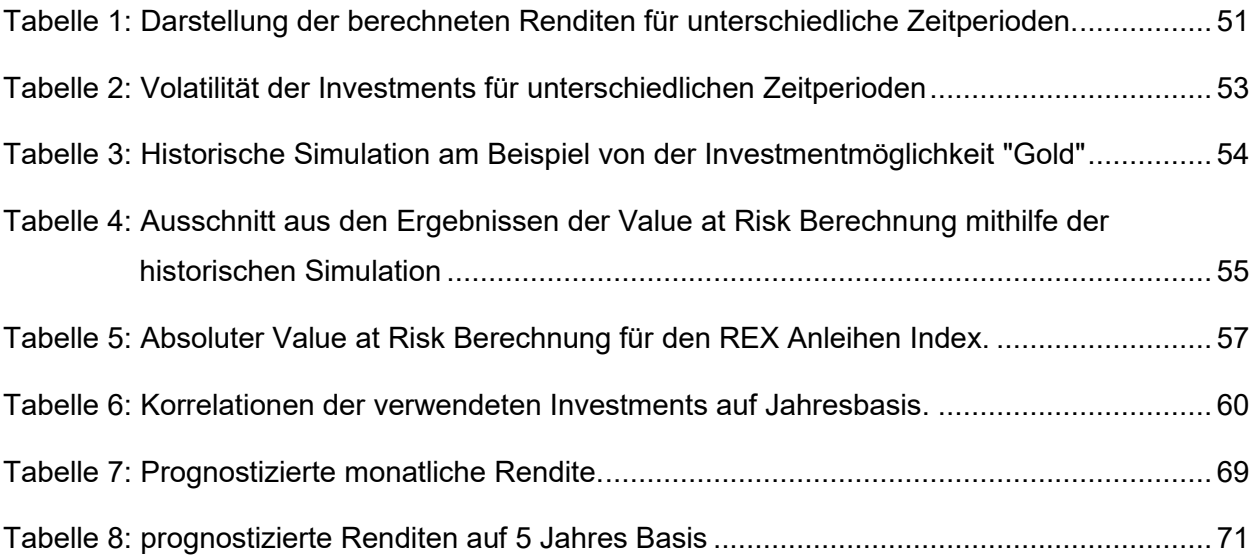

# **Formelverzeichnis**

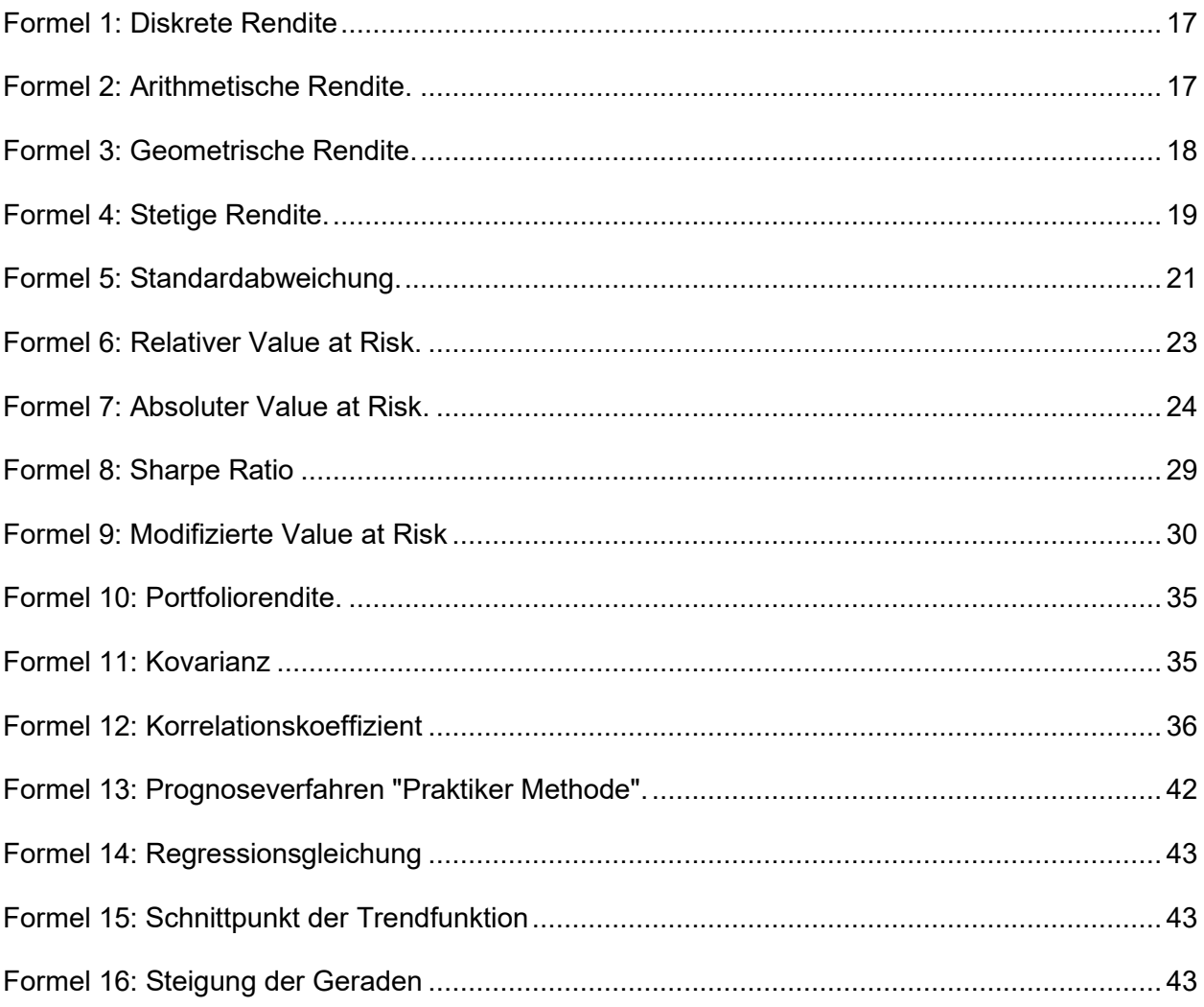

# **Abkürzungsverzeichnis**

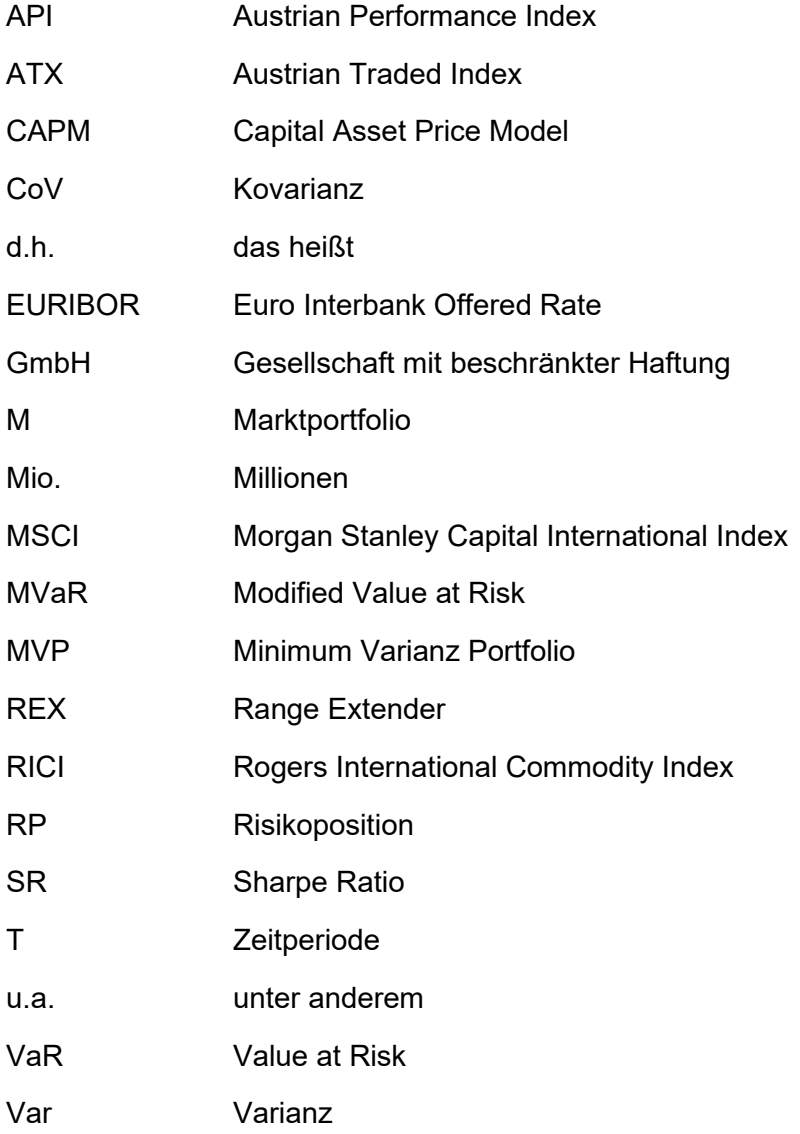

# <span id="page-10-0"></span>**1 Einleitung**

#### **Ausgangssituation**

Die Netconomy Software & Consulting GmbH ist ein international tätiges Unternehmen mit Schwerpunkt in der DACH-Region (Deutschland, Österreich, Schweiz) mit Hauptsitz in Graz. Im Jahr 2020 hat das Unternehmen einen weiteren Standort in Serbien, Beograd, eröffnet. Als internationaler Spezialist für SAP® Customer Experience-Lösungen unterstützt die Netconomy GmbH Unternehmen in Ihrer digitalen Transformation und Umsetzung digitaler Geschäftsmodelle. Derzeit besteht das Team der Netconomy GmbH aus mehr als 450 Experten und Expertinnen, die in bestehende Unternehmensstrukturen Online-Kanäle einbinden. In den letzten Jahren hat es ein starkes Wachstum der Umsatzerlöse im Unternehmen gegeben und daraus folgend eine Zunahme der liquiden Mittel. Die Netconomy GmbH ist ein eigentümergeführtes Unternehmen, welches großen Wert auf Liquidität und Unabhängigkeit legt. Daher ist es für das Unternehmen essenziell, die liquiden Mittel gewinnbringend und sicher anzulegen.

Derzeit werden die liquiden Mittel ausschließlich auf klassische Girokonten veranlagt. Ein Teil dieser liquiden Mittel entspricht der "Eisernen Reserve", welche für das Bestehen des Unternehmens in möglichen Krisenzeiten von großer Bedeutung ist. Die Höhe der eisernen Reserve orientiert sich an den durchschnittlich monatlichen Auszahlungen. Die Bestände darüber hinaus stehen dem Unternehmen für die laufende Geschäftstätigkeit zur Verfügung. Aufgrund der aktuellen Niedrigzinssituation und vor allem der Negativzinsen ist die Veranlagung dieser liquiden Mittel auf dem klassischen Girokonto nicht gewinnbringend.

Negativzinsen sind von den Gläubigern für ihre Geldeinlage an das Kreditinstitut zu entrichten. Sie werden abhängig vom Kreditinstitut und bei Überschreitung einer bestimmten Anlagenhöhe an die Gläubiger verrechnet. Dadurch werden von der Treasury Abteilung ständig Transformationen der liquiden Mittel auf Bankkonten ohne Negativzinsen durchgeführt. Dabei wird von inländischen wie auch von Transfers zwischen Deutschland, Schweiz, Serbien und Österreich gesprochen. Dieser derzeitige Prozess ist mit einem erheblichen internen Aufwand verbunden, da aufgrund des internen Kontrollsystems sämtliche Unterschriften von Leitungspositionen notwendig sind.

#### **Problemstellung & Fragestellungen**

Da sich die Netconomy GmbH ein weiteres Wachstum der Umsatzerlöse und damit der liquiden Mittel verspricht, müssen alternative Möglichkeiten zur Geldanlage gefunden werden. Das Unternehmen möchte den Geldbetrag in der Höhe der "Eisernen Reserve" verwenden, um in ein diversifiziertes Portfolio zu investieren. Mithilfe eines Portfolios kann auf unterschiedliche traditionelle und alternative Anlagemöglichkeiten zurückgegriffen werden. Wie bereits erwähnt wurde, ist der Geschäftsführung der Netconomy GmbH der Sicherheits- sowie Liquiditätsaspekt sehr wichtig. Die Diversifikation ist der Grundgedanke der Portfoliotheorie. Damit wird das Risiko gestreut und die Wahrscheinlichkeit, eine positive Rendite zu erwirtschaften, erhöht. Anhand dieser Eigenschaften wurde für diese Arbeit der portfoliotheoretische Ansatz ausgewählt, um alternative Anlagemöglichkeiten darzustellen. Um den Sicherheitsaspekt miteinzubeziehen, werden anhand von Prognosen die zukünftigen Rendite- und Risikogrößen vorhergesagt. Durch die Analyse der historischen Kursverläufe sowie der Prognostizierung zukünftiger Werte soll der Netconomy GmbH Planungssicherheit geboten werden.

Aufgrund der beschriebenen Ausgangssituation ergibt sich für die Arbeit folgende Problemstellung:

*"Wie muss ein Excel-Tool aufgebaut werden, um ein optimal diversifiziertes Portfolio zu ermitteln und eine zukünftige Planungssicherheit für dieses Investment gewährleisten zu können."*

Aus der genannten Problemstellung kommt es zur folgenden Forschungsfrage:

"Welches Kriterium ist ausschlaggebend für die Bestimmung eines optimalen Portfolios und anhand welcher Methode können Rendite- und Risikomaße repräsentativ prognostiziert werden?"

Daraus werden nachfolgende Fragestellungen abgeleitet:

- Es müssen geeignete traditionelle und alternative Investments gefunden werden, um ein diversifiziertes Portfolio aufstellen zu können
- Mögliche Kriterien für die Beurteilung des optimalen Portfolios müssen erläutert und gegenübergestellt werden
- Die Korrelation der ausgewählten Investmentmöglichkeiten untereinander muss bestimmt werden, um die Diversifikation zu bestimmen
- Es stellt sich die Frage, anhand welcher Risikogrößen die Bewertung der Assets erfolgen soll
- Die historische Zeitperiode für die Kursdaten muss so gewählt werden, dass repräsentative Berechnungen durchgeführt werden können
- Für die statistische Analyse und die anschließende Portfolioanalyse müssen mit dem Kooperationspartner/der Kooperationspartnerin abgestimmte Zeitperioden für die Dauer des Investments festgelegt werden
- Um für die zukünftigen Kursentwicklungen Prognosen zu definieren, muss eine Methode gefunden werden, um diese möglichst wahrheitsgetreu durchführen zu können

#### **Zielsetzung**

"Ein gutes Portfolio (.) ist mehr als eine lange Liste von Wertpapieren... Es ist eine ausbalancierte Einheit, die dem Investor gleichermaßen Chance und Absicherung unter einer Vielzahl von möglichen Entwicklungen bietet. Der Anleger/die Anlegerin sollte daher auf ein integriertes Portfolio hinarbeiten, das seinen individuellen Erfordernissen Rechnung trägt." Dieses Zitat stammt von Harry M. Markowitz aus dem Jahr 1959 und fasst die Zielsetzung dieser Arbeit gut zusammen.

Ziel ist es, für die Netconomy GmbH ein optimal diversifiziertes Portfolio aus den ausgewählten traditionellen- und alternativen Investments zu generieren. Das Miteinbeziehen der unterschiedlichen Anlagenkategorien ermöglicht eine bestmögliche Diversifikation im Portfolio, um das Risiko zu streuen. Im Zuge der statistischen Analyse sowie der Portfolioanalyse werden unterschiedliche Zeitperioden betrachtet. Im Speziellen werden neben einer Haltedauer von einem Monat und einem Quartal, ein-, zwei-, drei- und fünf Jahre thematisiert. Wie daraus zu erkennen ist, wünscht sich der Kooperationspartner/die Kooperationspartnerin ein kurz- bis mittelfristiges Investment. Investmentbudget ist die bereits erwähnte "Eiserne Reserve". Für die Berechnungen im Zuge des empirischen Teils dieser Arbeit, wird eine Investmenthöhe von 1 Mio. Euro für das Portfolio angenommen. Das optimale Portfolio wird anhand der höchsten Sharpe Ratio bestimmt.

Die Analysen erfolgen mithilfe des eigens generierten Excel-Tools. Dieses Tool bietet dem Auftraggeber/der Auftraggeberin eine Grundlage für zukünftige Investmententscheidungen. Neben der Darstellung von den optimalen Portfolios werden statistische Analysen der einzelnen Anlagemöglichkeiten durchgeführt, um einerseits die Portfolioermittlung durchführen zu können und andererseits eine Gegenüberstellung der unterschiedlichen Investments zu ermöglichen. Ein weiteres essenzielles Kriterium für die Netconomy GmbH ist die Planungssicherheit sowie die Risikoeinschätzung des getätigten Investments für die gewünschte Haltedauer. Daher wird eine

Prognose zukünftiger Kurswerte für unterschiedliche Zeitperioden mit einer ausgewählten Prognosemethode durchgeführt.

#### **Aufbau und Methoden**

Diese Arbeit ist in zwei große Bereiche eingeteilt. Zum einen beinhalten die Kapiteln 2,3,4 und 5 den theoretischen Teil der Arbeit. Die dabei verwendete Methodik ist die Literaturrecherche. Zum anderen besteht diese Arbeit aus einem empirischen Teil, welcher im Kapitel 6 beschrieben wird. In diesem Abschnitt werden mittels der beschriebenen theoretischen Grundlagen in den vorherigen Kapiteln die praktische Portfolioanalyse sowie Prognose der Kurswerte durchgeführt. Für die angeführten Berechnungen wird eine Excel-Tool für die Netconomy GmbH erstellt.

Ein gutes Portfolio kann aus einer Vielzahl an Wertpapiere bestehen. Am Beginn werden die für die Arbeit relevanten Assets, eingeteilt in traditionelle und alternative Investments, näher erläutert. Von den traditionellen Assets werden Aktien- sowie Anleihen Indizies in das Portfolio aufgenommen. Die möglichen Anlagen für die Portfolioanalyse sind so zu wählen, dass ein möglichst hoher Diversifikationseffekt erzielt wird. In der Gattung der Aktien wird auf den MSCI World Index eingegangen. Dieser beinhaltet Unternehmen aus 23 unterschiedlichen Ländern aus verschiedenen Branchen. Für die Asset Klasse der Anleihen wird der REX Anleihen Index verwendet, welcher Rentenindizes aus deutschen Staatsanleihen behandelt. Damit wird eine risikoärmere Variante in das Portfolio mit aufgenommen. Auf Wunsch des Auftraggebers/der Auftraggeberin werden in der Kategorie der alternativen Investments der Immobilienpreisindex sowie die Rohstoffpreisentwicklung von Gold analysiert. Die eben genannten Investmentmöglichkeiten werden anhand ihrer Eigenschaften beschrieben und speziell auf deren Vor- und Nachteile als Investment wird eingegangen.

Die Grundlage der Anlagenentscheidung bietet das magische Dreieck mit den Punkten "Rendite", "Risiko" und "Liquidität". Anhand dieser Kategorien werden die ausgewählten Investments in einer statistischen Analyse im praktischen Teil dieser Arbeit bewertet. Daher erfolgt eine detaillierte theoretische Beschreibung dieser Bewertungskriterien. Das Risiko wird sowohl mit symmetrischen als auch mit asymmetrischen Risikomaßen berechnet. Bei den symmetrischen Risikomaßen wird auf die Volatilität näher eingegangen. Der Maximum Drawdown sowie das bekannte Risikomaß "Value at Risk" gehören zu den asymmetrischen Risikomaße. Der VaR ist ein sehr wichtiges Risikomaß für die praktische Portfolioanalyse dieser Arbeit, da einerseits die Risikohöhe durch das Konfidenzniveau beliebig festgelegt, die Haltedauer berücksichtigt und bei der Berechnung des absoluten Value at Risk Kursgewinne während der Haltedauer miteinbezogen werden können. Es werden unterschiedliche Berechnungsvarianten des VaR analysiert und miteinander verglichen. Dazu gehört einerseits die Ermittlung mittels der historischen Simulation, Voraussetzung dafür sind repräsentative historische Daten. Andererseits wird die Berechnung mittels der klassischen Formel für den absoluten und relativen VaR erklärt. Es folgte eine kritische Würdigung des VaR für die Anwendung in der praktischen Portfolioanalyse. Neben den klassischen Rendite- und Risikomaßen sind Performancemaße wie beispielsweise der "Sharpe Ratio" wichtig für den Anleger/die Anlegerin, um das Verhältnis von Rendite und Risiko betrachten zu können. Es wird auf den theoretischen Hintergrund des klassischen Sharpe Ratio's sowie auf die modifizierte Variante eingegangen. Nachfolgend erfolgt wiederum eine kritische Würdigung in Bezug auf die Relevanz für die Zielsetzung dieser Arbeit.

Im nächsten Abschnitt der Arbeit wird das Portfoliomanagement theoretisch erklärt. Zu Beginn gibt es eine kurze Einführung der historischen Entwicklung der Portfoliotheorie. In weiterer Folge wird das Capital Asset Pricing Model beschrieben. Dadurch wird das Trade-off zwischen Risiko und Rendite erklärt. Speziell wird die Anwendbarkeit der Bewertungskriterien des vorherigen Kapitels für die Portfoliotheorie beschrieben. Dies umfasst beispielsweise die Berechnung der Portfoliorendite- und des Portfoliorisikos. Erweitert wird dies durch die Beschreibung der Korrelation, welche für die Diversifizierung im Portfolio relevant ist. Die praktische Portfolioanalyse basiert auf einigen Annahmen des portfoliotheoretischen Ansatzes.

In Kapitel fünf dieser Arbeit wird auf die Prognostizierung von zukünftigen Kursverläufen eingegangen. Speziell werden unterschiedliche Prognosemethoden erläutert und deren Vor- und Nachteile eruiert. Für diese Arbeit ist es wichtig, das Rendite- und Risikoverhalten für zukünftige Perioden bis maximal fünf Jahre zu prognostizieren. Dieser Zeitraum ist auf die maximal gewünschte Haltedauer des Auftraggebers/der Auftraggeberin zurückzuführen. Die vorteilhafteste Prognosemethode für den praktischen Teil in dieser Arbeit ist die zeitreihengestützte Methode. Darin wird mittels aussagekräftiger historischer Daten versucht, eine Prognose für die Zukunft aufstellen zu können.

Im anschließenden Kapitel werden die theoretischen Kapitel in die Praxis umgesetzt. Dabei erfolgt eine Darstellung der Ergebnisse des Excel Tools sowie eine detaillierte Beschreibung des Modells.

Im ersten Unterkapitel wird die Betrachtungsperiode der historischen 20 Jahren begründet und kritisch betrachtet. Diese dient als Grundlage für die nachfolgenden Analysen und Berechnungen. Zu Beginn wird eine statistische Analyse der Rendite und des Risikos der einzelnen Investments im genannten Betrachtungszeitraum durchgeführt. Die Rendite- und Risikoberechnungen erfolgen auf unterschiedlichen Zeitperioden, um eine Grundlage für die anschließenden Portfolioanalysen zu generieren. Um dem Kooperationspartner/der Kooperationspartnerin einen Überblick über das Rendite- und Risikoverhältnis zu geben, werden die berechneten Risiko- und Renditegrößen in einer Matrix dargestellt. Ebenso wird auf das Risikomaß Value at Risk näher eingegangen, da es die wichtigen Kriterien der Zeitperiode, Kursgewinne während der Haltedauer sowie das Risiko miteinbezieht. Diese sind für den Auftraggeber/die Auftraggeberin sehr relevant. Um eine Vergleichbarkeit der Investments untereinander zu ermöglichen erfolgt anschließend die Ermittlung der Sharpe Ratio. Um ein möglichst diversifiziertes Portfolio zu erhalten, wird in einer Korrelationsmatrix die Abhängigkeit der Asset Klassen zueinander anhand der historischen Rendite dargestellt. Die Korrelationsberechnungen basieren auf die Kovarianzen der Investments. Ein Hauptteil dieses Kapitels ist eine Darstellung der ermittelten diversifizierten Portfolios für die Netconomy GmbH basierend auf unterschiedlichen Zeitperioden. Das optimale Portfolio entspricht den am höchsten erzielbaren Sharpe Ratio. Die Portfolioanalyse wird mithilfe des "Excel Solvers" gelöst.

Am Ende dieses Kapitels wird die praktische Umsetzung der Prognose des zukünftigen Renditeund Risikoverhalten der Investments erläutert. Um eine repräsentative Aussage bezüglich der zukünftigen Wertentwicklung einer definierten Zeitperiode treffen zu können, wird mittels der zeitreihengestützten Prognosemethode versucht, das zukünftige Rendite- und Risikoverhalten zu prognostizieren. Die Prognose erfolgt mithilfe einer Regressionsanalyse. Nachdem die zukünftigen Kursentwicklungen prognostiziert wurden, wird aufbauend auf diese ein zukünftiges Portfolio für die optimale Haltedauer ermittelt.

Im letzten Kapitel wird die Arbeit anhand ihrer wesentlichen Inhalte und Ergebnisse zusammengefasst, und es erfolgt eine Beschreibung zukünftiger Potenziale für das Unternehmen, ihre liquiden Mittel gewinnbringend anlegen zu können.

#### **Abgrenzung**

In dieser Arbeit werden einige Annahmen und vorzeitige Entscheidungen getroffen, weshalb eine eindeutige Abgrenzung sehr wichtig ist. In dieser Arbeit wird nicht auf sämtliche Geldanlagen eingegangen. Die Analyse wird auf die ausgewählten Investments eingeschränkt. Die Wahl der Anlagemöglichkeiten erfolgt auf Vorlieben seitens des Auftraggebers/der Auftraggeberin sowie auf den Aspekt der Diversifikation. Aus diesem Grund wird dem Investor/der Investorin nicht empfohlen in ein einzelnes Investment zu investieren, stattdessen sollte aufgrund der Risikodiversifikation ein effizientes Portfolio in Betracht gezogen werden.

Im Zuge der statistischen Analyse werden verschiedene Rendite- und Risikomaße verwendet, um die Berechnungen durchzuführen. Speziell im Bereich der Risikoanalyse gibt es eine Vielzahl an unterschiedlichen Risikomaßen. In dieser Arbeit werden nur die klassischen Risikomaße, Standardabweichung, Maximum Drawdown und Value at Risk berücksichtigt.

Das generierte Excel-Tool dient lediglich als Hilfestellung bzw. als Information für den Kooperationspartner/die Kooperationspartnerin. Die Umsetzung einer tatsächlichen Veranlagung in das optimale Portfolio ist nicht Teil dieser Arbeit. Diese Entscheidung unterliegt dem Auftraggeber/der Auftraggeberin selbst. Es wird lediglich das Excel-Tool als Hilfestellung für eine Entscheidung zur Verfügung gestellt.

#### **Relevanz der Arbeit für das kooperierende Unternehmen**

Aufgrund der derzeit schlechten Zinssituation ist der Auftraggeber/die Auftraggeberin angehalten, alternative Geldanlageformen für sein Unternehmen zu finden. Aufgrund der Negativzinsen ist eine ständige Transformation von liquiden Mittel notwendig, welche mit einem erheblichen Aufwand verbunden ist. Mit dieser Arbeit soll die Netconomy GmbH unterstützt werden, in ein optimales diversifiziertes Portfolio zu investieren. Dazu werden dem Unternehmen unterschiedliche Portfolios für verschiedene Zeitperioden empfohlen. Jedes Portfolio führt zu dem besten Risiko-Rendite-Verhältnis für die jeweils gewählte Haltedauer. Ebenso wird dem Auftraggeber/der Auftraggeberin mittels statistischer Analyse der einzelnen Investments ein Einblick auf die historischen Kursentwicklungen gegeben. Diese beinhaltet die Analyse von Risiko-, Rendite- sowie Performancemaße in der historischen Zeitperiode von 20 Jahren. Eine graphische Darstellung der einzelnen Berechnungen soll die Ergebnisse visuell darstellen. Ein weiteres wichtiges Kriterium ist die Prognostizierung des Rendite- und Risikoverhaltens für zukünftige Perioden. Mittels der zeitreihengestützte Prognosemethode werden die zukünftigen Prognosen für die Netconomy GmbH dargestellt. Im Zuge der Prognose erfolgt ebenfalls die Prognostizierung des optimalen Portfolios für die zukünftige Haltedauer.

Dadurch wird dem Unternehmen eine Grundlage gegeben, um zukünftig in alternative Anlagemöglichkeiten zu investieren und dadurch die liquiden Mittel gewinnbringend anlegen zu können.

# <span id="page-17-0"></span>**2 Abgrenzung traditionelle- und alternative Investments**

Um ein Portfolio erstellen zu können, müssen im ersten Schritt geeignete Assetklassen gefunden werden. Neben den bekannten traditionellen Investments wie beispielsweise Aktien und Anleihen gewinnen alternative Investments immer mehr an Beliebtheit. Dazu werden in diesem Kapitel traditionelle und alternative Investments beschrieben und deren Merkmale definiert.

Um ein möglichst diversifiziertes Portfolio zu erhalten, werden neben den traditionellen Investments auch alternative Asset Kategorien miteinbezogen. Das Ziel dabei ist, das Diversifikations-Spektrum zu erweitern. Durch eine geringe Korrelation zwischen der alternativenund der traditionellen Finanzanlagen wird das Kriterium der Diversifikation erfüllt. 1

Eine einheitliche Abgrenzung zwischen den traditionellen- und alternativen Investments zu finden ist schwierig. Die Literatur weist unterschiedliche Interpretationen aus. Eine Möglichkeit für die Charakterisierung der traditionellen- und alternativen Investments ist folgende:<sup>2</sup>

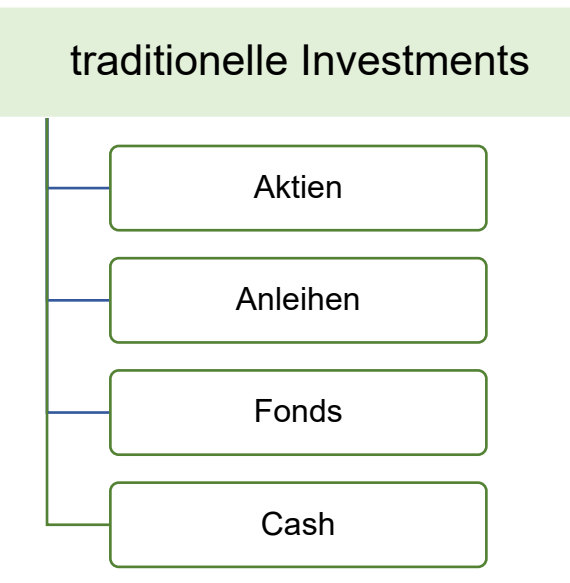

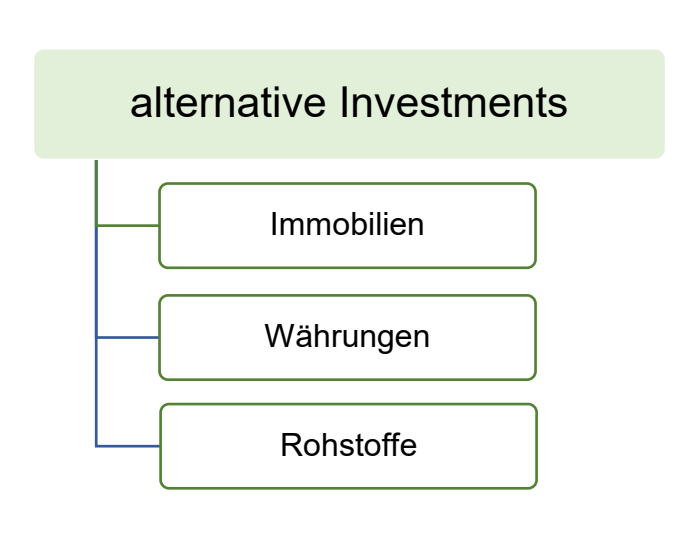

<span id="page-17-1"></span>*Abbildung 1: Überblick traditionelle- und alternative Investments, Quelle: Eigene Darstellung in Anlehnung an SEZEMSKY (2002), S 4.*

Vgl. HOPPE (2005), S. 45.

<sup>2</sup> Vgl. SEZEMSKY (2002), S. 4.

## <span id="page-18-0"></span>**2.1 Traditionelle Investments**

Zu den traditionellen Finanzanlagen zählen Aktien, Anleihen, Festgeld oder Fondsanteile. Diese Investments sind gekennzeichnet durch ihre hohe Liquidität und ihre Korrelation zueinander. Des Weiteren bringen sie Eigenschaften wie Transparenz und benchmark- Orientierung mit. Im Zuge dieser Arbeit werden ausschließlich die traditionellen Asset Kategorien "Aktien" sowie "Anleihen" behandelt. Die Kategorie "Cash" ist für das kooperierende Unternehmen nicht von Relevanz, da es bereits genügend an liquide Mittel besitzt und das Ziel verfolgt, in andere Investments zu investieren. Ebenso ist die Rubrik "Cash" für die Portfoliodiversifikation ungeeignet. Ein Investmentfonds beinhaltet eine Mischung unterschiedlicher Aktien, Anleihen oder sonstiger Finanzinstrumenten, weshalb diese Anlagenform ungeeignet für die Erstellung eines diversifizierten Portfolios und dahingehend irrelevant für diese Arbeit ist.<sup>3</sup>

Bei den traditionellen Asset Kategorien werden für die Portfoliooptimierung jeweils passende Indizies herangezogen. Unter einem Index ist eine Kennzahl, die zu statistischen, lokalen und temporalen Vergleichen dient, zu verstehen. Darunter werden meist gleichartige Unternehmen verstanden, die beispielsweise anhand ihrer Unternehmenstätigkeit oder ländlichen Zuordnung aggregieren. Der Vorteil von Indizies besteht darin, dass mit der Investition in einen Index eine große Menge an Unternehmen abgedeckt ist. Die Entwicklung der Indizies ergibt sich aus der durchschnittlichen Entwicklung der einzelnen Komponenten in einem Index.<sup>4</sup>

### <span id="page-18-1"></span>**2.1.1 Investition in Aktien und der MSCI World Aktienindex**

Eine der bekanntesten Investmentkategorien sind Aktien. Darunter werden von der Aktiengesellschaft an die Aktionäre ausgegebe Urkunden verstanden. Dabei erhält der Aktionär ein Mitgliedschaftsrecht an der Gesellschaft. Bei dem Kauf einer Aktie erhält der Aktionär einen Anteil am Unternehmen. Dadurch erhält der Aktionär nicht nur eine Dividendenzahlung, sondern ist auch an Wertveränderungen aufgrund von positiven und negativen Geschäftsverlaufen des Unternehmens beteiligt. Aktion können jederzeit vom Aktionär wieder veräußert werden.<sup>5</sup>

#### **Aktien als Investment**

Aktieninvestments zählen zu den klassischen mittel- bis langfristigen Investmentmöglichkeiten. Eine schnelle Liquidierbarkeit ist nur beschränkt sinnvoll, da es zu Ertragseinbußen oder sogar

<sup>3</sup> Vgl. BUSACK/KAISER (2006), S. 565f.

<sup>4</sup> Vgl. METZLER (2010), Onlinequelle [15.11.2020].

<sup>5</sup> Vgl. GRÜNBICHLER (2016), S. 357, zitiert nach: RIS-Justiz RS0049277.

großen Verlusten kommen kann. Will der Anleger/die Anlegerin Aktien veräußern, muss er einen geeigneten Stichtag abwarten, an dem der Kurs angestiegen ist, um keine Verluste zu verzeichnen. Aktien bieten einen gewissen Schutz vor der Geldentwertung durch die Inflation. Die Zahl der Aktieninhaber ist weiter zurückgegangen. Gründe dafür sind beispielsweise extreme Schwankungen an der Börse, ein möglicher Totalverlust des eingesetzten Kapitals sowie die Komplexität des Aktienmarktes.<sup>6</sup>

Stellt man ein Portfolio auf, so ist es sinnvoll, diesem ein risikoreiches Aktieninvestment beizufügen. Das bedeutet, dass ein scheinbar risikoloses Portfolio, welches nur aus Anleihen besteht, risikoreicher ist, als würde man einen geringen Prozentsatz Aktien beimischen. Dadurch ist das Risiko nur minimal höher, jedoch führt es zu einer deutlich höheren Rendite.<sup>7</sup>

#### **MSCI World Aktienindex**

Wie bereits erwähnt, ist für die Portfolioerstellung in dieser Arbeit ein Aktienindex relevant. Die an der Börse gehandelten Aktien werden anhand von bestimmten Kriterien zu einem Aktienindex zusammengefasst.<sup>8</sup>

Um einen repräsentativen Index für das Portfolio zu verwenden, wird in dieser Arbeit der MSCI World Index betrachtet. Dieser Index wurde von dem Unternehmen "Morgan Stanly Capital International" aufgestellt. Dabei handelt es sich um ein Investments-Research-Unternehmen, das u.a. Aktienindizes und Portfoliorisiko- und Performance-Analysen zur Verfügung stellt. Der MSCI repräsentiert die Anlagenklasse der Aktien und wurde 1988 von Morgan Stanly lizenziert. 2007 wurde dieser an der New York Stock Exchange gelistet. Er beinhaltet etwa 1.600 verschiedene Aktien aus 23 unterschiedlichen Ländern und unterschiedlichen Aktientypen. Der MSCI World Index deckt in jedem Land ca. 85% der Streubesitz-Marktkapitalisierung ab. Anhand dieser Streubesitz-Marktkapitalisierung werden die Unternehmen im Index gewichtet. Die Aktie mit der größten Marktkapitalisierung erhält die höchste Gewichtung des Index. Dadurch haben auch Großunternehmen einen größeren Einfluss auf die Entwicklung. Der MSCI wird vierteljährlich überprüft und zweimal pro Jahr neu gewichtet. Die Berechnung erfolgt ein Mal pro Minute in verschiedenen Varianten. Eine davon ist der Kursindex, dabei wird der aktuelle Stand des Index auf Basis aktueller Aktienkurse ermittelt. Eine weitere Möglichkeit ist die Berechnung als Performanceindex. Der Index wird so berechnet, als ob die erhaltenen Dividenden wieder in Aktien reinvestiert werden<sup>9</sup>

 $6$  Vgl. LINDMAYER (2011), S. 93ff.

<sup>&</sup>lt;sup>7</sup> Vgl. LINDMAYER (2011), S. 93ff.

<sup>8</sup> Vgl. METZLER (2010), Onlinequelle [15.11.2020].

<sup>9</sup> Vgl. KENTON (2019), Onlinequelle [15.11.2020].

### <span id="page-20-0"></span>**2.1.2 Investition in Anleihen und der REX Anleihen Index**

Anleihen sind Schuldverschreibungen, welche auch als langfristige Darlehen in verbriefter Form bekannt sind. Der Käufer einer Anleihe wird als Kapitalgeber bezeichnet. Dieser überlässt dem Unternehmen, welches Anleihen ausgibt, Fremdkapital. Das Unternehmen ist der sogenannte "Emittent".<sup>10</sup> Das Emissionsvolumen wird in Teilschuldverschreibungen aufgeteilt. Die Marktteilnehmer können die Teilschuldverschreibungen bei der Erstemission und in weiterer Folge auf dem Sekundärmarkt erwerben. Im Gegenzug dazu bekommt der Kapitalgeber vom Emittenten eine regelmäßige Verzinsung während der Laufzeit, welche auch als Kuponzahlungen bekannt sind. Die Verzinsung kann fix, gestaffelt oder variabel vereinbart werden.<sup>11</sup> Diese entschädigt die Inflationsrate, das Kreditrisiko und den Zeitwert des Geldes. Im Gegensatz zu einer Aktie wird der Kapitalgeber nicht zu einem Mitinhaber des Unternehmens. Er stellt lediglich Fremdkapital zur Verfügung. Dadurch ist das Risiko des Kapitalgebers kalkulierbar, aber auch der Ertrag auf die Zinseinnahmen beschränkt.<sup>12</sup>

Eine Anleihe wird mit dem Nominalwert ausgegeben. Dieser drückt den Wert einer Anleihe aus. Er dient als Basis für die Tilgungs- und Zinszahlungen. Im Vergleich dazu ist der Preis oder der Kurs der Anleihe jener Preis der je nach Marktsituation über oder unter dem Nennwert liegen kann.<sup>13</sup>

#### **Anleihen als Investment**

Investiert ein Anleger/eine Anlegerin in Anleihen, so sollte die Bonität des Emittenten betrachtet werden, damit eine Rückzahlung der Anleihe nach dem Zeithorizont sowie Zinszahlungen während der Haltedauer gewährleistet werden können. Wie bei allen anderen Investments steigt mit der Risikohöhe der Anleihe auch die Verzinsung. Anleihen können von Staaten und von Unternehmen ausgegeben werden. Diese werden Staatsanleihen oder Unternehmensanleihen genannt. Die unterschiedlichen Anleiheformen unterscheiden sich je nach Bonität, Branche und Land des Staates bzw. des Unternehmens.<sup>14</sup>

<sup>10</sup> Vgl. MITTENDOFetRFER/MITTERMAIR (2017), Onlinequelle [15.11.2020].

<sup>11</sup> Vgl. FEKTER (2011), S. 10ff.

<sup>&</sup>lt;sup>12</sup> Vgl. ADELMEYER/WARMUTH (2005), S. 1.

<sup>13</sup> Vgl. BRAUNEIS/MESTEL (2018), S. 30ff.

<sup>&</sup>lt;sup>14</sup> Vgl. ÖSTERREICHISCHE BUNDESFINANZAGENTUR, Onlinequelle [29.10.2020].

#### **REX Anleihen Index**

Um einen risikoärmeren Index im Portfolio mit aufzunehmen, wird der REX für die Assetkategorie der Anleihen verwendet. Dabei handelt es sich um einen deutschen Rentenindex, der die Performance deutscher Staatsanleihen ermittelt. Der REX beinhaltet 30 Anleihen mit Laufzeiten von einem bis zehn Jahren. Dabei werden je Laufzeit drei unterschiedliche Kupontypen von 6%, 7,5% und 9% herangezogen. Da kein Geld entnommen oder von außen zugeführt wird, erfolgt eine Reinvestition der Zinszahlungen. Die Aufteilung der Zinserträge erfolgt nach der Gewichtung der Anleihen. die wiederum anhand des Markanteiles bestimmt wird  $15$ Seit 1991 wird der REX täglich von der deutschen Börse veröffentlicht. Die Anleihen werden direkt von der Republik Deutschland ausgegeben. Dadurch haftet der deutsche Staat mit seinem gesamten Vermögen, daher gehören Bundesanleihen zu einer risikoarmen Anlagemöglichkeit. Aufgrund der bereits angesprochenen Vorteile ist diese Form der Geldanlage speziell für risikoaverse Anleger/Anlegerin sehr geeignet.<sup>16</sup>

## <span id="page-21-0"></span>**2.2 Alternative Investments**

Für den Begriff "alternative Investments" gibt es keine allgemein gültige Definition. Es ist eine Sammelbezeichnung für verschiedene Anlageformen, die nicht zu den traditionellen Asset Kategorien zugeordnet werden können. Dazu zählen beispielsweise Immobilien, Währungen oder Rohstoffe. Die alternativen Investments weisen im Vergleich zu den traditionellen Finanzanlagen oftmals unterschiedliche Chancen- und Risikoprofile auf. Sie verzeichnen überdurchschnittlich hohe Renditen, haben jedoch häufig eine geringere Liquidität als traditionelle Anlagen. Eine weitere Eigenschaft ist, dass sie meist unabhängig vom Marktgeschehen sind und somit eine geringe oder sogar negative Korrelation zu den traditionellen Investments haben.<sup>17</sup>

In den nächsten beiden Kapiteln werden die Investmentkategorien "Immobilien" und der Rohstoff "Gold" näher beschrieben. Währungen werden außer Acht gelassen, da der Auftraggeber/die Auftraggeberin bereits liquide Mittel in unterschiedlichen Währungen hält. Für die beiden Asset Kategorien "Immobilien" und "Gold" wird jeweils die Marktpreisentwicklung der letzten 20 Jahre herangezogen. Dieser Zeithorizont ist ident mit den historischen Perioden der traditionellen Anlagemöglichkeiten, damit wird eine Vergleichbarkeit gewährleistet.

<sup>15</sup> Vgl. DEUTSCHE BÖRSE, Onlinequelle [15.11.2020].

<sup>16</sup> Vgl. Finanzen.NET, Onlinequelle [15.11.2020].

<sup>17</sup> Vgl. HOPPE (2005), S. 45 f.

### <span id="page-22-0"></span>**2.2.1 Immobilien als Investment**

Unter einer Immobilie wird ein Grundstück ohne ein darauf befindliches Gebäude oder - sofern das Grundstück bebaut ist - mit einem oder mehreren darauf befindlichen Gebäuden sowie das Zubehör verstanden. Ebenso wird ein Gebäude ohne ein Grundstück als "Immobilie" bezeichnet. Das Merkmal einer Immobilie ist die Immobilität, sprich die Unbeweglichkeit. Diese ist ausschlaggebend für ihre Nutzungsmöglichkeiten und ihren Wert. Da jeder Standort einzigartig ist, kann es keine identischen Immobilien geben. Ein weiteres wichtiges Merkmal ist die lange Realisationszeit: von der Idee eines Immobilienprojektes bis zur Fertigstellung vergeht meist ein Zeitraum von zwei bis fünf Jahren. Ein weiteres Unterscheidungsmerkmal gegenüber anderen Wirtschaftsgütern ist der lange Lebenszyklus.<sup>18</sup>

Kommt eine Immobilie als alternative Geldanlage in Frage, so bedeutet das, dass ein hoher Kapitaleinsatz für die Anschaffung notwendig ist. Des Weiteren ist dieses Kapital langfristig gebunden, da eine Immobilie zu den langfristigen Anlagentiteln zählt. Neben den Anschaffungskosten fallen noch hohe Transaktionskosten wie Steuern und Gebühren an.<sup>19</sup>

Der Vorteil eines Immobilieninvestments liegt in der Sicherheit der Anlage. Ebenso verzeichnet der Immobilienmarkt in den letzten Jahren einen ständigen Wertzuwachs und ist unabhängig von Börsen und Zinsmärkten. Nachteile sind die eingeschränkte Liquidität sowie der hohe administrative Aufwand. Im Zuge des Portfoliomanagements wird bei der Anlageklasse der Immobilien von indirekten Investments gesprochen wie beispielsweise in Immobilienfonds bzw. Immobiliengesellschaften.<sup>20</sup>

#### **Immobilienpreisindex von Österreich**

Als Datenquelle für die Werte der Preisentwicklung der Immobilien dient die Homepage der österreichischen Nationalbank. Der berechnete Immobilienpreisindex der OeNB basiert auf Daten der Internetplattform Ametanet, welche vom österreichischen Immobiliensoftwareunternehmens EDIORG Software GmbH zur Verfügung gestellt wird. Darin werden jährlich ca. 80.000 Angebotsund Transaktionsdaten pro Jahr verarbeitet. Die Berechnung des Index basiert auf dem Quadratmeterpreis in Euro für gebrauchte sowie neue Eigentumswohnungen und Einfamilienhäuser, wobei der österreichische Index aus 73% Immobilien von "Bundesländer ohne Wien" und 27% Immobilien Wiens besteht. Die Gewichtung erfolgt anhand des Anteils an Immobilienverkäufen. Der Index für Österreich ohne Wien setzt sich aus den Einzelindizies für

<sup>18</sup> Vgl. GROMER (2012), S. 10ff.

<sup>19</sup> Vgl. GROMER (2012), S. 10ff.

<sup>20</sup> Vgl. LINDMAYER (2011), S. 197ff.

Eigentumswohnungen und Einfamilienhäuser im Verhältnis von 70% zu 30% zusammen. Die Immobilienpreise Wiens aggregieren sich aus einem 0,93 Anteil von Eigentumswohnungen sowie 0,07 Anteil an Einfamilienhäuser. Die Anpassung der Gewichtungen erfolgt alle drei Jahre.<sup>21</sup>

Die Berechnung der Werte für den Immobilienpreisindex erfolgt quartalsweise. Da in dieser Arbeit als historischen Betrachtungszeitraum von 2001 bis 2020 herangezogen wird, wird in der unteren Abbildung die Immobilienpreisentwicklung vom 1. Quartal 2001 bis zum 4. Quartal 2020 dargestellt.

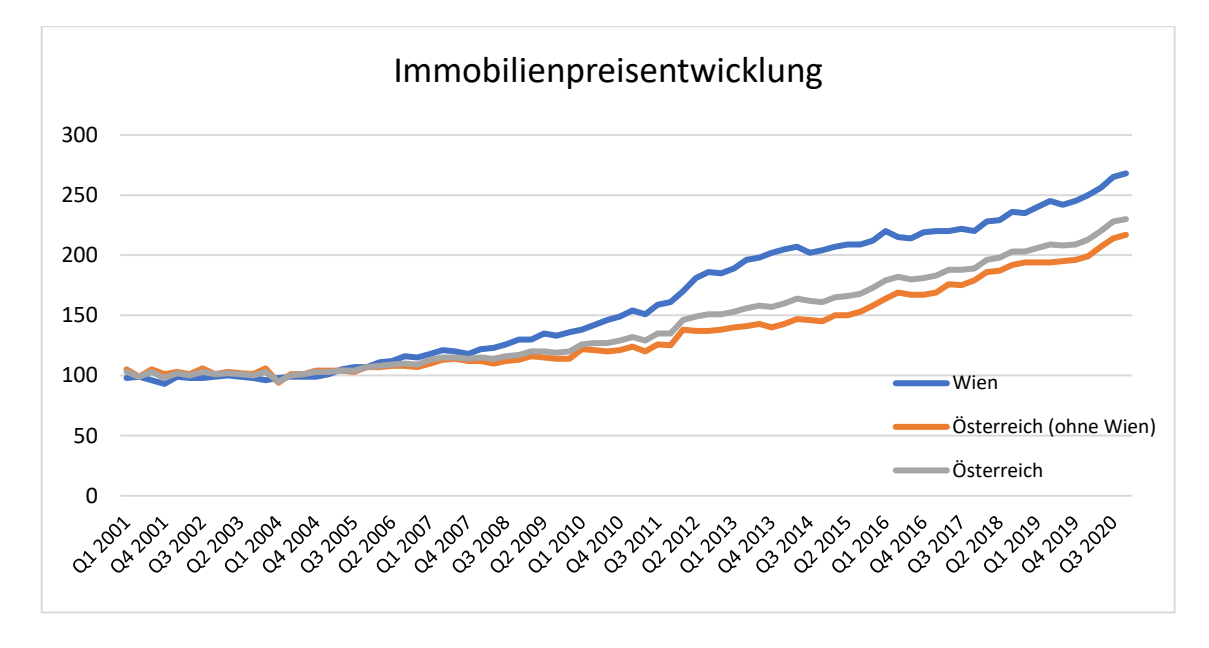

<span id="page-23-0"></span>*Abbildung 2: Wertentwicklung Wohnimmobilienpreis vom Jahr 2001 bis 2020. Quelle: Eigene Darstellung in Anlehnung an FEILMAYR (2020), Onlinequelle [29.11.2020].*

In den Jahren 2001 bis 2005 zeigen die Indizies ein nahezu konstantes Niveau, welches sich in den folgenden Jahren leicht erhöht. Nach der Finanzkrise ab 2007 kommt es zu einem explosionsartigen Anstieg der Preise, welche bis heute ein nahezu konstantes Wachstum aufweisen. Der starke Preisanstieg ist vor allem auf eine zunehmende Risikoaversion der privaten Haushalte und der Investoren zurückzuführen. Der Raum Wien verzeichnet die höchsten Preisanstiege im Vergleich zum restlichen Österreich. Alle Indizies verzeichnen zum heutigen Zeitpunkt einen Preisanstieg von über 200% im Vergleich zum Jahr 2001.

<sup>21</sup> Vgl. FEILMAYR (2020), Onlinequelle [16.11.2020].

### <span id="page-24-0"></span>**2.2.2 Rohstoff Gold als Investment**

Als Rohstoffe werden Waren und Erzeugnisse verstanden, welche den Kategorien mineralische Rohstoffe, landwirtschaftliche Rohstoffe sowie Bunt- und Edelmetalle zugeordnet werden können. Eine alternative Aufteilung der Anlagengüter kann in sogenannten "Verbraucherrohstoffe" und "Investment-Rohstoffe" erfolgen. Verbraucherrohstoffe dienen vorwiegend als Verbrauchsgüter für beispielsweise eine weitere Verarbeitung oder eine Güterproduktion. Die Preisgestaltung orientiert sich primär am Einfluss von globaler Nachfrage und globalem Angebot. Das Edelmetall Gold zählt zu den Investment-Rohstoffen, da hier der Investmentcharakter überwiegt.<sup>22</sup>

Der Rohstoff Gold weist eine sehr geringe Korrelation mit anderen Anlagenklassen auf, daher bietet es sich an, den Rohstoff im Portfolio beizumischen, um die Diversifikation zu fördern. Mit der Investition in Gold wird keine Verbindlichkeit gegenüber Dritten, Regierungen oder Banken eingegangen. Somit kann ein plötzlicher Wertverlust ausgeschlossen werden, und die Risikostreuung wird im Portfolio erhöht. Gold kann sowohl in physischer Form, also in Barren oder Münzen, sowie auch als Wertpapier erworben werden. Die Anlage in ein Gold-Zertifikat bringt zusätzliche Risiken mit sich, zum Beispiel, dass das Bankinstitut aufgrund schlechter Bonität nicht in der Lage ist, die Zertifikate in Gold umzutauschen. Ebenso sind indirekte Investitionen in Rohstoffe durch den Kauf von Aktien oder Anleihen von rohstoffproduzierenden Unternehmen möglich. Allerdings können dabei schlechtes Management, unproduktive Förderanlagen oder auch politische Risiken zu unsicheren Investments führen. Daher sind diese Wertpapiere eher zu den Aktien als traditionelles Investment zuzuordnen. Im Vergleich dazu muss bei einer physischen Anlage von Gold ein möglichst sicherer Aufbewahrungsort ausgewählt werden. Dazu kann ein Tresor dienen oder die Hinterlegung bei der Bank veranlasst werden. Bei Rohstoffen muss ebenfalls beachtet werden, dass die Preise teilweise abhängig von Wetter und Naturkatastrophen sind.<sup>23</sup>

<sup>22</sup> Vgl. ALBRECHT/MAURER (2016), S. 1054f.

<sup>23</sup> Vgl. PITAK (2018), Onlinequelle [16.11.2020].

# <span id="page-25-0"></span>**3 Risiko- und Performancemaße**

Die Festlegung eines Zieles ist die Grundlage für ein wirtschaftliches Handeln. Im Rahmen des Portfoliomanagements wird die Zielfestlegung als "Performance" bezeichnet. Die Performancemaßgröße besteht aus zwei Komponenten, zum einen aus der Rendite und zum anderen aus dem Risiko eines Portfolios. Die beiden Komponenten werden im Rahmen des vorzugebenen Performanceziels jeweils an den Investor/der Investorin bzw. dessen Risikoeinstellung angepasst. Die verschiedenen Investorentypen in Bezug auf das Rendite- und Risikoverhalten werden in einem späteren Kapitel genauer erklärt.<sup>24</sup>

Neben Rendite und Risiko zählt auch die Liquidität zu einer Zielfestlegung im Rahmen eines Portfolios. Diese drei Kategorien sind die grundsätzlichen Anlagekriterien für eine Kapitalanlage, sie werden auch als das "magische Dreieck der Geldanlage" bezeichnet. Anhand dieser Kriterien werden die Erwartungen einer Vermögensanlage festgelegt und bieten somit die Grundlage für eine Entscheidung.<sup>25</sup>

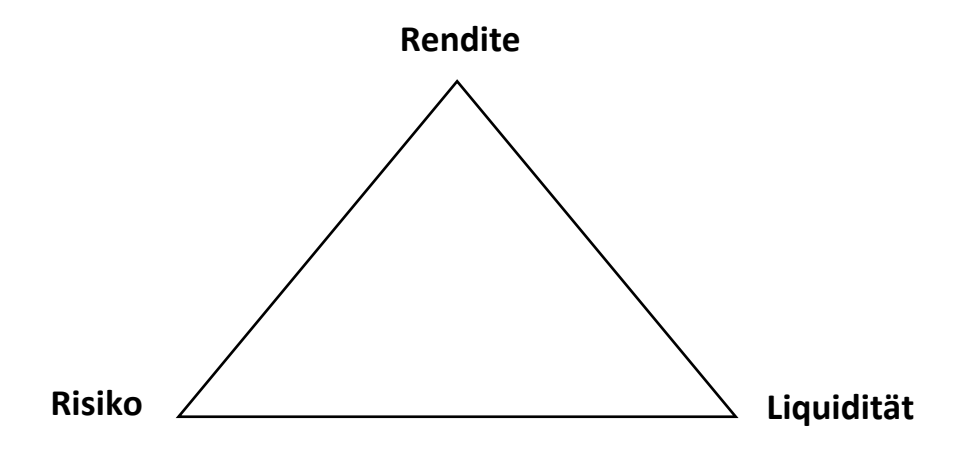

*Abbildung 3: Magische Dreieck der Geldanlage, Quelle: Vgl. STEINER/BRUNS (2002), S. 53.*

In der Literatur wird auch vom "magische Viereck der Kapitalanlage" gesprochen. Dabei wird das oben dargestellte Dreieck um die Kategorie der "Steueroptimierung" ergänzt. Diese berücksichtigt mögliche Steuervorteile einer Kapitalanlage.<sup>26</sup> Im Zuge dieser Arbeit ist das "magische Dreieck einer Kapitalanlage" von Relevanz. Die steuerrechtlichen Auswirkungen eines Investments bleiben unberücksichtigt.

<sup>24</sup> Vgl. BRUNS/MEYER-BULLERDIEK (2008), S. 1.

<sup>25</sup> Vgl. GÖTZ (2014), S. 31.

<sup>26</sup> Vgl. LINDMAYER (2011), S. 3.

### <span id="page-26-0"></span>**3.1 Rendite eines Investments**

Die Rendite gibt den Grad des finanziellen Erfolges einer Kapitalanlage an. Sie stellt den relativen Wertzuwachs oder auch Wertverlust eines Investments innerhalb einer bestimmten Periode dar. Diese ergibt sich aus dem Verhältnis des erzielten Gewinns zum eingesetzten Kapital. Hinsichtlich der Gewinngröße wird zwischen Brutto- und Nettowerten unterschieden. Somit gibt es eine Netto- und eine Bruttorendite. Für Anleger/Anlegerin ist primär die erzielbare Nettorendite von Relevanz. Nettorenditen sind von individuellen Bedingungen wie Abschreibungsmöglichkeiten, Grenzsteuersatz, usw. abhängig. Diese Bedingungen können unterschiedlich ausgelegt werden und sind daher nicht allgemein quantifizierbar. Dadurch eignen sich Nettorenditen nicht für eine Renditedarstellung im Rahmen der Performance, sondern es wird die Bruttorendite herangezogen. <sup>27</sup>

Grundsätzlich kann zwischen diskreter und stetiger Renditeberechnung unterschieden werden. Die Berechnung der Rendite für einen einjährigen Betrachtungszeitraum, auch als "diskrete Rendite" bekannt, erfolgt folgendermaßen:<sup>28</sup>

$$
Rendite (diskret) = \frac{K1 - K0}{K0} * 100
$$

*Formel 1: Diskrete Rendite, Quelle: Vgl. LINDMAYER (2011), S. 3f.*

<span id="page-26-1"></span>Die diskrete Rendite gibt die Wertsteigerung während eines Zeitraums an, bezogen auf den Kapitaleinsatz zu Beginn der Periode. Wobei K0 für den Wert der Anfangsinvestition und K1 den Wert des Investments zu einem späteren Zeitpunkt bezeichnet. Es wird unterstellt, dass zu Beginn der Zeitperiode das Geld angelegt und am Ende des Jahres der Betrag ausbezahlt wird. Daher werden keine Zinseszinsen berücksichtigt.<sup>29</sup>

Weisen Anlagen Renditen über einen längeren Zeitraum auf, so muss eine durchschnittliche Rendite ermittelt werden. Dazu gibt es die Berechnungsmethode der arithmetischen oder geometrischen Rendite. Der einfachste Ansatz ist die arithmetische Methode.<sup>30</sup>

$$
Rendite(arithmeticsch) = \frac{K1 - K0}{n} * 100
$$

*Formel 2: Arithmetische Rendite, Quelle: Vgl. STEINER/BRUNS (2002), S. 52.*

<span id="page-26-2"></span><sup>27</sup> Vgl. LINDMAYER (2011), S. 3f.

<sup>28</sup> Vgl. LINDMAYER (2011), S. 3f.

<sup>29</sup> Vgl. BURKHARD (2004), S. 48.

<sup>30</sup> Vgl. STEINER/BRUNS (2002), S. 52.

Die arithmetische Rendite unterstellt, dass der angelegte Betrag am Beginn jeder Periode gleichbleibt. Tatsächlich ändert sich jedoch der Anlagebetrag durch erzielte Renditen, sprich Einnahmen und Kapitalgewinne und -verluste.

Die geometrische Berechnung berücksichtigt einen veränderten Anlagebetrag zu Beginn jeder Periode. Dadurch wird bei dieser Methode der Zinseszinseffekt berücksichtigt. Wird unterstellt, dass der Veranlagungsbetrag während der gesamten Veranlagungsdauer gleich hoch ist, so ergibt sich bei der Berechnung der geometrischen Rendite aufgrund des Zinseszinseffektes eine bessere Performancegröße als bei der arithmetischen Methode. Die geometrische Rendite berechnet sich wie folgt: 31

$$
Rendite(geometrisch) = \left[\sqrt[n]{\frac{K1}{K0}} - 1\right] * 100
$$

*Formel 3: Geometrische Rendite, Quelle: Vgl. MONDELLO (2013), S. 4.*

<span id="page-27-0"></span>Der Unterschied zwischen der arithmetischen und der geometrischen Durchschnittsrendite bei einer volatilen Renditeentwicklung ist dadurch ersichtlich, dass eine negative Wertentwicklung in einem Jahr einen höheren Wertzuwachs im Folgejahr benötigt, um diese wieder ausgleichen zu können. Daher muss eine durchschnittliche Rendite mit einer volatilen historischen Entwicklung immer als geometrische Rendite berechnet werden, damit eine korrekte Berechnung möglich ist $32$ 

Grundsätzlich gilt *Rendite (geometrisch) < Rendite (arithmetisch)*. Ist die Höhe der Rendite in allen Perioden ident, so gilt *Rendite (geometrisch) = Rendite (arithmetisch).* Ein Problem bei der Berechnung von Renditen ist der zeitliche Vergleich. Renditen können nur sinnvoll miteinander verglichen werden, wenn die betrachteten Werte den gleichen Zeithorizont aufweisen. Vor allem unterjährige Zeitspannen erschweren einen Renditevergleich. Hierbei muss auf die Annualisierung zurückgegriffen werden. Dabei wird mithilfe der Jahresrendite die unterjährige Rendite berechnet oder umgekehrt.<sup>33</sup>

Aufgrund der fehlenden Zeitadditivität der diskreten Renditen werden für Analysen oft stetige Rendite verwendet, da diese zeitadditiv sind. Diese Form der Berechnung bringt den logarithmierten Wertzuwachs zum Ausdruck.<sup>34</sup>

<sup>31</sup> Vgl. MONDELLO (2013), S. 4.

<sup>32</sup> Vgl. MONDELLO (2013), S. 4f.

<sup>33</sup> Vgl. MAY (2019), Onlinequelle [18.11.2020].

<sup>34</sup> Vgl. FINKE (2017), S. 152ff.

$$
Rendite (stetig) = \ln * \frac{K1}{Ko} * 100
$$

*Formel 4: Stetige Rendite, Quelle: Vgl. FINKE (2017), S. 152ff.*

<span id="page-28-1"></span>In der Finanzwirtschaft finden die beiden Renditeberechnungen unterschiedliche Anwendungsmöglichkeiten. So findet die diskrete Rendite üblicherweise Anwendung im Zusammenhang mit dem Capital Asset Pricing Model (CAPM), wobei hierfür aber auch die stetige Rendite anwendbar wäre. Hingegen müssen stetige Rendite zwingend angewendet werden im Zusammenhang mit der Optionsbewertung, da hier der Volatilitätsbegriff eine wichtige Rolle spielt.<sup>35</sup>

### <span id="page-28-0"></span>**3.2 Risiken einer Kapitalanlage**

Der Begriff Risiko wird als eine bestimmte Form der Unsicherheit definiert. Dabei wird eine Möglichkeit des Abweichens von geplanten Größen bei der Kapitalanlage verstanden. Im Rahmen der Entscheidungstheorie wird von einer Entscheidung unter Unsicherheit gesprochen. Die Unsicherheit lässt sich in zwei Formen unterscheiden: Auf der einen Seite die Ungewissheit, auch als Entscheidung unter Ungewissheit bekannt, bei der eine völlige Unkenntnis für das Eintreten zukünftiger Umweltzustände, sowohl aus objektiver als auch aus subjektiver Wahrscheinlichkeit, besteht. Zum Gegensatz zur Ungewissheit gibt es das Risiko, welches auch als messbare Unsicherheit bezeichnet wird. Beim Risiko ist die Wahrscheinlichkeitsverteilung für das Eintreten unterschiedlicher Umweltlagen bekannt. Letztere Begriffsdefinition des Risikos liegt den in den nächsten Kapiteln beschriebenen Risikomaßen zugrunde.<sup>36</sup>

In der Theorie wird zwischen unterschiedlichen Entscheidungstheorien unterschieden. Neben den bereits genannten Theorien, der Entscheidung unter Unsicherheit und der Entscheidung unter Ungewissheit, gibt es noch die Entscheidung unter Sicherheit. Von dieser Entscheidungstheorie wird gesprochen, wenn der Entscheidungsträger den eintretenden Umweltzustand mit Sicherheit kennt oder mit den möglichen Konsequenzen vertraut ist.<sup>37</sup>

Das Gesamtrisiko einer Kapitalanlage lässt sich unter dem unsystematischen und dem systematischen Risiko unterteilen.

<sup>35</sup> Vgl. FINKE (2017), S. 152ff.

<sup>36</sup> Vgl. STEINER/BRUNS (2002), S. 55f.

<sup>37</sup> Vgl. GONDRING (2007), S. 5.

Bei einem unsystematischen Risiko handelt es sich um titelspezifische bzw. einzelwirtschaftliche Risiken. Dabei handelt es sich um spezielle Risiken, die nicht mit übergeordneten Ereignissen im Zusammenhang stehen, wie beispielsweise Insolvenzgefährdung eines Unternehmens oder Fehlentscheidungen. Die Ursache für ein unsystematisches Risiko ist bei dem Anlageobjekt selbst zu suchen. Es wird auch als unternehmensspezifisches Risiko beschrieben, welches sich durch Diversifikation im Rahmen eines Portfolios theoretisch vollkommen eliminieren lässt.<sup>38</sup>

Im Gegensatz zum unsystematischen Risiko beruht das systematische Risiko auf marktspezifischen Veränderungen wie beispielsweise Zinssatzänderungen, politischen Ereignissen oder Konjunkturschwankungen. Daher wird das systematische Risiko auch als Marktrisiko bezeichnet. Das systematische Risiko betrifft nicht nur eine einzelne Anlage, sondern die jeweilige Anlagekategorie, daher kann das Risiko mittels Diversifikation innerhalb einer Anlagekategorie nicht eliminiert werden. Systematische Risiken lassen sich im Vergleich zu den unsystematischen Risiken jedoch leichter prognostizieren. Der Kapitalanleger/die Kapitalanlegerin wird für die Übernahme des systematischen Risikos mittels einer Risikoprämie abgegolten.<sup>39</sup>

## <span id="page-29-0"></span>**3.2.1 Risikomaß Volatilität**

Die Volatilität ist ein Streuungsmaß und beschreibt die Abweichung einer Rendite um deren Mittelwert. Je höher bzw. stärker die Volatilität ist, desto riskanter ist ein Investment. Die Volatilität ist auch als "Standardabweichung" bekannt. Es kann zwischen der historischen und der impliziten Volatilität unterschieden werden. Die historische Volatilität wird aus Vergangenheitswerten abgeleitet. Dabei wird von den historischen Werten eines bestimmten Zeithorizonts der Durchschnitt gebildet. Im Vergleich dazu wird die implizite Volatilität von aktuellen Marktkursen abgeleitet.<sup>40</sup>

Ähnlich wie bei den Renditen muss auch die Standardabweichung annualisiert werden, um eine Vergleichbarkeit der Werte unterschiedlicher Assets garantieren zu können. Die annualisierte Standardabweichung wird als Volatilität bezeichnet. Dadurch werden Tages-, Wochen- oder Monatsrendite in Jahresrendite umgerechnet.<sup>41</sup>

Die Volatilität ergibt sich aus der Wurzel der Varianz. "Die Varianz misst als Streuungsmaß der Statistik die quadrierten Abweichungen zwischen den einzelnen Merkmalsausprägungen einer

<sup>38</sup> Vgl. GONDRING (2007), S. 23f.

<sup>39</sup> Vgl. METZLER (2010), Onlinequelle [27.08.2020].

<sup>40</sup> Vgl. LASSLESBERGER (2005), Onlinequelle [27.08.2020].

<sup>41</sup> Vgl. STEINER/BRUNS (2002), S. 13.

Verteilung und dem Verteilungsmittelwert."<sup>42</sup> Sie errechnet sich aus der quadratischen Abweichung der zukünftigen Rendite vom Erwartungswert der Rendite.<sup>43</sup>

$$
\sigma = \sqrt{Var(r)} = \sqrt{E(r - \mu)^2}
$$

*Formel 5: Standardabweichung, Quelle: Vgl. STEINER/BRUNS (2002), S. 59.*

<span id="page-30-1"></span>Die Volatilität basiert auf dem statistischen Konzept der Normalverteilung, auch bekannt als die Gaußsche Glockenkurve.

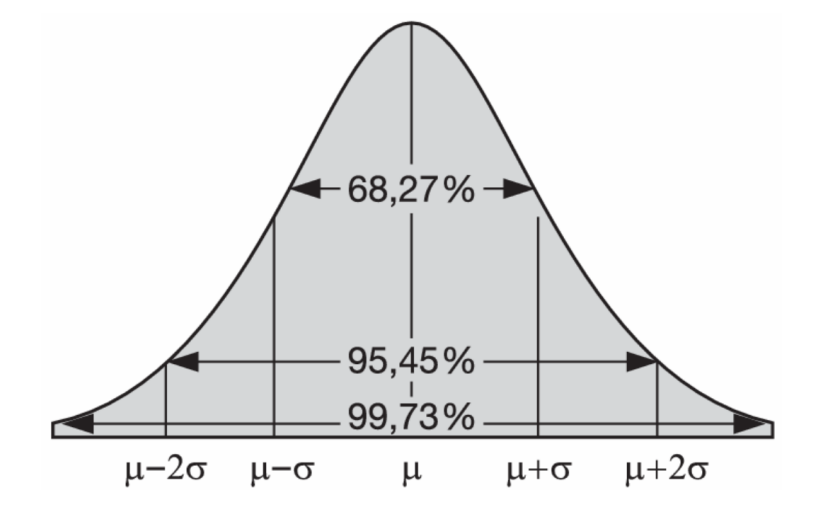

<span id="page-30-0"></span>*Abbildung 4: Erwartende Rendite und Standardabweichung, Quelle: KAMPS (2018), Onlinequelle [28.08.2020].*

Die Normalverteilung unterliegt, wie in Abbildung 4 ersichtlich, folgenden statistischen Eigenschaften:<sup>44</sup>

- Die Verteilungsform verfügt in der Mitte über einen "Gipfel" und ist daher glockenförmig aufgebaut. In der Mitte der Verteilung befindet sich der Erwartungswert (das arithmetisches Mittel).
- Die Normalverteilung ist symmetrisch um den Erwartungswert verteilt. Rechts und links um den Erwartungswert ist die Verteilung spiegelbildlich abgebildet.
- Es ist eine Spannbreite von minus unendlich bis plus unendlich möglich, da die Häufigkeiten der Beobachtungen immer kleiner werden, sie berühren jedoch nie die X-Achse.

<sup>42</sup> BRUNS/MEYER-BULLERDIEK (2008), S. 9.

<sup>43</sup> Vgl. STEINER/BRUNS (2002), S. 59.

<sup>44</sup> Vgl. MONDELLO (2013), S. 16.

• 68,3% der Renditebeobachtungen befinden sich innerhalb einer Spannbreite von plus/minus der Standardabweichung um den Erwartungswert. 95,5% der Realisierungen liegen im Intervall von  $\mu$  +/- 2  $\sigma$  sowie bei plus/minus dreimal die Standardabweichung. Um den Erwartungswert befinden sich 99,7% aller Renditebeobachtungen.

### <span id="page-31-0"></span>**3.2.2 Risikomaß Value at Risk**

Der Value at Risk (VaR) wurde 1994 von J.P. Morgan als Konzept der Risikomessung in der Finanzindustrie entwickelt. Er ist definiert als ein bestimmter Geldbetrag, der mit einem bestimmten Konfidenzniveau innerhalb eines bestimmten Zeithorizontes nicht überschritten wird. Die potenzielle Verlustgröße wird durch die Parameter "Wahrscheinlichkeit" und "Zeitperiode" bestimmt. Der VaR kann als maximale als auch als minimale Verlustgröße interpretiert werden. Die Wahrscheinlichkeiten betragen üblicherweise zwischen 1% und 5%.<sup>45</sup>

Der maximale Value at Risk beschreibt, dass mit einer 95%igen Wahrscheinlichkeit der Verlust am Ende der Periode nicht größer ist als die vordefinierte Wertgröße. Der minimale VaR gibt an, dass mit einer Wahrscheinlichkeit von beispielsweise 1% der Verlust am Ende der Periode größer als die vordefinierte Wertgröße ist. <sup>46</sup>

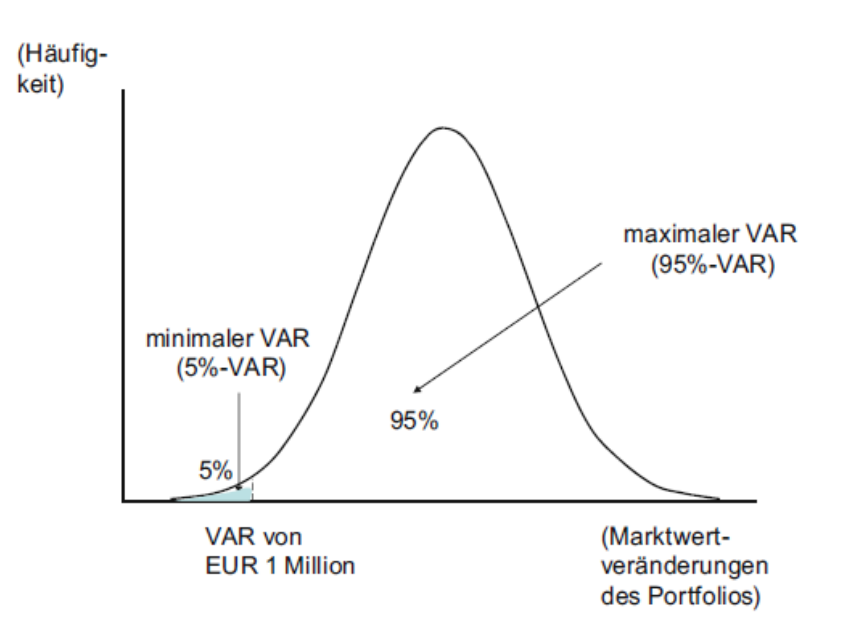

<span id="page-31-1"></span>*Abbildung 5: Maximaler und minimaler Value at Risk, Quelle: MONDELLO (2013), S. 22.*

<sup>45</sup> Vgl. MONDELLO (2013), S. 21f.

<sup>46</sup> Vgl. EXNER/RUTHNER (2019), Onlinequelle [17.09.2020].

Abbildung 5 beschreibt ein Konfidenzniveau von 95%. Das bedeutet, dass mit einer 95%igen Wahrscheinlichkeit der erwartete Verlust nicht erreicht wird. Daraus ergibt sich ein Quantil von 5% ( $\propto$ = 5%). $^{47}$ 

Für die Berechnung des VaR sind einerseits die Wahl der Wahrscheinlichkeit und andererseits die Zeitperiode von Relevanz. Üblicherweise werden Wahrscheinlichkeiten von 1%, 2,5% oder 5% angenommen. Eine geringere Wahrscheinlichkeit ergibt einen höheren Value at Risk. Die Zeitperiode ist von der Liquidierbarkeit abhängig. Kann das Asset leicht innerhalb eines kurzen Zeithorizonts liquidiert werden, so ist eine kurze Zeitperiode anzusetzen. Je länger das Zeitintervall gewählt wird, desto größer ist der VaR-Wert. Um eine Vergleichbarkeit verschiedener VaR-Größen zu ermöglichen, wird der Value at Risk oftmals in Prozent anstelle eines Absolutwertes dargestellt.<sup>48</sup>

Je größer das Konfidenzniveau ist, desto höher ist der VaR, sprich der mögliche Verlust, aber desto unwahrscheinlicher wird der Eintritt des Verlustes. Das Konfidenzniveau liegt meistens zwischen 90% und 99%. Bei einem Konfidenzniveau von beispielsweise 99% wäre der VaR das negative 0,01-Quantil. Neben dem Konfidenzintervall 1-∝ sind noch die Schwankungsbreite um den Erwartungswert (Volatilität), der Anlagenwert zum jeweiligen Stichtag und, wie bereits erwähnt, die Liquidationsperiode wichtig für die Berechnung.<sup>49</sup>

Es gibt drei unterschiedliche Berechnungsmethoden für den Value at Risk. Die analytische oder Varianz-Kovarianz-Methode, die historische Simulation und die Monte-Carlo-Simulation. Die beiden Simulationsverfahren bestimmen die Marktwertveränderung durch eine Neubewertung des Portfolios. Genauer werden die Methoden in den nachfolgenden Kapiteln behandelt.

#### <span id="page-32-0"></span>**3.2.2.1 Varianz-Kovarianz-Methode**

Die analytische Methode unterstellt eine Normalverteilung der Renditen. Daraus folgt eine Berechnung des VaR wie folgt:

$$
Var_{relative} = RP * Q_{NV(1-\alpha)} * \sigma * \sqrt{T}
$$

<span id="page-32-1"></span>*Formel 6: Relativer Value at Risk, Quelle: Vgl. BRUNS/MEYER-BULLERDIEK (2008), S. 27.*

<sup>47</sup> Vgl. EXNER/RUTHNER (2019), Onlinequelle [17.09.2020].

<sup>48</sup> Vgl. MONDELLO (2013), S. 22f.

<sup>49</sup> Vgl. WOLKE (2016), S.36f.

Bei der oben genannten Formel wird immer von einen Erwartungswert von 0 ausgegangen. Das bedeutet, dass der Mittelwert der Verteilung einen Wert von Null annimmt. Bei dieser Berechnungsvariante spricht man von dem Konzept des relativen Value at Risk. Würde der Erwartungswert ≠ 0 sein, also wenn mögliche Kursgewinne miteinbezogen werden, so verschiebt sich die Standardnormalverteilung nach links bei einem negativen Erwartungswert, nach rechts bei einem positiven Wert. In diesem Fall wird von einem absoluten VaR gesprochen. Der absolute VaR führt im Vergleich zum relativen VaR zu einem geringeren Betrag, da sich aufgrund des höheren Erwartungswertes der Risikobetrag, also der VaR, verringert. Bei dieser Berechnungsvariante wird die Formel des relativen VaR um die Rendite pro Tag (T x  $\bar{R}$ ) ergänzt.<sup>50</sup>

$$
Var_{absolute} = RP * Q_{NV(1-\alpha)} * \sigma * \sqrt{T} + T * \bar{R}
$$

*Formel 7: Absoluter Value at Risk, Quelle: Vgl. BRUNS/MEYER-BULLERDIEK (2008), S. 27.*

<span id="page-33-1"></span>Kritikpunkt des Value at Risk ist, dass es sich nur auf den Verlustbereich konzentriert. Man spricht auch vom verlustorientierten Risikomaß. Ebenso werden nur "normale" Schwankungen gemessen. Die Berechnung des VaR erfolgt ausschließlich aufgrund von Vergangenheitswerten.<sup>51</sup>

Der Value at Risk ist für diese Arbeit ein relevantes Risikomaß, da einerseits die Risikohöhe durch die Bestimmung des Konfidenzniveau beliebig festgelegt werden kann, der Faktor Zeit, sprich die Haltedauer des Investments, berücksichtigt wird sowie durch die Berechnung des  $Var_{absolut}$ Kursgewinne während des Zeithorizontes miteinbezogen werden.

Um eine repräsentative Entwicklung des Value at Risk für die zukünftige Investmentperiode darstellen zu können, erfolgt die Berechnung auf Basis von historischen Werten. Dazu werden die Daten der letzten 20 Jahre herangezogen. Diese Berechnung wird mithilfe der historischen Simulation durchgeführt.

#### <span id="page-33-0"></span>**3.2.2.2 Historische Simulation**

Bei der historischen Simulation werden zukünftige Kursentwicklungen mittels vergangener Daten simuliert. Dazu werden historische Werte einer ausgewählten Zeitperiode herangezogen, die jeweils die gleiche Wahrscheinlichkeit annehmen, dass diese Daten ebenfalls in der Zukunft

<sup>50</sup> Vgl. BRUNS/MEYER-BULLERDIEK (2008), S. 27.

<sup>51</sup> Vgl. EXNER/RUTHNER (2019), Onlinequelle [20.09.2020].

vorkommen werden. Der Vorteil der historischen Simulation ist die einfache Anwendung. Das wichtigste Kriterium ist, eine repräsentative historische Zeitperiode zu definieren. Dabei gilt es, möglichst aktuelle Daten sowie einen möglichst großen Zeithorizont zu verwenden. Damit wird die Repräsentativität erhöht, da auch eventuelle Markteinbrüche- oder Aufschwünge berücksichtigt werden. Zu beachten ist jedoch, dass dadurch unterstellt wird, dass ein eventueller Markteinbruch oder -aufschwung in regelmäßigen Zeitabständen auftritt. Daher sollte man eine für sich angemessene Zeitperiode verwenden und eventuelle Ausreißer entfernen. Ebenso kann beispielsweise den aktuelleren historischen Daten eine höhere Wahrscheinlichkeit als den länger zurückliegenden zugewiesen werden.<sup>52</sup>

Nach Festlegung einer geeigneten historischen Zeitperiode werden die vergangenen Kursveränderungen pro Tag in aufsteigender Reihenfolge sortiert. Danach erfolgt die Zuordnung der Wahrscheinlichkeiten. Für jeden historischen Wert erfolgt die Berechnung der Wahrscheinlichkeit, dass das Ergebnis nicht schlechter als der jeweilige Wert ausfällt. Danach wird eine kumulierte Wahrscheinlichkeit vom Kurs in der aktuellen Zeile bis zum Ende der Tabelle berechnet, dieser Wert entspricht dem Konfidenzniveau des Value at Risk.<sup>53</sup>

#### <span id="page-34-0"></span>**3.2.2.3 Kritische Würdigung**

Wie bereits erläutert wurde, handelt es sich beim Value at Risk um den maximal möglichen Verlust, der mit einer bestimmten Wahrscheinlichkeit in einer definierten Zeitperiode eintritt. Das Risikomaß Value at Risk wird in der Praxis gerne angewendet, da es leicht zu interpretieren ist, das Risiko in Geldeinheiten angegeben wird und der VaR sich an verschiedenste Fragestellungen leicht anpassen lässt. Anhand der eben genannten Vorteile dieses Risikomaßes werden die Investments mittels dieses Risikomaßes analysiert. Im praktischen Teil dieser Arbeit wird der VaR im ersten Schritt mittels der historischen Simulation ermittelt. Da im Zuge der praktischen Portfolioanalyse ohnehin mit einer repräsentativen historischen Zeitperiode gearbeitet wird, ist die Voraussetzung der historischen Simulation gegeben. Ebenso ist diese Methode einfach in der Umsetzung. Anhand der adaptierten Variante, bei welcher die aktuelleren Daten mit einer höheren Wahrscheinlichkeit gewichtet werden, wird die Aussagekraft des Ergebnisses weiter erhöht. Dies ist daraus zu interpretieren, dass die Kurse der letzten Jahre mit einer höheren Wahrscheinlichkeit in den nächsten Jahren eintreten werden als die historischen Daten vor 10 bis 20 Jahren. Diese weit in der Vergangenheit liegenden Kurse sind jedoch nicht zu vernachlässigen, da dadurch Schwankungen bzw. unterschiedliche Krisen mit abgedeckt

<sup>52</sup> Vgl. FINKE (2017), S. 173f.

<sup>53</sup> Vgl. FINKE (2017), S. 175ff.

werden. Die Berechnung erfolgt anhand der Renditen pro Tag, wobei diese aufsteigend sortiert werden. Neben den Kriterien der Renditen und des Risikos ist für die Netconomy GmbH die Liquidität ein ebenso essenzielles Kriterium. Die Liquidierbarkeit kann jedoch in der historischen Simulation nicht abgebildet werden, da das Miteinbeziehen einer Zeitperiode nicht möglich ist. Um dieses Kriterium erfüllen zu können, muss der VaR mittels der Varianz-Kovarianz-Methode ermittelt werden. Genauer gesagt: der absolute Value at Risk muss berechnet werden. Für diese Methode wird die Berechnung mithilfe der im Abschnitt 3.2.2.1 genannten Formel durchgeführt. Als Risikoposition (RP) wird der Betrag der Eisernen Reserve herangezogen. Im Zuge dieser Berechnung erfolgt eine Annahme, dass der aktuelle Betrag der eisernen Reserve 1 Mio. Euro beträgt. Der Quantilwert ergibt sich aus einer Standard Quantiltabelle. Der Quantilwert ist vom eingegeben Konfidenzniveau abhängig. Des Weiteren wird die durchschnittliche Standardabweichung für die jeweilige Periode herangezogen, die gewünschte Haltedauer in Tagen, Monaten, Quartalen oder Jahren wird eingegeben und Kursgewinne, die in der Periode anfallen werden, miteinbezogen. Die Ergebnisse der historischen Simulation sowie der Varianz-Kovarianz-Methode werden im Kapitel 6 dargestellt. Diese stellen den maximal erreichbaren Verlust zu den unterschiedlichen Konfidenzniveaus dar. Anhand der Betrachtung unterschiedlicher Konfidenzniveaus können verschiedene Eintrittswahrscheinlichkeiten abgedeckt werden.

Aus den VaR der Investments kann die Investitionsmöglichkeit mit dem geringstmöglichen Verlust definiert werden. Würde der VaR als entscheidendes Kriterium für das optimale Portfolio verwendet werden, so würde lediglich die Risikoposition berücksichtigt werden. Das bedeutet, es würde das Portfolio mit dem geringsten Risiko ermittelt werden. Ziel dieser Arbeit ist jedoch die Ermittlung eines diversifizierten Portfolios mit den vier möglichen Investments unter Berücksichtigung der Portfoliorendite sowie des Portfoliorisikos. Daher ist die Berechnung des Value at Risk als entscheidendes Kriterium für ein optimales Portfolio nicht anwendbar. Da der VaR ein aussagekräftiges Risikomaß ist, werden die Ergebnisse der Berechnung des Value at Risk in der statistischen Analyse angewandt. Dadurch soll dem Investor/der Investorin der maximal mögliche Verlust für einen bestimmten Zeitraum dargestellt werden.

### <span id="page-35-0"></span>**3.2.3 Maximum Drawdown**

Der Maximum Drawdown ist als der größte Wertverlust nach einem vorangegangenen Höchstkurs innerhalb einer bestimmten Periode definiert. Somit gibt er Auskunft über den größten historischen Wertrückgang. Dieses Risikomaß wird häufig angewendet, wenn unzureichende
Datenpunkte vorhanden sind. Davon sind vor allem Hedge Fonds betroffen, da diese meist nur eine monatliche Performance veröffentlichen.<sup>54</sup>

Der Wert des Maximum Drawdowns sagt nur wenig über den tatsächlichen Kursverlauf eines Assets aus. Die Häufigkeit der Kurseinbrüche bleibt unberücksichtigt. Ebenso könnte es zu einer schlechteren Beurteilung einer Anlage kommen, wenn ein Kursverlust nur eine einmalige Ausnahme war. Ebenso werden Investments mit einer langen Kurshistorie benachteiligt, da sie einen tendenziell höheren Maximum Drawdown aufweisen. Mittels der Bestimmung des Maximum Drawdowns wird für den Anleger/die Anlegerin ersichtlich, ob es große Kursdifferenz in der Historie gegeben hat. 55

Der Maximum Drawdown wird in Zuge des praktischen Teils dieser Arbeit für jede Anlage bestimmt. Dieser dient als Zusatzinformation für den Auftraggeber/die Auftraggeberin, da der Value at Risk - wie bereits im vorherigen Kapitel - keine Ausreißer betrachtet. Anhand dieser Risikogröße kann dem Anleger/der Anlegerin dargestellt werden, welcher maximale Kursverlust in den letzten 20 Jahren eingetreten ist.

## **3.3 Liquiditätsaspekt in der Portfolioanalyse**

Die letzte wichtige Kategorie zur Beurteilung von Investments ist die Liquidierbarkeit. Darunter versteht man die Möglichkeit für den Investor/der Investorin die bestehende Anlage jederzeit zu einem marktgerechten Preis veräußern zu können. Anlageobjekte wie beispielsweise Anleihen oder Aktien haben aufgrund ihrer börsenmäßig gehandelten Anlagenform eine gute Liquidierbarkeit. Im Gegensatz dazu weisen nicht börsennotierte Anlageformen wie z.B. Immobilien oder Rohstoffe eine nicht so gute Liquidität auf.<sup>56</sup>

Die Liquidierbarkeit bei Wertpapieren kann anhand der sogenannten Geld-Brief-Spanne festgelegt werden. Darunter wird die Differenz zwischen dem Kauf- und Verkaufspreis verstanden. Je größer der Differenzbetrag ist, desto höher sind die Kosten, die durch den Verkauf entstehen. Bei nicht an der Börse gehandelten Anlageformen lässt sich die Liquidität nur schwer mit quantitativen Methoden ermitteln. Die Liquidität unterliegt im Zeitablauf erheblichen Schwankungen. Vor allem in Krisenzeiten ist es oftmals schwierig, Assets zu fairen Marktpreisen verkaufen zu können.<sup>57</sup>

<sup>54</sup> Vgl. ALMAHDI/YANG (2017), Onlinequelle [26.11.2020].

<sup>55</sup> Vgl. ALMAHDI/YANG (2017), Onlinequelle [26.11.2020].

<sup>56</sup> Vgl. STEINER/BRUNS (2002), S. 76.

<sup>57</sup> Vgl. MONDELLO (2013), S. 46f.

Trotz der Wichtigkeit des Liquiditätsaspekts wird dieses in der Literatur oft nur als Nebenbedingung gesehen. Die oben angesprochenen Rendite- und Risikoaspekte werden als die Hauptziele angesehen, solange dem Anleger/der Anlegerin sichergestellt wird, dass eine ausreichende Portfolioliquidität vorhanden ist.<sup>58</sup>

Im Zuge dieser Arbeit ist die Liquidität ein wichtiges Kriterium für die Erstellung eines diversifizierten Portfolios. Wie bereits im ersten Kapitel beschrieben, ist für den Auftraggeber/die Auftraggeberin die Liquidität ein essenzielles Merkmal. Aufgrund dessen muss eine Berechnungsmethode gefunden werden, die den Liquiditätsaspekt miteinbezieht.

### **3.4 Performance Messung**

In der Praxis wird der Begriff "Performance" häufig als Synonym für "Rendite" verwendet. Das Risiko wird dabei nicht berücksichtigt und somit vernachlässigt. Die Beurteilung eines Investments kann nicht nur anhand der Rendite erfolgen, da die Ursachen des Erfolges nicht beurteilt werden können. Es wird in der Literatur von einer "risikoadjustierten Rendite" gesprochen. Dahingegen wird auch das eingegangene Risiko mitberücksichtigt.<sup>59</sup> "Infolgedessen kann die Performance angesehen werden als leistungsbedingte Differenz der Rendite eines Portfolios und einer Benchmark bei gleichem Risiko".<sup>60</sup> Als Performance wird der historisch relative Anlageerfolg eines Portfolios verstanden, wobei der Anlageerfolg aus den Kursgewinnen und -verlusten sowie aus Zins- bzw. Dividendenzahlungen resultiert. Die Kennzahl "Performance" aggregiert das Risiko und die Rendite der Investments. Daraus kann eine quantitative Beurteilung durchgeführt und eine Rangfolge der beurteilten Investments erstellt werden.<sup>61</sup>

In den nächsten Unterkapiteln wird das klassische Performancemaß "Sharpe Ratio" sowie der modifizierte Sharpe Ratio dargestellt. Neben dem Sharpe Ratio gibt es noch die Treynor Ratio und die Jensen Ratio. Die traditionellen Performancemaße können in absolute und relative risikoadjustierte Methoden unterteilt werden. Bei den absoluten Messmethoden wird keine Benchmark benutzt, um sie zu berechnen. In diese Kategorie fällt der Sharpe Ratio und der Treynor Ratio. Hingegen wird bei dem Jensen Alpha eine Benchmark zur Berechnung herangezogen. Dabei wird von der relativen risikoadjustierten Methode gesprochen.<sup>62</sup>

<sup>58</sup> Vgl. STEINER/BRUNS (2002), S. 76.

<sup>59</sup> Vgl. BRUNS/MEYER-BULLERDIEK (2008), S. 639.

<sup>60</sup> BRUNS/MEYER-BULLERDIEK (2008), S. 639f, zitiert nach WITTROCK (1995a), S.2.

<sup>61</sup> Vgl. BEIKE (2005), S. 33f.

<sup>62</sup> Vgl. SCHOLZ/WILKENZ (1999), S. 308f.

Das Jensen-Alpha entspricht der Überrendite eines Portfolios mit identen Beta-Risiko. Aufgrund der Erkenntnis, dass die Portfolios ein unterschiedlich hohes systematisches Risiko besitzen können, ist ein Ranking unterschiedlicher Portfolios mit dem Jensen-Maß nicht einwandfrei möglich. Im Gegensatz zum Sharpe Ratio wird bei der Treynor-Ratio der ß-Faktor als Risikomaß verwendet. Auf die eben genannten Performance-Maße, dem Jensen-Maß und dem Treynor-Maß, wird im Rahmen dieser Arbeit jedoch nicht näher eingegangen, da als Ausgangspunkt die Standardabweichung herangezogen wird. Der Treynor-Ratio und das Jensen-Alpha basieren auf dem Beta-Faktor, der in dieser Arbeit nicht berechnet wird. <sup>63</sup>

### **3.4.1 Klassisches Performancemaß Sharpe Ratio**

Der Sharpe Ratio wurde Mitte der 1960ere Jahr eingeführt und dient laut der wissenschaftlichen Literatur und der Finanzpraxis zur Beurteilung der Leistung von einem Investment und zur Bestimmung der Vorteilhaftigkeit von Portfoliostrategien. Das Performance Maß wird neben der Vergleichbarkeit von Investments von Privatanlegern/Privatanlegerin auch von Banken sowie Online Finanzportalen verwendet.<sup>64</sup>

Der Sharpe Ratio (SR) ist laut Literatur ein klassisches Performancemaß. Darunter wird die durchschnittliche Überschussrendite eines Portfolios im Verhältnis zum Gesamtrisiko bezeichnet. Dabei besteht das Gesamtrisiko aus dem unsystematischen und dem systematischen Risiko.<sup>65</sup> Die theoretische Grundlage der Sharpe Ratio ist das  $\mu - \sigma - Prinzip$ , welches die Investments anhand des Erwartungswertes der Rendite und der Standardabweichung beurteilt. Dabei wird eine Normalverteilung der Renditen begründet. Der Sharpe Ratio ergibt sich aus dem Erwartungswert und der Standardabweichung der Renditen sowie dem risikofreien Zinssatz für eine bestimmte Zeitperiode. Haben zwei unterschiedliche Portfolios identisch durchschnittliche Renditen, so erzielt das Portfolio mit dem geringeren Risiko eine höhere Performance.<sup>66</sup>

$$
SR = \frac{\overline{R_P} - r_f}{\sigma_{Pe}}
$$

*Formel 8: Sharpe Ratio, Quelle: Vgl. SCHOLZ/WILKENS (2006), S. 3f.*

<sup>63</sup> Vgl. BRUNS/MEYER-BULLERDIEK (2008), S. 666f.

<sup>&</sup>lt;sup>64</sup> Vgl. SCHOLZ/WILKENS (2006), S. 2.

<sup>&</sup>lt;sup>65</sup> Vgl. MÖBIUS/SAWATZKI (2017), Onlinequelle [20.09.2020].

<sup>66</sup> Vgl. SCHOLZ/WILKENS (2006), S. 3f.

Die durchschnittliche Rendite des Portfolios (p) entspricht das  $\overline{R_P}.$  Von der Ø-Rendite wird der risikolose Zinssatz p.a.  $(r_f)$  abgezogen und durch die Standardabweichung der Überschussrendite des Portfolios ( $\sigma_{Pe}$ ) dividiert.<sup>67</sup>

Bei Betrachtung der Formel wird veranschaulicht, dass ein höheres Sharpe-Maß zu einer besseren Performance eines Portfolios führt. Je höher die Portfoliorendite pro übernommene Einheit des Gesamtrisikos ist, desto besser wird das Verhältnis zwischen Rendite und Risiko. Da der Sharpe Ratio ein relatives Risikomaß ist, können die beurteilten Investments oder Portfolios in einem Ranking dargestellt werden.<sup>68</sup>

Wie bereits angesprochen ist eine Voraussetzung der Sharpe Ratio die Normalverteilung der Renditen. Da dies nicht immer gegeben ist, wird laut den Autoren Gregoriou und Gueyie auf den modifizierten Sharpe Ratio zurückgegriffen.

### **3.4.2 Modifizierter Sharpe Ratio**

Die Kritikpunkte der traditionellen Sharpe Ratio sollen durch die Modifizierung korrigiert werden. Die Autoren Gregoriou und Gueyie haben anhand von 30 Investments den traditionellen und den modifizierten Sharpe Ratio gegenübergestellt. Aus den Ergebnissen ist deutlich sichtbar, dass der modifizierte Sharpe Ratio niedriger ist als der traditionelle. Dadurch wird ebenfalls ein genaueres Ergebnis bei nicht normalverteilten Renditen erzielt. <sup>69</sup> Da vor allem alternative Investments oftmals keine normalverteilten Renditen aufweisen, ist der modifizierte Sharpe Ratio das zuverlässigere Performance-Maß. Der Unterschied zum traditionellen Performancemaß ist, dass die Standardabweichung im Nenner der Formel, durch den modifizierten Value at Risk (MVaR) ersetzt wird, wodurch höhere Momente der Verteilung in die Berechnung mit einfließen. Der MVaR errechnet sich aus dem Mittelwert der Renditen des Investments einer Periode zuzüglich des angepassten Quantils der Verteilung multipliziert mit der Standardabweichung.<sup>70</sup>

$$
MVaR = -(\mu + Z_{CF} * \sigma)
$$

*Formel 9: Modifizierte Value at Risk, Quelle: Vgl. GREGORIOU/GUEYIE (2003), S. 78ff.*

<sup>67</sup> Vgl. MÖBIUS/SAWATZKI (2017), Onlinequelle [20.09.2020].

<sup>&</sup>lt;sup>68</sup> Vgl. STEINER/BRUNS (2002), S. 605.

<sup>69</sup> Vgl. GREGORIOU/GUEYIE (2003), S. 77ff.

<sup>70</sup> Vgl. GREGORIOU/GUEYIE (2003), S. 78ff.

### **3.4.3 Kritische Würdigung**

In der Praxis ist es sinnvoll, die Sharpe Ratio eines Portfolios mit den Sharpe Ratio's von Alternativportfolios oder mit einer entsprechenden Benchmark zu vergleichen. Aus der im Kapitel 3.4.1 dargestellten Formel geht hervor, dass ein risikoaverser Investor/risikoaverse Investorin ein Investment mit einem höheren Sharpe Ratio bevorzugen würde. Grundsätzlich wird durch die Ermittlung der Sharpe Ratio eine eindeutige Quantifizierbarkeit bei gleichzeitig einfacher Interpretierbarkeit geboten. Jedoch gibt es bei der Ermittlung der Sharpe Ratio einige Punkte zu berücksichtigen. Einerseits wird der risikolose Zinssatz willkürlich von dem Portfoliomanager gewählt. Dieser orientiert sich oftmals an dem EURIBOR oder einer Staatsanleihe.<sup>71</sup> Dies ist ein wesentlicher Punkt, den der Investor/die Investorin bei Entscheidungen beachten sollte. Unterschiedliche Berechnungssätze erschweren oder verfälschen den Vergleich unterschiedlicher Investments. Bei einem Vergleich verschiedenster Investmentmöglichkeiten ist daher besonders auf die Wahl des risikolosen Zinssatzes zu achten. Ebenso zu beachten ist, dass eine erzielte Rendite, die kleiner ist als der risikolose Zinssatz  $(\overline{R_P} < r_{\overline{f}})$ , zu einem negativen Sharpe Ratio führt. Daher hat die Berechnung in diesem Fall keine Aussagekraft.<sup>72</sup>

Wie bereits in den vorherigen Kapiteln beschrieben wurde, setzt der Sharpe Ratio eine Normalverteilung der Renditen voraus. Ist dies nicht der Fall, so muss auf den modifizierten Sharpe Ratio umgestiegen werden. Ob die Renditen normalverteilt sind, kann durch unterschiedliche statistische Tests überprüft werden. Dazu zählen beispielsweise der Chi-Quadrat-Test, der Jarque-Bera Test oder der Kolmogorov-Smirnov Test. Im Zuge dieser Arbeit wird angenommen, dass die Renditen normalverteilt sind, da die Durchführung der statistischen Tests den Rahmen sprengen würde.

Der Sharpe Ratio ist einfach zu interpretieren und beinhaltet die beiden wichtigen Kriterien "Rendite" und "Risiko". Dadurch dient dieses Performancemaß optimal zur Vergleichbarkeit der unterschiedlichen Portfolios. In der praktischen Portfolioanalyse wird nach der statistischen Analyse von Portfoliorendite und -risiko der Sharpe Ratio für die jeweiligen Portfolios ermittelt. Als risikoloser Zinssatz für die Berechnung der SR werden deutsche Staatsanleihen herangezogen. Diese unterliegen mit Stand 31.12.2020 einer Verzinsung von -0,73%<sup>73</sup> für eine Haltedauer von 5 Jahren. Anhand der Sharpe Ratios werden die Portfolios für die unterschiedlichen Laufzeiten miteinander verglichen. Das Portfolio mit dem höchsten Sharpe Ratio ist das vorteilhafteste für den Investor/die Investorin, da es im Verhältnis von Rendite und Risiko am besten performt.

<sup>71</sup> Vgl. STEINER/BRUNS (2002), S. 607f.

<sup>72</sup> Vgl. ISRAELSEN (2003), S. 49ff.

<sup>73</sup> Vgl. Deutsche Bundesbank, Onlinequelle [21.03.2021].

# **4 Portfoliotheoretische Grundlagen**

Im Rahmen dieses Kapitels werden die theoretischen Grundlagen der Portfoliotheorie beschrieben. Die Portfoliotheorie nach Markowitz beinhaltet die theoretische Vorgehensweise zur Ermittlung eines Portfolios.

Zur Anlage von Geld stehen eine Vielzahl an Anlagenalternativen zur Auswahl. Würde ein Geldanleger/eine Geldanlegerin sein gesamtes Vermögen in nur eine Geldanlage investieren, so nähme er unnötig viel Risiko in Kauf. Daher ist es in der Praxis sinnvoller, in ein Portfolio an Investments zu investieren anstatt in ein einzelnes Asset. So können Schwankungen in der Rendite ausgeglichen werden und das Gesamtrisiko des Portfolios verringert sich. Wie bereits in der Arbeit erwähnt wurde, wird beim Aufteilen des gesamten Vermögens auf mehrere Anlagen von einer Diversifikation gesprochen. In einem optimalen Portfolio werden die Komponenten Risiko, Rendite und Liquidität berücksichtigt.<sup>74</sup>

Die Portfoliotheorie wurde 1990 mit dem Nobelpreis für Wirtschaftswissenschaften prämiert. Sie liefert die theoretischen Grundlagen für die Diversifikation. Bereits im Jahr 1952 hat Markowitz als erster Wissenschaftler eine Theorie zur Optimierung von riskanten Wertpapierportfeuilles entdeckt. 1958 wurde die Theorie von Markowitz von Tobin weiterentwickelt. Dabei wurde das Portfolio um ein risikoloses Wertpapier erweitert. Diese Theorie wird auch als Tobin'sche Portfoliotheorie bezeichnet und diente Sharpe (1964) als Grundlage für die Entwicklung eines Gleichgewichtsmodelles, um die Preise von riskanten Anlagegütern zu berechnen, das Capital Asset Pricing Model (CAPM).<sup>75</sup>

Als Portfolio wird die Gesamtheit aller von einem Anleger/einer Anlegerin gehaltenen Vermögensgegenstände und Verbindlichkeiten zum Zweck der Wertsteigerung verstanden. Das Portfoliomanagement beschäftigt sich mit der Auswahl der Investments für das Portfolio sowie dessen laufende Kontrolle und Neugestaltung mit dem Ziel, das perfekte Verhältnis aus erwartender Rendite und Risiko zu erhalten.<sup>76</sup>

Für einen Anleger/einer Anlegerin ist es das Ziel, ein effizientes Portfolio zu wählen, welches zu seinen persönlichen Präferenzen passt. Die Berechnung eines effizienten Aktienportfolios erfolgt durch das Capital Asset Pricing Model (CAPM).

<sup>74</sup> Vgl. BREUER/GÜRTLER/SHUHMACHER (2006), S. 1f.

<sup>75</sup> Vgl. FISCHER (2002), S. 41f.

<sup>76</sup> Vgl. FINKE (2017), S. 180f.

# **4.1 Capital Asset Pricing Model**

Das Capital Asset Pricing Model (CAPM) wurde 1960 entwickelt und gilt als das am besten etablierte und bekannteste Kapitalmarktmodell. Der Grundgedanke der Portfoliotheorie basiert auf der Risikominimierung durch Diversifikation. Im Rahmen dieser Kapitalmarkttheorie befindet sich neben den risikobehafteten Anlagen auch eine risikolose Anlagevariante. Durch das Miteinbeziehen einer risikolosen Anlagevariante kann es zu einer Mischung des Portfolios mit der risikolosen Anlage kommen. Dies wird mittels der Kapitalmarktlinie dargestellt.<sup>77</sup>

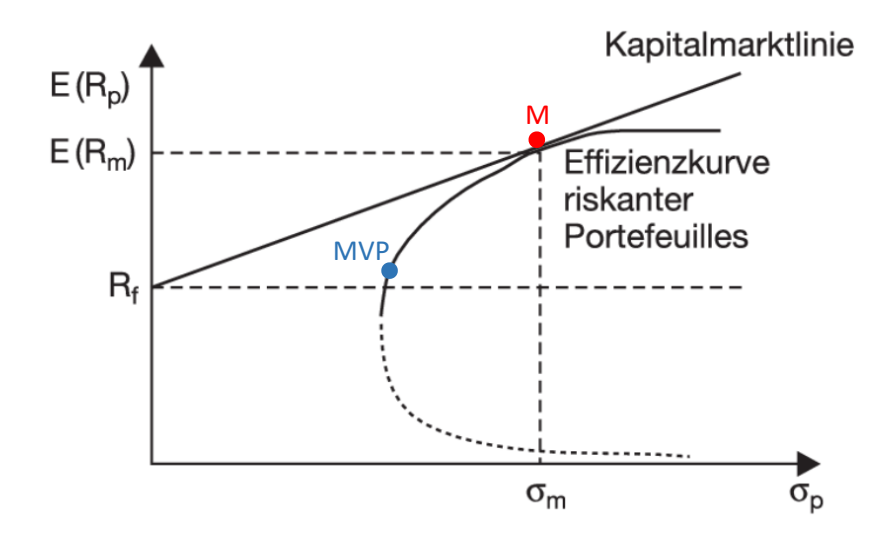

*Abbildung 6: Darstellung des Capital Asset Pricing Model, Quelle: Vgl. BREUER/BREUER (2018), Onlinequelle, [04.10.2020].*

Die Lage der Kapitalmarktlinie wird durch zwei Punkte determiniert. Zum einen von der risikolosen Anlagemöglichkeit und zum anderen vom Tangentialpunkt der Effizienzkurve der riskanten Portfolios. Der Tangentialpunkt kennzeichnet das Marktportfolio (M), welches die optimale Zusammensetzung riskanter Portfolios kennzeichnet.<sup>78</sup> Das Minimum-Varianz-Portfolio (MVP) bezeichnet ein Portfolio an risikobehafteten Wertpapieren mit dem geringstmöglichen Gesamtrisiko.<sup>79</sup>

<sup>77</sup> Vgl. PEROLD (2004), S. 1f.

<sup>78</sup> BRUNS/MEYER-BULLERDIEK (2008), S. 63 f (leicht modifiziert).

<sup>79</sup> Vgl. STÄHLE (2005), S. 71.

# **4.2 Portfoliotheorie nach Markowitz**

Ausgangspunkt für das im Jahr 1956 entwickelte Portfolio-Selection-Modells von Markowitz ist die Beobachtung, dass Investoren ihr Vermögen auf mehrere Assets aufteilen. Eine Diversifikation der Anlagetitel ist nur sinnvoll, wenn für den Anleger/die Anlegerin neben der zu erwartenden Rendite auch das Risiko von Bedeutung ist. Andernfalls würde ein Investor/eine Investorin nur in die Anlage mit der höchsten zu erwartender Rendite investieren. Die Rendite eines diversifizierten Investments berechnet sich aus der Summe der gewichteten Einzelrenditen. Das Risiko im Portfolio fällt im Allgemeinen geringer aus als die summierten Einzelrisiken. Daher erarbeitet Markowitz ein Modell, das die Größen "Risiko" und "Rendite" in einem Portfolio analysiert.<sup>80</sup>

Folgende realitätseinschränkende Annahmen zum Kapitalmarkt und der Investoren werden von Markowitz bei Verwendung seines Modells unterstellt.

Annahmen zum Kapitalmarkt:<sup>81</sup>

- Transaktionskosten und Steuern bleiben unberücksichtigt
- Beliebige Teilbarkeit der Wertpapiere
- "short selling" ist erlaubt, d.h., Ein Investor/eine Investorin darf ein Wertpapier, das er nicht besitzt, ausborgen und verkaufen, um es zu einem späteren Zeitpunkt wieder günstiger einzukaufen und zurückzugeben.
- Normalverteilte Renditen

Annahmen zum Investor/zur Investorin:<sup>82</sup>

- Es herrscht vollkommene Konkurrenz am Kapitalmarkt
- Risikoaverses Verhalten des Investors/der Investorin
- Investoren/Investorinnen entscheiden rational
- Der Investor/die Investorin hat das Ziel, den zu erwartenden Nutzen aus dem Endvermögen zu maximieren

Die Portfoliorendite ( $r_{p}$ ) entspricht den anteilig gewichteten Einzelrenditen der im Portfolio enthaltenen Wertpapiere. 83

<sup>&</sup>lt;sup>80</sup> Vgl. STEINER/BRUNS (2002), S. 7.

<sup>81</sup> Vgl. FISCHER (2002), S. 42.

<sup>82</sup> Vgl. FISCHER (2002), S. 42ff.

<sup>83</sup> Vgl. STEINER/BRUNS (2002), S. 7f.

$$
r_{PF} = \sum_{i=1}^{P} w_i * E(r)
$$

*Formel 10: Portfoliorendite, Quelle: Vgl. STEINER/BRUNS (2002), S. 7f.*

Der Faktor w entspricht dem Gewichtungsfaktor, sprich dem prozentuellen Anteil einer Anlage im Portfolio, und E(r) der erwarteten Rendite einer Anlage.

Die Berechnung des Portfoliorisikos anhand der Summierung der gewichteten Standardabweichungen ist nicht möglich. Dies würde zu einer Ermittlung des durchschnittlichen Risikos führen, wodurch der Diversifikationseffekt nicht abgebildet wird. Daher wird das Risiko anhand der Kovarianz abgedeckt. Die Kovarianz bezieht den Zusammenhang unterschiedlicher Investments mit ein. Damit ist das Portfoliorisiko vom Risiko der einzelnen Investments, der Kovarianz der Anlagen sowie von der Höhe des Anteils im Portfolio abhängig.<sup>84</sup>

$$
COV_{1,2} = \frac{1}{T} * \sum_{t=1}^{T} [r_{i,1} - E(r)_{1}] * [r_{i,2} - E(r)_{2}]
$$

*Formel 11: Kovarianz, Quelle: Vgl. MONDELLO (2013), S. 107.*

Für die Berechnung der Kovarianz aus den historischen Renditen der Anlagen 1 und 2 wird durch die Anzahl der Perioden (T) dividiert und mit der Summe aus der Rendite der jeweiligen Anlage  $(r_{i,1})$  minus der erwartenden Rendite der Anlage ( $E(r)$ <sub>1</sub>) multipliziert.<sup>85</sup>

Eine positive Kovarianz bedeutet, dass sich die Renditen von zwei Anlagen innerhalb einer bestimmten Zeitperiode in die gleiche Richtung wie ihre zu erwartenden Renditen bewegen. Das bedeutet, dass bei einem gegebenen Kursanstieg bzw. Kursverlust eines Investments das andere Investment ebenfalls steigt bzw. sinkt. Dahingegen wird von einer negativen Kovarianz gesprochen, wenn sich zwei Renditen in Bezug auf ihre zu erwartenden Renditen in eine gegensätzliche Richtung bewegen. Liegen die Werte nahe bei Null, so ist der Zusammenhang nur wenig aussagekräftig.<sup>86</sup>

Wie bereits erwähnt, kann durch die Berechnung der Kovarianz der Zusammenhang zwischen Rendite und zu erwartender Rendite einer Anlage ermittelt werden. Liegt die Kovarianz nahe bei Null, so ist die Beziehung der Renditen zweier Aktien stabil. Sind die Renditen jedoch weit voneinander entfernt, sprich sie sind volatil, kann die Beziehung schwach oder stark sein. Um die

<sup>84</sup> Vgl. KRAUSS (2015), S. 11.

<sup>85</sup> Vgl. STEINER/BRUNS (2002), S. 8.

<sup>86</sup> Vgl. MONDELLO (2013), S. 108f.

Stärke der Beziehung messen zu können, wird die Kovarianz durch den Einbezug der Standardabweichung standardisiert. Dazu erfolgt die Berechnung der Korrelation, sprich des Zusammenhangs unterschiedlicher Investmentmöglichkeiten. Der Korrelationskoeffizient wird anhand der Division der Kovarianz ( $\text{COV}_{1,2}$ ) durch das Produkt der Standardabweichungen der Anlagen ( $\sigma_1 * \sigma_2$ ) berechnet.<sup>87</sup>

$$
\rho_{1,2}=\frac{\mathcal{C}ov_{1,2}}{\sigma_1*\sigma_2}
$$

*Formel 12: Korrelationskoeffizient, Quelle: Vgl. MONDELLO (2013), S. 109.*

Ob es sich um einen positiven oder negativen Korrelationskoeffizient handelt, hängt wie bei der Kovarianz vom Vorzeichen ab. Die Korrelation kann Werte von -1 bis +1 annehmen. Ein Wert von +1 spricht für eine vollständig positive Korrelation. Das bedeutet, die Renditen bewegen sich in die gleiche Richtung. Bei dieser Korrelation kann das Gesamtrisiko nicht reduziert werden. Daher ist eine Anpassung bzw. Änderung der Gewichtung der Anlagen im Portfolio sinnlos. Hingegen deutet eine Korrelation von -1 auf eine völlig gegensätzliche Bewegungsrichtung der Renditen hin. Im Gegensatz zu positiv korrelierenden Investments ist in diesem Fall eine vollständige Eliminierung des Risikos im Portfolio möglich. In dem Fall  $\rho_{1,2} = 0$  liegt keine Korrelation der beiden Anlagen vor, sie sind somit unabhängig voneinander.<sup>88</sup>

In der Portfoliotheorie von Markowitz wird angenommen, dass die Wertpapiere beliebig teilbar sind. Dies führt zu einer unendlichen Anzahl an Kombination der unterschiedlichen Investmentmöglichkeiten im Portfolio. Die möglichen Kombinationen der Anlagen abhängig von ihrem Korrelationskoeffizienten werden in nachfolgender Abbildung dargestellt. Extreme Ausprägungen der Korrelation der Werte 1 oder -1 sind unwahrscheinlich, daher wird ein elliptischer Verlauf angenommen, welcher stets aufgrund des Verhältnisses von Standardabweichung und Rendite gegeben ist.<sup>89</sup>

<sup>87</sup> Vgl. MONDELLO (2013), S. 109.

<sup>88</sup> Vgl. PERNSTEINER (2008), Onlinequelle [04.10.2020].

<sup>89</sup> Vgl. KRAUSS (2015), S. 12f.

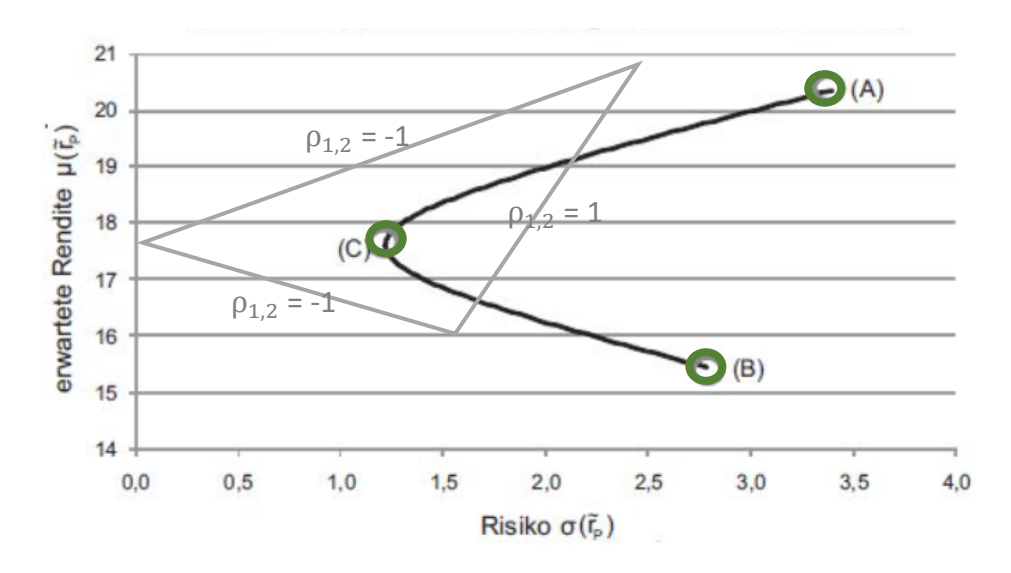

*Abbildung 7: Portfoliokurve nach Markowitz, Quelle: Eigene Darstellung in Anlehnung an ASCHAUER/PURTSCHER (2011), Onlinequelle [30.10.2020].*

Die Portfoliokurve stellt sämtliche Risiko-Rendite-Kombinationen dar, die für den Investor/der Investorin durch eine unterschiedliche Gewichtung verschiedener Wertpapiere im Portfolio möglich ist. Der Investor/die Investorin kann je nach persönlichen Vorstellungen seines Risikound Renditeverhaltens sein Portfolio auswählen. Bei den Überlegungen gilt das sogenannte "Dominanzprinzip". Dabei wird die Wahl des Portfolios mit der größeren Rendite bei gleichem Risiko bzw. die Wahl des Portfolios mit dem geringeren Risiko für gleiche Renditen verstanden. Anhand dieses Prinzips wäre die Wahl sämtlicher Kombinationen zwischen den Punkten (C) und (B) ineffizient, da die Kombinationen zwischen den Punkten (C) und (A) eine höhere Rendite bei gleichem Risiko aufweisen.<sup>90</sup>

Das in der Abbildung dargestellte Dreieck stellt das Dreieck der Korrelationskoeffizienten dar. Die Investments werden hauptsächlich Korrelationen innerhalb des Dreiecks annehmen. Extreme Ausprägungen des Korrelationskoeffizienten wie -1 oder +1 sind eher unwahrscheinlich.

Die vorliegenden theoretischen Methoden zur Portfolioanalyse werden im Kapitel 6 praktisch angewendet. Anhand des Capital Asset Price Model ist wichtig, ein risikoloses alternatives Investment in die Portfolioanalyse miteinzubeziehen, um die Kapitalmarktlinie darstellen zu können. Im empirischen Teil dieser Arbeit wird dazu der risikolose Zinssatz von deutschen Staatsanleihen mit einer Laufzeit von 5 Jahren herangezogen. Dieser befindet sich aktuell bei -0,73%. Da der portfoliotheoretische Ansatz von Markowitz wie in der Zielsetzung dieser Arbeit auf den Diversifikationseffekt abzielt, erfolgen sämtliche Berechnungen im Zuge der

<sup>90</sup> Vgl. ASCHAUER/PURTSCHER (2011), Onlinequelle [30.10.2020].

Portfolioanalyse anhand der oben beschriebenen Vorgehensweise. In der Portfoliokurve werden die unterschiedlichen Portfolios dargestellt. Dadurch sind auf einen Blick die Portfolios mit dem geringsten Risiko oder mit dem optimalen Rendite- Risikoverhältnis erkennbar.

In der Praxis wird diese Methode ebenfalls oft angewendet. Allerdings ist in der praktischen Anwendung auch einiges kritisch zu betrachten. Einerseits werden bei der Portfoliotheorie nach Markowitz einige Annahmen zum Kapitalmarkt bzw. zum Investor/zur Investorin getroffen. Für den Kapitalmarkt wird beispielsweise angenommen, dass die Renditen normalverteilt sind. Die Analyse, ob es sich um eine Normalverteilung handelt, muss mittels mathematischer Methoden festgelegt werden. In dieser Arbeit wird eine Annahme von normalverteilten Renditen getroffen. Die Annahme eins risikoaversen Verhaltens des Investors/der Investorin ist akzeptabel, da die Netconomy GmbH ebenfalls danach strebt. Andererseits wird die Berechnung auf Basis historischer Werte durchgeführt, welche nicht zeitkonsistent bzw. unzuverlässig für künftige Werte sind. Weiters kritisch zu betrachten ist die Vernachlässigung des Zeitpunktes, an dem die Wertpapiere gekauft oder verkauft werden.<sup>91</sup>

Die Darstellung der praktischen Portfolioanalyse mittels der Portfoliokurve nach Markowitz ist zwar theoretisch möglich, jedoch praktisch nur schwer umsetzbar. Bei einer Portfolioerstellung mit vier möglichen Investmentmöglichkeiten sind unzählige Möglichkeiten der Gewichtungsverteilung vorhanden. Daher erfolgt die Umsetzung der Portfoliokurve im empirischen Teil dieser Arbeit anhand angenommener Gewichtungsverteilungen im Portfolio.

<sup>91</sup> Vgl. KRAUSS (2015), S. 14f.

# **5 Prognoseverfahren für die Portfolioanalyse**

Für die Ermittlung effizienter Portfolios für Perioden in der Zukunft müssen die zukünftigen Renditen aller Investmentmöglichkeiten sowie deren Volatilität und die zukünftigen Kovarianzen bzw. Korrelationen bekannt sein. Die Korrelation bzw. die Kovarianzen sind im Zuge der Portfolioanalyse sehr bedeutende Kriterien, daher ist deren Prognose ein wichtiger Faktor. Da zum aktuellen Zeitpunkt nicht bekannt ist, wie sich die Assets in der Zukunft verhalten, muss eine Prognose bzw. Schätzung der zukünftigen Werte erfolgen. Bevor eine Prognose durchgeführt werden kann, muss ein klarer Zeithorizont festgelegt werden. Für eine Zeitperiode von beispielsweise einem Monat werden andere Inputdaten benötigt als für eine Haltedauer von zwei Jahren. Daher müssen die zu verwendenden Inputdaten an den gewünschten Zeithorizont angepasst werden. Neben der Festlegung eines geeigneten Zeithorizontes ist ebenso die Plausibilität der historischen Daten zu überprüfen. Gibt es außergewöhnliche Ereignisse, die die historischen Daten beeinflussen, so müssen diese geglättet bzw. bereinigt werden. Als mögliche Glättungsmethoden bieten sich verschiedenste Arten der Durchschnittsbildung wie beispielsweise die gleitende- und mehrfach gleitende Durchschnittsbildung oder exponentielle Glättungsmethoden an. Nur mit gut aufbereiteten Daten kann eine Prognostizierung erfolgen.<sup>92</sup>

In der Literatur wird zwischen drei unterschiedlichen Prognosemethoden unterschieden. Die konjekturale, die strukturmodell und die zeitreihengestützte Prognosemethode. Nachfolgend werden die einzelnen Methoden näher erläutert.

### **5.1 Konjekturale Prognosemethode**

Die Methode zur Prognostizierung beruht auf theoretischen Erkenntnissen sowie praktischer Erfahrung und Expertenwissen von Fachleuten. Die Prognosen werden auf Basis von Expertenbefragungen bestimmt. Innerhalb der konjekturalen Prognosemethode wird zwischen Szenariotechnik, Cross-Impact-Technik, Delphitechnik und der reinen subjektiven Schätzung unterschieden.<sup>93</sup>

<sup>92</sup> Vgl. BRUNS/STEINER/STÖCKL (2017), S. 87f.

<sup>93</sup> Vgl. RAAB (1988), S. 99f.

#### **Szenariotechnik**

Eine bekannte Methode zur Prognostizierung von möglichen Szenarien ist die Szenariotechnik. Im Zuge dieses Verfahrens werden unterschiedliche Szenarien mit möglichen zukünftigen Umweltsituationen erstellt. Diese Umweltszenarien müssen hypothetisch, inhaltlich plausibel, logisch konsistent und transparent sein. Die Grundlage für die Darstellung der Szenarien ist die Analyse von ökonomischen Faktoren. Meist erfolgt eine Darstellung eines Best-Case-, einem Medium-Case- und einem Worst-Case-Szenario. Nach der Definition der genannten Szenarien werden die Auswirkungen auf die Rendite, die Standardabweichung sowie auf die Korrelation ermittelt. Danach erfolgt eine Gewichtung der einzelnen Szenarien anhand einer Schätzung deren Eintrittswahrscheinlichkeit. 94

#### **Cross-Impact-Technik**

Mithilfe der Cross-Impact-Technik wird versucht, die Abhängigkeit zwischen den prognostizierten Ereignissen abzuschätzen. Sie wird auch als Matrix-Szenariotechnik bezeichnet, da sie auf der Szenariotechnik aufbaut. Um die Interdependenzen zwischen den Ereignissen erfassen zu können, müssen Kenntnisse der Systemzusammenhänge bekannt sein. Dazu sind meist Kenntnisse von Experten nötig. Da mit dieser Methode hauptsächlich Zusammenhänge veranschaulicht werden, wird sie vor allem für die Prognose von Korrelationsdaten verwendet.<sup>95</sup>

#### **Delphitechnik**

Im Zuge der Delphitechnik werden Expertinnen und Experten mittels eines schriftlichen Fragebogens zur ökonomischen Entwicklung befragt. Nach der Auswertung des Fragebogens erlangen die Expertinnen und Experten Kenntnis über die Ergebnisse und werden erneut zur Einschätzung einer zukünftigen Prognose befragt. Die Delphitechnik ist wie die Szenariotechnik eher für Langzeitprognosen geeignet.<sup>96</sup>

#### **Subjektive Schätzung**

Die einfachste Methode ist die Formulierung von subjektiven Schätzungen. Die Korrektheit der abgegebenen subjektiven Schätzung hängt vom theoretischen Wissen und von Fachkenntnissen ab. Der Vorteil dabei ist, dass es einen geringen Erstellungsaufwand benötigt. Jedoch wird dabei

<sup>94</sup> Val. BRUNS/STEINER/STÖCKL (2017), S. 88f., in Anlehnung an AUCKENTHALER (1991), S. 279ff.

<sup>95</sup> Vgl. RAAB (1988), S. 99.

<sup>96</sup> Vgl. RAAB (1988), S. 100.

eine willkürliche Prognose abgegeben, die lediglich von der Expertise abhängt. Diese Prognosemethode eignet sich vorwiegend für kürzere Laufzeiten.<sup>97</sup>

Die konjekturalen Prognosemethoden verlangen eine Prognosedarstellung anhand von Expertenwissen und deren Einschätzung. Dabei wird versucht, ökonomisch relevante Daten wie beispielsweise Konjunktur, Länderentwicklungen, usw. zu analysieren und schlussendlich eine realistische Prognose abzugeben.

### **5.2 Strukturmodellgestützte Prognosemethode**

Die strukturmodellgestützte Prognose basiert insbesondere auf Wachstums- und Simulationsmodellen. Sie haben eine stärkere formale Ausrichtung als die konjekturalen Prognosemethoden. Sie werden auch als mathematische Prognosemethoden bezeichnet. Ziel ist es, die kurzfristige Zukunftsunsicherheit zu reduzieren. Daher werden diese Methoden hauptsächlich in der operativen Planung angewendet.<sup>98</sup>

Anhand von Wachstumsmodellen werden Prognosen zu ökonomischen Zusammenhängen im realwirtschaftlichen Bereich erstellt. Mithilfe von mathematischen Funktionen können Kurvenverläufe anhand von definierten Entwicklungsmustern generiert werden. Beispiele dafür sind Erfahrungskurven und Lebenszykluskurven. 99

Bei der Anwendung von Simulationsmodellen wird eine Prognose mittels der Modellierung von Systemabläufen dargestellt. Wird ein Modell gefunden, das die Zusammenhänge ausreichend gut beschreibt, dann können daraus zukünftige Ausprägungen simuliert werden.<sup>100</sup>

# **5.3 Zeitreihengestützte Prognosemethode**

Dieses Prognoseverfahren basiert darauf, Trends der Vergangenheit zu erkennen und diese in die Zukunft zu projizieren. Es wird angenommen, dass die kausalen Zusammenhänge der Vergangenheit in die Zukunft übernommen werden können. Dabei wird von einer Trendextrapolation gesprochen. Ein wichtiger Faktor dieser Methode ist die Definition eines angemessenen historischen Zeithorizontes. Die historischen Daten müssen gewährleisten, dass

<sup>97</sup> Vgl. BRUNS/STEINER/STÖCKL (2017), S. 88.

<sup>98</sup> Vgl. GLEIßNER (2004), S. 68f.

<sup>99</sup> Vgl. RAAB (1988), S. 101ff.

<sup>100</sup> Vgl. RAAB (1988), S. 101ff.

eine angemessene Schätzung möglich ist. Daher sind eventuelle Ausreißer in der Historie zu eliminieren.<sup>101</sup> Anhand des Umfangs der vorzunehmenden Projektion ist zwischen der einfachen und der differenzierten Methode zu unterscheiden.<sup>102</sup>

#### **Praktiker Methode**

Die einfache Methode ist auch als "Praktiker Methode" bekannt. Sie wird als die einperiodige Fortschreibung eines Datums in der Vergangenheit bezeichnet. Daneben kann noch eine Wachstumsrate (a) mit einbezogen werden. Die mathematische Formel lautet wie folgt:<sup>103</sup>

$$
X_{t+1} = a + x_t
$$

*Formel 13: Prognoseverfahren "Praktiker Methode", Quelle: Vgl. BRUNS/STEINER/STÖCKL (2017), S. 91f.*

Bei dieser Prognose wird unterstellt, dass die kausalen Zusammenhänge, die für das Entstehen des Wertes X verantwortlich waren, auch in der Zukunft vorliegen. Kommt es zu Strukturbrüchen, so besteht die Gefahr von falschen Darstellungen.

Die Anwendung der "Praktiker Methode" ist für die Prognose von Renditen nicht sehr sinnvoll. Renditen sind zeitlich gesehen sehr instabil, und daher ist eine Extrapolation von Vergangenheitswerten in die Zukunft nur wenig sinnvoll. Beliebter hingegen ist die Prognose der Volatilitäten bzw. der Standardabweichungen mit dieser Methode. Im Gegensatz zu den Renditen sind historische Volatilitäten gute Indikatoren für zukünftige Entwicklungen, da sie im Zeitablauf relativ stabil sind. Ebenso werden die Korrelationskoeffizienten häufig mittels der Extrapolation bestimmt. Eine subjektive Schätzung der Korrelationsdaten erweist sich als schwierig. Auf Basis von zahlreichen empirischen Tests ist laut Literatur ein lang betrachteter vergangener Zeithorizont ein wichtiger Punkt für eine zukünftige Prognose von Korrelationskoeffizienten. Je länger der Zeitraum ist, desto stabiler sind die prognostizierten Daten.<sup>104</sup>

#### **Differenzierte Projektionsmethode**

Aufgrund der Problematiken der "Praktiker Methode" eignet sich die differenzierte Projektionsmethode oft besser zur Prognostizierung. Bei der Verwendung dieser Methode werden längere vergangene Zeitperioden verwendet. Dadurch können Strukturbrüche einfacher

<sup>101</sup> Vgl. RAAB (1988), S. 100f.

<sup>102</sup> Vgl. GLEIßNER (2004), S. 68f.

<sup>103</sup> Vgl. BRUNS/STEINER/STÖCKL (2017), S. 91f.

<sup>104</sup> Vgl. BRUNS/STEINER/STÖCKL (2017), S. 92f.

erkannt und behoben werden. Die Analyse erfolgt meist mithilfe der Regressionsmethode. Neben der linearen Funktion für eine langfristige Prognostizierung wird ebenso der exponentielle Trend ermittelt. Anschließend muss die Funktionsgleichung ermittelt werden, um daraus einen Prognosewert ableiten zu können. Mittels der Regressionsrechnung werden Zusammenhänge zwischen Variablen untersucht. Um die Plausibilität der Prognosewerte zu identifizieren, werden Prognosewerte für bereits bestehende Zeitperioden berechnet und mit den aktuellen Daten verglichen. Die Regressionsgleichung für eine lineare Funktion kann mit folgender Formel ermittelt werden: <sup>105</sup>

#### $v = a + bx$

*Formel 14: Regressionsgleichung, Quelle: Vgl. WIRNSBERGER (1998), S. 63ff.*

Dabei entspricht *y* dem Prognosewert, *x* ist die bekannte unabhängige Variabel, sprich die Zeit, und *a* und *b* sind die unbekannten Werte, die errechnet werden müssen. Wobei *a* dem Schnittpunkt der Trendfunktion mit der y-Achse entspricht und *b* dem Steigungsfaktor der Geraden.

Ziel dieser Funktion ist es, dass die vorhandenen Werte so gut wie möglich auf der Geraden liegen. Dazu dient die Methode der kleinsten Summe der Abstandsquadrate. Um die unbekannten Werte *a* und *b* zu berechnen, werden zwei Gleichungen benötigt.<sup>106</sup>

$$
a = \frac{\sum y - b \sum x}{n}
$$

*Formel 15: Schnittpunkt der Trendfunktion, Quelle: Vgl. WIRNSBERGER (1998), S. 65ff.*

$$
b = \frac{\sum xy - a \sum x}{\sum x^2}
$$

*Formel 16: Steigung der Geraden, Quelle: Vgl. WIRNSBERGER (1998), S. 65ff.*

Zusätzlich wird die Anzahl der Perioden (n) benötigt. Dadurch kann jede beliebige zukünftige Periode prognostiziert werden. Die Regressionsrechnung unterstellt jedoch ein lineares Wachstum, indem sie die tatsächliche Zeitreihe zu einer Geraden glättet. Es werden die gesamten Werte mit der gleichen Gewichtung und mit den Schwankungen verwendet. Daher ist

<sup>105</sup> Vgl. WIRNSBERGER (1998), S. 63ff.

<sup>106</sup> Vgl. WIRNSBERGER (1998), S. 65ff.

das Verfahren sehr stabil und reagiert kaum auf Ausreißer. Kommt es zu einer Änderung der Zeitreihenstruktur, kann das Verfahren dies nur sehr langsam erkennen.<sup>107</sup>

# **5.4 Kritische Würdigung**

Alle der in den vorigen Kapiteln beschriebenen Methoden zur Prognostizierung von zukünftigen Werten der Investmentmöglichkeiten haben Vor- und Nachteile für die praktische Anwendung. Die konjekturalen Prognosemethoden basieren auf Fachwissen von Expertinnen und Experten und deren Einschätzung zur zukünftigen ökonomischen Lage. Die Einholung dieses Fachwissen ist in der Praxis schwierig und nur mittels einer empirischen Umfrage und einer aussagekräftigen Stichprobe möglich. Dieses Verfahren wird im Zuge dieser Arbeit daher nicht angewendet. Strukturmodellgestützte Prognosen spielen im Rahmen von Renditen und Risiken von Anlagemöglichkeiten nur eine untergeordnete Rolle. Die zeitreihengestützten Prognosen sind von größerer Bedeutung. Mit der aussagekräftigen historischen Datenaufbereitung der letzten 20 Jahre ist die Grundvoraussetzung für die zeitreihengestützte Analyse vorhanden. Daher erfolgt eine Prognostizierung im Zuge der praktischen Portfolioanalyse der Daten für zukünftige Zeitperioden mittels dieses Verfahrens. Dazu wird eine Prognose mithilfe der linearen Regressionsgleichung erstellt. Da diese Methode lediglich für langjährige Betrachtungszeiträume anzuwenden ist, erfolgt die Berechnung auf Jahresbasis. Die Berechnung auf Basis der linearen Regression hat jedoch nur eine geringe Aussagekraft. Je schwankender die Vergangenheitswerte sind, desto ungenauer wird die Prognose mittels der Regressionsgleichung. Während die Renditen relativ lineare Vergangenheitswerte aufzeigen, verhält sich die Standardabweichung sehr unregelmäßig. Daher ist eine zeitreihengestützte Analyse bei den Standardabweichungen nur wenig aussagekräftig.

<sup>107</sup> Vgl. WIRNSBERGER (1998), S. 65ff.

# **6 Praktische Portfolioanalyse**

Dieses Kapitel befasst sich mit der praktischen Portfolioanalyse der vier Investmentmöglichkeiten. Im ersten Kapitel wird der historisch gewählte Betrachtungszeitraum der täglichen Renditen im Zeitraum 01.01.2001 bis 31.12.2020 begründet und kritisch hinterfragt. Sämtliche in den anschließenden Kapiteln durchgeführten Berechnungen erfolgen anhand dieser Datengrundlage. Als Basis für die praktische Analyse dient das eigens generierte Excel-Tool. Das benutzerfreundliche Tool soll eine laufende Wartung für den Auftraggeber/die Auftraggeberin erleichtern und Anpassungen wie beispielsweise eine Änderung bzw. Erweiterung der Investments im Portfolio ermöglichen. Ebenso werden im Tool die Ergebnisse der Berechnungen und Analysen dargestellt. Dazu erfolgt im Kapitel 6.2 eine detaillierte Beschreibung vom Aufbau des Excel-Tools sowie dessen Anwendungsmöglichkeiten. Die Beschreibung beinhaltet eine Erklärung der durchgeführten Berechnungen, welche bereits in den vorherigen Kapiteln theoretisch erklärt wurden, sowie deren Anwendungsgrund und eine kritische Analyse der Repräsentativität.

Anschließend erfolgt in Kapitel 6.3 eine Darstellung der Ergebnisse aus der statistischen Analyse für die einzelnen Investments sowie deren Interpretation. Die statistische Betrachtung beinhaltet unter anderem eine Analyse der Rendite, des Risikos und der Performance. Die Renditeberechnung erfolgt anhand der monatlichen, der quartalsweisen und der jährlichen Durchschnittsrenditen sowie auf Basis von zwei, drei und fünf Jahresrenditen. Zur Bestimmung des Risikos wird die Standardabweichung, der Value at Risk sowie der Maximum Drawdown bestimmt. Die Risikoanalyse wird ebenfalls für die unterschiedlichen Zeitperioden durchgeführt. Danach erfolgt die Performanceanalyse mittels der Sharpe Ratio für die jeweiligen Perioden. Um eine optimale Diversifikation für das Portfolio zu erreichen, muss die Abhängigkeit der Investments untereinander ermittelt werden. Dazu werden im Zuge der statistischen Analysen im ersten Schritt die Kovarianzen der Investments für die unterschiedlichen Laufzeiten berechnet und in einer Matrix dargestellt. Auf Basis der jährlichen Kovarianzmatrix werden in einer Korrelationsmatrix die positiven sowie negativen Abhängigkeiten aufgezeigt. Im Anschluss erfolgt die Ermittlung der Portfolios auf Basis der berechneten statistischen Werte für die unterschiedlichen Zeitperioden.

Ziel dieser Arbeit ist die Bestimmung eines optimalen Portfolios für die Netconomy GmbH. Dieses Ergebnis wird mithilfe einer Gegenüberstellung der Sharpe Ratios der verschiedenen Portfolios erzielt. Das Portfolio mit dem höchsten Sharpe Ratio ist die optimale Portfoliovariante für die Netconomy GmbH. Diese beinhaltet die optimale Zusammensetzung der einzelnen Investments in einem Portfolio sowie deren optimalen Anlagedauer. Die Berechnung der Portfolios erfolgt mithilfe des "Excel-Solvers". Mit den eben erwähnten Schritten wurden auf Basis vergangener Werte die optimalen Portfolios analysiert. Der Netconomy GmbH als Investor/Investorin ist es wichtig, eine gewisse zukünftige Planungssicherheit ihres Investments zu haben. Dazu wird in Kapitel 6.5 mithilfe der zeitreihengestützten Prognosemethode das zukünftige Kursverhalten der Anlagemöglichkeiten auf Basis unterschiedlicher Perioden eruiert. Unter Berücksichtigung der prognostizierten Kursverläufe wird in weiterer Folge eine Portfolioanalyse durchgeführt. Diese basiert auf der Annahme, dass die Netconomy GmbH in das vorgeschlagene Portfolio investiert und dieses fünf Jahre lang hält. Schlussendlich wird wiederum der Sharpe Ratio berechnet.

### **6.1 Historische Kurswerte für die Portfolioanalyse**

Als Betrachtungszeitraum für die statistische Analyse, die Portfoliobildung sowie als Ausgangspunkt für eine zukünftige Prognose wird die Zeitperiode Anfang 2001 bis Ende 2020 herangezogen. Die Wahl dieser 20-jährigen Zeitperiode liegt einerseits darin, dass möglichst aktuelle Daten miteinbezogen werden, daher wurden die Kurse bis Ende des Jahres 2020 gewählt. Andererseits sollte ein möglichst langer Zeithorizont gewählt werden, damit Schwankungen abgedeckt werden.

Bei dem gewählten Zeithorizont ist jedoch kritisch zu sehen, dass mit Beginn des Jahres 2000 die Dotcom-Blase geplatzt ist. Darunter wird ein massiver Kurseinbruch des Aktienmarktes verstanden. Auslöser dafür waren nicht erreichte Gewinnerwartungen von Unternehmen in der Technologiebranche. Dadurch kam es zu einer Vielzahl an panischen Aktienverkäufen, um noch den richtigen Ausstiegszeitpunkt zu erreichen.<sup>108</sup> Die Dotcom-Blase bringt massive Kurseinbrüche mit sich, welche sich ebenfalls auf die weiteren Analysen und Berechnungen im praktischen Teil dieser Arbeit auslösen. Davon ist jedenfalls der MSCI World betroffen. Durch das Platzen der Dotcom-Blase sind die Aktienkurse gesunken und weisen somit eine schlechtere Performance auf als beispielsweise die Anlage in Gold oder Immobilien. Dadurch ist die Wahl der Zeitperiode in dieser Weise kritisch zu beurteilen. Eine repräsentativere Variante wäre es, als Laufzeit fortlaufende Perioden zu verwenden wie beispielsweise vom 1.1.2001 bis 1.1.2020, 2.1.2001 bis 2.1.2020 usw. Diese Variante würde alle Eventualitäten der Historie miteinschließen. Als Kritikpunkt für diese Variante gilt, dass die Analysen und Portfoliobildungen dadurch um vieles umfangreicher werden würden, da eine Vielzahl an Perioden betrachtet werden müssen. Im Zuge dieser Arbeit wird die eben genannte Variante nicht verwendet, da ein erheblicher Mehraufwand seitens der Berechnungen anfallen würde und dies keinen erheblichen Einfluss auf das Ergebnis dieser Arbeit hat. Wichtig ist, dass dem Investor/der Investorin die Nachteile der gewählten

<sup>108</sup> Vgl. GLEBE (2008), S. 105.

starren 20-jährigen Zeitperiode bewusst sind und ihm die wichtigsten Einflussgrößen wie zum Beispiel das Platzen der Dotcom-Blase bekannt sind.

Die Kursdaten der eben erläuterten Zeitperiode ist Grundlage für die statistische Analyse und der Portfoliobildung. Ein weiterer Schwerpunkt dieser Arbeit ist die Prognostizierung von zukünftigen Rendite- und Risikoentwicklungen der Investments. Die Prognose erfolgt auf Basis unterschiedlicher kurz- und mittelfristiger Perioden. Dies ist auf die gewünschte Anlagendauer seitens der Netconomy GmbH zurückzuführen. Daher werden die Prognosen auf Monats- und Jahresbasis berechnet. Genauer gesagt wird eine Betrachtung der nächsten 12 Monate auf monatlicher Basis durchgeführt sowie für die nächsten fünf Jahre auf Jahresbasis.

### **6.2 Aufbau des Excel-Tools**

Die praktische Portfolioanalyse wird mithilfe eines eigens generierten Excel-Tools durchgeführt. Die Grundlage der Analyse bilden - wie bereits im vorherigen Kapitel erklärt wurde - die historischen Kurse der letzten 20 Jahre der vier alternativen und traditionellen Investmentmöglichkeiten. Als Quelle für die historischen Werte wird die Homepage von Onvista für die Anlagen MSCI World Aktienindex, REX Anleihen Index und Rohstoff Gold verwendet. Diese Seite wurde ausgewählt, da historische Kursdaten der letzten 20 Jahre zur Verfügung gestellt werden und diese als CSV-Datei zum Download bereitstehen. Diese Kriterien können andere Seiten nicht erfüllen. Die Immobilienpreise für Österreich werden von der Homepage der österreichischen Nationalbank heruntergeladen, da diese auf der Homepage von Onvista nicht abgebildet werden. Der Immobilienpreisindex wird nur quartalsweise dargestellt, daher wurde hier der Zeitraum vom 1. Quartal 2001 bis zum 4. Quartal 2020 herangezogen. Für die weiteren Analysen und Berechnungen wird vor allem der jeweilige Tages- oder Quartalsschlusspreis sowie das dazugehörige Kursdatum benötigt. Im Anhang werden die einzelnen Links zu den Internetseiten der Datengrundlage angegeben.

Auf dem ersten Tabellenblatt im Excel-Tool befindet sich eine Übersicht zur einfachen Anwendung. Dabei kann durch einen einfachen Mausklick zu den Tabellenblättern mit den Kategorien "optimales Portfolio", "Portfolioanalyse", "statistische Analyse", "Prognose" und "Grunddaten" gewechselt werden. Den genannten integrierten Schaltflächen im Excel-Tool wurden Makros zugewiesen, welche eine Verknüpfung zum jeweiligen Tabellenblatt beinhalten. Die einzelnen Tabellenblätter sind ebenfalls mit einem Makro ausgestattet, mit welchem man per Knopfdruck wieder zur Übersichtsseite zurückkehrt.

Die Berechnungen sowie grafischen und tabellarischen Darstellungen in Excel folgen stets einem farblichen Schema. Die Zellen mit hellblauer Färbung beinhalten Überschriften, welche die nachfolgenden Tabellen oder Grafiken beschreiben. Die Orange gefärbten Bereiche beinhalten jeweils die Bezeichnung des Investments, für welches die nachfolgenden Berechnungen oder Ergebnisse dargestellt werden. In den grünen Zellen werden die berechneten Ergebnisse dargestellt. Sind Bereiche ohne eine hinterlegte Farbe oder sind sie grau gefärbt, so handelt es sich um verknüpfte Daten anderer Tabellenblätter. Zellen mit beinhalteten Überschriften sind blau markiert.

Die Ergebnisse der Portfolioanalyse werden in der ersten Kategorie dargestellt. Dabei wird das optimale Portfolio, welches den höchsten Sharpe Ratio erzielt, deren Prognostizierung und eine Portfoliokurve nach Markowitz dargestellt.

Unter den Grunddaten sind die historischen Kurswerte sowie die Quantiltabelle, welche im Zuge der Portfolioanalyse benötigt wird, zu finden. Das Tabellenblatt "historische Kursdaten" beinhaltet die erwähnten Kursverläufe der letzten 20 Jahre für die ausgewählten Investmentmöglichkeiten. Dabei werden die Tages- bzw. Quartalskurse dargestellt.

Anhand der historischen Kursdaten werden unter der Kategorie "statistische Analyse" unter anderem die Rendite, die Volatilität und das Performancemaß "Sharpe Ratio" für die unterschiedlichen Zeitperioden berechnet. Die Tabellenblätter beinhalten jeweils tabellarische Darstellungen der monatlichen bzw. quartalsweisen und jährlichen Basis mit den jeweiligen Kurswerten zu Monats- bzw. Quartals- und Jahresende. Über den Tabellen mit den Berechnungen erfolgt die übersichtliche Darstellung der Ergebnisse. Die Analysen von Rendite und Risiko sind die Grundlage für weitere Berechnungen sowie der Portfolioanalyse. Ebenso beinhaltet die Kategorie "statistische Analyse" die Ermittlung der Korrelationsmatrix sowie der Varianz-Kovarianzmatrix. Die Kovarianz-Tabellen werden im Zuge der Portfolioanalyse benötigt. Wie bereits erwähnt ist der Value at Risk ein weiteres wichtiges Risikomaß. Der VaR wird einerseits mittels der historischen Simulation ermittelt, andererseits erfolgt die Berechnung anhand der relativen sowie der absoluten Methode. Die historische Simulation erfolgt in tabellarischer Ansicht, da die täglichen historischen Kurse verwendet werden. Die Berechnung des absoluten und relativen VaR wird mittels einer einfachen Tabelle dargestellt. Diese beinhaltet sämtliche Variablen der Formel des VaR sowie das Ergebnis.

Die Portfolioanalysen wurden für jede analysierte Haltedauer auf einem eigenen Tabellenblatt dargestellt. Diese sind jeweils so aufgebaut, dass zu Beginn die benötigten Renditen für die entsprechende Periode der Anlagemöglichkeiten sowie die Varianz-Kovarianz-Matrix abgebildet wird. Für die Ermittlung der Sharpe Ratio wird die Portfoliorendite sowie das Portfoliorisiko benötigt. Dazu wird wiederum die prozentuelle Verteilung der Investments im Portfolio benötigt.

Die Gewichtungsverteilung wir mithilfe des Excel-Solvers eruiert. Dabei entspricht der Ergebniszelle die Maximierung der Sharpe Ratio und den veränderten Zellen die genannte prozentuelle Verteilung im Portfolio. Das definierte Portfolio wird schlussendlich in einem Kreisdiagramm dargestellt.

Im letzten Schritt wird die Prognose der Kurswerte sowie des Portfolios durchgeführt. Dabei werden die Kursentwicklungen für die zukünftigen Monate und Jahre prognostiziert. Dabei erfolgt die Darstellung der historischen Monats- und Kursdaten in einem Liniendiagramm. In diesem werden die Trendlinie, die lineare Regressionsgleichung sowie das Bestimmtheitsmaß eingefügt. Mittels der eingeblendeten Gleichung können nun die zukünftigen Kurse berechnet werden. In einem Liniendiagramm werden die historischen sowie zukünftigen Werte kombiniert dargestellt. Für die Portfolioanalyse auf Basis prognostizierter Werte ist die Analyse von Tageswerten bis zum Jahr 2025 notwendig. Die Prognostizierung erfolgt ident den anderen Perioden. Mithilfe der prognostizierten Kurswerte können die durchschnittlich zu erwartenden Renditen sowie die Varianz-Kovarianz-Matrix berechnet werden. Die Durchführung der Portfolioanalyse erfolgt gleichartig wie bei den bereits beschriebenen Analysen.

In den nachfolgenden Unterkapiteln werden die einzelnen Berechnungsschritte detailliert erklärt. Es wird erläutert, welche theoretischen Berechnungsvarianten im praktischen Teil zur Anwendung kommen und wie diese interpretiert werden können.

# **6.3 Durchführung der statistischen Analyse**

Die statistische Analyse der einzelnen Investmentkategorien dient als Grundlage der Portfolioanalyse und zur Gegenüberstellung der Assets. Dadurch bekommt der Auftraggeber/die Auftraggeberin einen Überblick über das Rendite- und Risikoverhalten sowie die Performance der Anlagemöglichkeiten. Die Risikoanalyse erfolgt neben der Standardabweichung ebenfalls anhand der Größe Value at Risk.

Die Grundlage für die statistische Analyse sind die historischen Kursdaten für den Beobachtungszeitraumes vom Jahr 2001 bis zum Jahr 2020. Die Berechnungen der genannten Rendite-, Risiko- und Performancegrößen erfolgen auf monatlicher bzw. quartalsweiser Basis sowie auf unterschiedlichen Jahresbetrachtungen zwischen ein und fünf Jahren. Dadurch werden unterschiedliche Haltedauern für das Investment abgebildet.

Neben den oben genannten Kriterien wird im Zuge der statistischen Analyse ebenso die Unabhängigkeit der Investments untereinander ermittelt. Diese wird im Zuge einer Korrelationsmatrix dargestellt und ist eine verpflichtende Rechengröße für die spätere Portfolioanalyse. Sämtliche Ergebnisse werden in tabellarischer oder grafischer Form dargestellt, um dem Investor/der Investorin die Berechnungen übersichtlich darstellen zu können.

### **6.3.1 Ergebnisse der Renditeanalyse**

Im ersten Schritt werden die Tagesrenditen auf Basis der Tagesschlusspreise berechnet. Dazu wird jeweils ein Tageskurs mit dem vorherigen Tageskurs verglichen. Die Berechnung erfolgt mithilfe der stetigen Rendite, da dadurch die Zeitadditivität berücksichtigt wird. In weiterer Folge erfolgt eine Berechnung der durchschnittlichen monatlichen und jährlichen Renditen. Dazu wird die geometrische Rendite berechnet, um den Zinseszinseffekt zu berücksichtigen. Auf Grund dessen ergibt die geometrische Rendite einen niedrigeren Wert als die arithmetische Rendite. Das arithmetische Mittel ist zu optimistisch bzw. liefert eine falsche Aussage. Ein weiterer Grund für eine Renditeberechnung mit der geometrischen Methode ist die Berechnung anhand von unterschiedlichen Tageskursen. Im Gegensatz zur arithmetischen Methode werden veränderte Kurse zu Beginn einer Periode berücksichtigt.

In der nachfolgenden Grafik wird die historische Entwicklung der Renditen für die einzelnen Investments dargestellt. Dazu wurden die relativen täglichen Renditewerte, beginnend mit dem Wert 100, ermittelt.

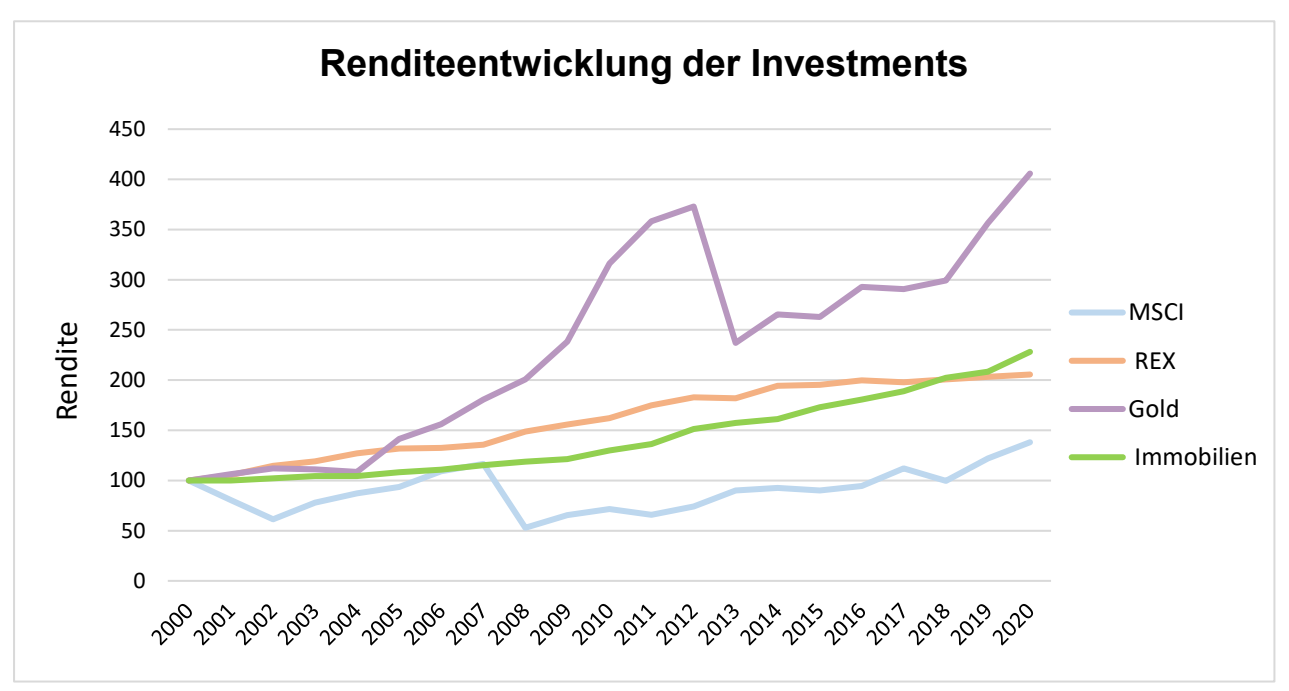

*Abbildung 8: Renditeentwicklung der verwendeten Investments, Quelle: eigene Darstellung.*

Die historische Entwicklung zeigt eindeutig unterschiedliche Verläufe der Investments auf. Die Kategorie "Gold" verzeichnet den größten Kursanstieg seit Ende des Jahres 2000. Dieser ist immerhin auf das 4-fache gestiegen. Im Jahr 2013 erlitt der Goldkurs einen drastischen Kurseinbruch. Der REX Anleihen Index sowie der Immobilienpreisindex haben einen konstanten Kursanstieg während des 20jährigen Betrachtungszeitraumes. Die Wirtschaftskrise im Jahr 2008 ist lediglich bei dem MSCI World eindeutig zu erkennen. Die Rendite fällt in diesem Jahr um mehr als 50%. Mit Beginn des Jahres 2009 bis heute ist eine ziemlich konstante Steigung zu erkennen. Wobei der MSCI World zum Stichtag 31.12.2020 die geringste Renditeentwicklung seit dem Beginn des Betrachtungszeitraums aufweist.

Neben den durchschnittlichen Monats- bzw. Quartals- und Jahresrenditen wird ebenso das arithmetische Mittel aus den 2-Jahres, 3-Jahres und 5-Jahres Renditen ermittelt.

In der nachfolgenden Tabelle werden die unterschiedlichen Renditen der vier Investmentmöglichkeiten gegenübergestellt.

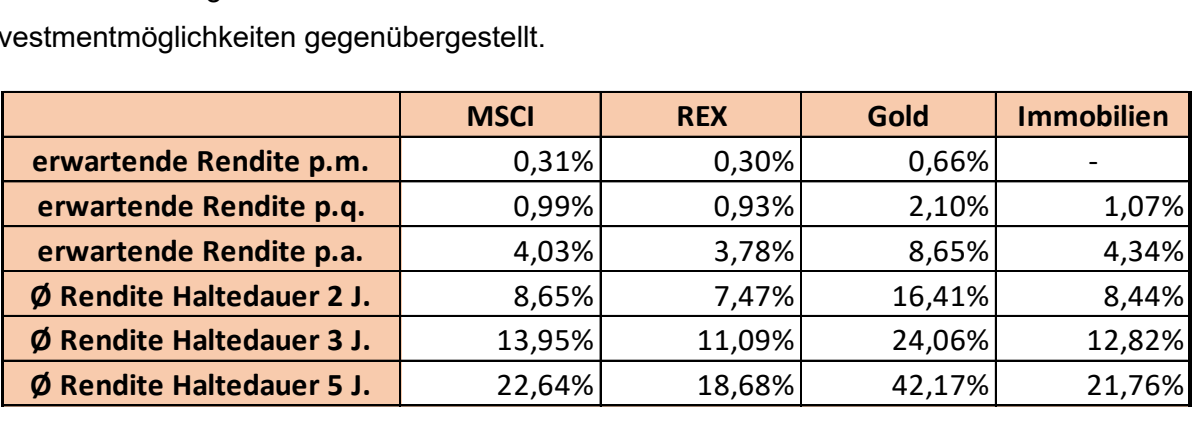

*Tabelle 1: Darstellung der berechneten Renditen für unterschiedliche Zeitperioden, Quelle: eigene Darstellung.*

Bei der Untersuchung der jährlichen Rendite stellt sich heraus, dass das Investment "Gold" mit einer Rendite von 8,65% den höchsten Wert aufweist. Der MSCI World und die Investmentkategorie "Immobilien" folgen mit Renditen von 4,03% und 4,34%. Der deutsche Anleihen Index "REX" hat eine jährliche Rendite von 3,78%. Auf quartalsweiser Basis hat ebenso Gold die höchste Rendite. Die restlichen Investments haben eine ähnliche Rendite von rund 1%.

Bei allen Assets ist mit längerer Haltedauer ein Anstieg der durchschnittlichen Rendite zu erkennen. Daraus kann interpretiert werden, dass bei einer längeren Haltedauer eine höhere Rendite zu erwarten ist. Der Rohstoff Gold hat über alle Zeitperioden die höchste Renditeerwartung. Für den Immobilienpreisindex und der MSCI World wurden ähnliche Renditewerte berechnet. Diese liegen durchschnittlich etwa 50% unter den Renditeerwartungen des Rohstoffes Gold. Der REX Anleihen Index liegt knapp dahinter.

Neben der Ermittlung der Renditen muss jedoch ebenfalls das Risiko der einzelnen Investments berücksichtigt werden, da oftmals Anlagemöglichkeiten mit einer höheren Rendite auch ein höheres Risiko aufweisen.

### **6.3.2 Ergebnisse der Risikoanalyse**

Wie bereits erwähnt ist es essenziell, neben einer Renditeanalyse ebenfalls das Risiko der Investments zu analysieren. In den nachfolgenden Kapiteln wird die Risikoanalyse einerseits anhand der Berechnung des klassischen Risikomaßes der Volatilität, sprich der Standardabweichung, durchgeführt. Andererseits wird auf den Value at Risk eingegangen. Die Anwendung des VaR im Zuge der statistischen Analyse ist auf das Miteinbeziehen des Liquiditäts- und des Renditeaspektes zurückzuführen. Der VaR ist somit eine aussagekräftige Methode zur Gegenüberstellung der einzelnen Investments. Die Berechnung des Value at Risk erfolgt einerseits mithilfe der historischen Simulation, um die historischen Kursverläufe in die Berechnung miteinzubeziehen. Andererseits erfolgt die Berechnung mit der klassischen Formel des VaR, um die Haltedauer sowie die Renditeerwartungen während dieser Zeitperiode ebenfalls betrachten zu können.

#### **6.3.2.1 Berechnung der Volatilität**

Die Ermittlung des Risikos der Investments erfolgt im ersten Schritt anhand der Standardabweichung, welche auch Volatilität genannt wird. Die Berechnung erfolgt auf unterschiedlichen Zeitperioden, um verschiedene Anlageperioden in der Berechnung abzudecken. In Excel wird mithilfe der Formel "Stabw.S" aus den Tagesrenditen die Volatilität ermittelt. Die Formel "Stabw.S" wird aus dem Grund verwendet, da die verwendeten Kursdaten nur eine Stichprobe darstellen. Aus diesen Ergebnissen ist keine aussagekräftige Aussage zur Volatilität möglich, da die Berechnung auf Basis von Tageswerten stammt. Zur Analyse der beispielsweise jährlichen Standardabweichung muss der errechnete Wert auf das Jahr hochgerechnet werden. Dazu wurde ein durchschnittlicher Wert von 250 Börsentagen pro Jahr herangezogen. Die jährliche Volatilität ergibt sich somit aus der bereits berechneten Standardabweichung aus den Tageskursen multipliziert mit der Wurzel aus 250. Mithilfe dieser Vorgehensweise werden ebenso die Volatilitäten auf monatlicher Basis sowie für eine Jahresbetrachtung von 2, 3 und 5 Jahren ermittelt. Die Hochrechnung erfolgt auf Basis von angepassten Tageswerten für die jeweilige Jahresbetrachtung.

In der untenstehenden Tabelle wird die Volatilität der verschiedenen Investments gegenübergestellt.

|                    | <b>MSCI</b> | <b>REX</b> | Gold   | <b>Immobilien</b> |
|--------------------|-------------|------------|--------|-------------------|
| Ø Volatilität p.m. | 3,99%       | 0,90%      | 4,79%  |                   |
| Ø Volatilität p.q. | 7,19%       | 1,60%      | 8,49%  | 12,62%            |
| Ø Volatilität p.a. | 15,09%      | 3,31%      | 17,33% | 18,41%            |
| Ø Volatilität 2 J. | 20,58%      | 4,56%      | 24,79% | 25,72%            |
| Ø Volatilität 3 J. | 26,11%      | 5,88%      | 30,67% | 31,52%            |
| Ø Volatilität 5 J. | 34,76%      | 7,69%      | 36,65% | 34,98%            |
|                    |             |            |        |                   |

*Tabelle 2: Volatilität der Investments für unterschiedlichen Zeitperioden, Quelle: eigene Darstellung.*

Der REX Anleihen Index hat mit Abstand die geringste Volatilität über alle analysierten Perioden. Die Renditeanalyse hat bereits gezeigt, dass der Rohstoff Gold die höchsten zu erwartenden Renditen über alle Zeitperioden hinweg hat. Die Risikoanalyse zeigt ebenfalls sehr hohe Volatilitäten über alle Perioden. Jedoch hat das Investment "Immobilien" bis zu einer Haltedauer von 3 Jahren ein höheres Risiko als Gold und auch das höchste Risiko im Vergleich zu allen anderen Anlagemöglichkeiten. In einer Betrachtungsperiode von fünf Jahren hat die Anlagemöglichkeit Gold das höchste Risiko.

#### **6.3.2.2 Berechnung des Value at Risk**

Die Berechnung des Value at Risk erfolgt einerseits mit der "historischen Simulation", und andererseits wird der relative sowie der absolute VaR mittels der Formel ermittelt. Für alle Berechnungen ist es notwendig, den zu investierenden Betrag einzugeben. Dabei ist wichtig, für alle Investments den gleichen Investitionsbetrag heranzuziehen, da sonst eine Vergleichbarkeit nicht möglich ist. Für die Berechnungen wurde ein Betrag von 250.000 Euro für jede Anlagemöglichkeit angenommen. Dies entspricht der Annahme einer eisernen Reserve von 1.000.000 €.

#### **Ergebnisse aus der historischen Simulation**

Für die historische Simulation wurden die täglichen historischen Kurs- bzw. Preisdaten von Anfang 2001 bis Ende 2020 herangezogen. Als Konfidenzniveau werden 99%, 95% und 90% verwendet. Um den Value at Risk zu den genannten Konfidenzniveau ermitteln zu können, werden im ersten Schritt die täglichen Renditen nach aufsteigender Reihenfolge, beginnend mit dem schlechtesten Wert, sortiert. Es wird angenommen, dass in alle vier Investmentmöglichkeiten 250.000 € Euro investiert wird. Daher multipliziert man die prozentuelle

Veränderung der Tagesrenditen mit dem Investitionswert von 250.000. Danach wird für jeden Tageswert eine Wahrscheinlichkeit vergeben. Im Szenario 1 wird angenommen, dass die Eintrittswahrscheinlichkeit jedes Wertes gleich wahrscheinlich ist. Daher ergibt sich die Wahrscheinlichkeit mit  $\frac{1}{\text{Anzahl der Werte}}$ .

Die nachfolgende Abbildung zeigt die historische Simulation am Beispiel der Investitionsmöglichkeit "Gold" im Szenario 1, sprich mit einer identen Eintrittswahrscheinlichkeit aller Werte.

| Gold                     |              |                      |                     |                                |                                |                      |
|--------------------------|--------------|----------------------|---------------------|--------------------------------|--------------------------------|----------------------|
| Nr.                      | Datum        | <b>Schlusspreis</b>  | <b>Rendite/Tag</b>  | absolute<br><b>Rendite/Tag</b> | <b>Wahrschein-</b><br>lichkeit | Konfidenz-<br>niveau |
| $\mathbf{1}$             | 26.09.2011   | 1 205,48             | $-11,01%$           | 27 533,27                      | 0,02%                          | 100,00%              |
| $\overline{\phantom{a}}$ | 15.04.2013   | 1 0 3 0 , 3 7        | $-9,98%$            | 24 955,00                      | 0,02%                          | 99,98%               |
| 3                        | 05.07.2001   | 316,20               | $-7,33%$            | 18 318,22                      | 0,02%                          | 99,96%               |
|                          |              |                      |                     | $\cdots$                       |                                |                      |
| $\cdots$<br>             | $\cdots$<br> | $\cdots$<br>$\cdots$ | <br>                | $\ddotsc$<br>                  | $\cdots$<br>$\cdots$           | <br>                 |
|                          | $\cdots$     | $\cdots$             |                     |                                | $\cdots$                       | $\cdots$             |
|                          | $\cdots$     | $\cdots$             |                     |                                | $\cdots$                       |                      |
| 52                       | 22.10.2008   | 568,71               | $-3,05%$            | 7620,38                        | 0,02%                          | 99,00%               |
|                          |              |                      |                     | $\cdot \cdot$                  |                                |                      |
| $\cdots$                 |              |                      |                     | $\ddotsc$                      |                                |                      |
| $\cdots$                 |              |                      |                     |                                | $\cdots$                       | $\cdots$             |
| 255                      | 05.08.2008   | 564,73               | $-1,72%$            | 4 296,65                       | 0,02%                          | 95,01%               |
| 256                      | 22.05.2012   | 1 2 28, 31           | $-1,72%$            | 4 290,06                       | 0,02%                          | 94,99%               |
| <br>                     | $\cdots$<br> | <br>$\cdots$         | <br>                | <br>                           | <br>                           | <br>                 |
| $\overline{\cdots}$      |              |                      | $\overline{\cdots}$ | $\cdots$                       | $\overline{\cdots}$            |                      |
| 510                      | 20.03.2012   | 1 250,19             | $-1,21%$            | 3 0 2 3 , 18                   | 0,02%                          | 90,00%               |
|                          |              | $\cdots$             |                     |                                |                                |                      |
|                          |              | $\cdots$             | $\overline{\cdots}$ | $\cdots$                       |                                |                      |
|                          | $\cdots$     | $\cdots$             |                     | $\cdots$                       | $\cdots$                       | $\cdots$             |
| 5088                     | 24.06.2016   | 1 188,53             | 7,50%               | 18 750,22                      | 0,02%                          | 0,04%                |
| 5089                     | 17.09.2008   | 608,83               | 10,98%              | 27 447,84                      | 0,02%                          | 0,02%                |
|                          |              |                      |                     |                                |                                |                      |

*Tabelle 3: Historische Simulation am Beispiel von der Investmentmöglichkeit "Gold", Quelle: eigene Darstellung.*

Der Value at Risk zu einem bestimmten Konfidenzniveau entspricht den absoluten Wert der Tagesrendite. Wie in der Tabelle zu sehen ist, beträgt der VaR bei einem Konfidenzniveau von 99% einen maximalen Verlust von 7.620,38 €. Das Konfidenzniveau von 95% ist aus dieser Tabelle nicht eindeutig erkennbar, daher wurde der Mittelwert aus dem Konfidenzniveau von 94,99% und 95,01% berechnet. Dies ergibt einen maximalen Verlust von 4.293,36 €. Mit einer Wahrscheinlichkeit von 90% wird der Verlust maximal 3.023,18 € betragen.

Diese eben beschriebene Vorgehensweise wurde ebenfalls für alle anderen Investmentmöglichkeiten durchgeführt. Bei der Durchführung der historischen Simulation für

Immobilien ist zu beachten, dass die definierten Konfidenzniveaus nicht eindeutig aus der Tabelle erkennbar sind. Dies resultiert aus der geringeren Anzahl der Kursdaten und der daraus ergebenden höheren Wahrscheinlichkeit. Im Vergleich zu den anderen Investmentkategorien ist die Wahrscheinlichkeit jeder Position in der Tabelle für die Immobilien um etwa 1,2%-Punkte höher. Daher resultieren die ungenauen Konfidenzniveaus. Beispielsweise wird für das Konfidenzniveau von 99% die sich in der Tabelle ergebende Eintrittswahrscheinlichkeit von 98,77% herangezogen.

Im Szenario 2 der historischen Simulation wird angenommen, dass die Eintrittswahrscheinlichkeit der aktuelleren Daten höher ist als die der weiter in der Vergangenheit liegenden Werte.

Die Eintrittswahrscheinlichkeit wird alle fünf Jahre um 50% erhöht. Das entspricht beispielsweise einer Eintrittswahrscheinlichkeit von 0,005% vom Jahr 2001 bis 2005, 0,011% vom Jahr 2006 bis 2010, 0,021% von 2011 bis 2015 und 0,042% vom Jahr 2016 bis 2020. Durch die Annahme, dass die aktuelleren Werte eine höhere Eintrittswahrscheinlichkeit haben als die weiter in der Vergangenheit liegenden, kommt es bei allen vier Investmentmöglichkeiten zu einem geringeren Value at Risk. Das ist darauf zurückzuführen, dass alle Investments in den Jahren 2001 bis 2020 eine positive Kurs- bzw. Preisentwicklung haben. Die Berechnungsschritte sind ident jenen in Szenario 1, lediglich die Wahrscheinlichkeit hat sich geändert. Unter der Anhang Angabe 5 werden sämtliche Ergebnisse aus der historischen Simulation dargestellt.

In der nachstehenden Tabelle werden der berechnete Value at Risk für die beiden Szenarien für ein Konfidenzniveau von 90% und 99% gegenübergestellt.

| Value at Risk |                  |                   |  |
|---------------|------------------|-------------------|--|
| 99%           | hist. Simulation | hist. Simulation  |  |
|               | Szenario 1       | <b>Szenario 2</b> |  |
| <b>MSCI</b>   | 7778,30          | 7 585,59          |  |
| <b>REX</b>    | 1 405,55         | 1 3 6 7, 12       |  |
| Gold          | 7620,38          | 7 107,01          |  |
| Immobilien    | 11 386,64        | 10 682,20         |  |
| 90%           | hist. Simulation | hist. Simulation  |  |
|               | Szenario 1       | <b>Szenario 2</b> |  |
| <b>MSCI</b>   | 2 647,40         | 2 3 9 3 , 6 2     |  |
| <b>REX</b>    | 547,71           | 482,90            |  |
| Gold          | 3 0 2 3 , 18     | 2 836,73          |  |
| Immobilien    | 2 492,52         | 1460,16           |  |

*Tabelle 4: Ausschnitt aus den Ergebnissen der Value at Risk Berechnung mithilfe der historischen Simulation, Quelle: eigene Darstellung.*

Die oben abgebildete Tabelle zeigt die ermittelten Value at Risk Werte anhand der historischen Simulation. Szenario 1 unterstellt eine gleiche Wahrscheinlichkeit aller historischen Werte. Hingegen wird bei Szenario 2 angenommen, dass aktuellere Daten auch in deren Eintrittswahrscheinlichkeit höher sind. Ein niedrigeres Konfidenzniveau führt stets zu einem geringeren VaR, da dadurch die Wahrscheinlichkeit des Eintritts des Verlustes zunimmt, jedoch der Verlustbetrag geringer ist. Wie bereits erwähnt wurde, wird bei Annahme einer identen Eintrittswahrscheinlichkeit für alle Zeitperioden ein höherer Value at Risk erzielt. Die Werte für den VaR aus den beiden Szenarien unterscheiden sich bei einem Konfidenzniveau von 99% nur gering. Dabei sind lediglich Abweichungen zwischen 3% und 6% bei den Investments MSCI, REX und Gold zu erkennen. Immobilien haben beim Szenario 2 einen um 10% geringeren VaR. Der Unterschied zwischen den beiden Szenarien ist bei einer geringeren Wahrscheinlichkeit von 90% größer. Bei den ersten drei Anlagemöglichkeiten werden Differenzen zwischen 6% und 12% analysiert. Im Szenario 1 haben Immobilien immerhin einen um 41% höheren VaR als bei Anwendung des Szenario 2.

Die Interpretation für den VaR des MSCI World mit einem Konfidenzintervall von 99% für das Szenario 2 lautet wie folgt: "Mit einer Wahrscheinlichkeit von 99% wird der maximal zu erwartende Verlust nicht größer als 7.585,59 € sein" oder alternativ "Ein relativer Verlust von über 7.585,59 € wird nur mit einer Wahrscheinlichkeit von 1% eintreten."

Aus Tabelle 4 ist herauszulesen, dass der REX Anleihen Index bei beiden Szenarien sowie bei den unterschiedlichen Konfidenzniveaus das geringste Risiko mit einem Betrag von ca. 1.400 €. Bei einem angenommenen Konfidenzniveau von 99% hat die Anlage Immobilien stets den höchsten VaR mit etwa 11.000 €. Der Rohstoff Gold sowie der MSCI World Aktienindex haben jeweils sehr ähnliche Werte. Daraus lässt sich interpretieren, dass bei ausschließlicher Betrachtung des VaR dem Investor/der Investorin empfohlen wird, in den REX Anleihen Index zu investieren, da bei dieser Anlagemöglichkeit mit Abstand der geringstmögliche maximale Verlust berechnet wird. Dem Investor/der Investorin wird empfohlen die Ergebnisse aus dem Szenario 2 als repräsentativer zu beurteilen, da eine höhere Gewichtung der aktuelleren Daten ein aussagekräftigeres Ergebnis liefert.

#### **Ergebnisse der klassischen VaR Berechnung**

Neben der historischen Simulation wird ebenfalls die Berechnung des relativen und absoluten Value at Risk durchgeführt. Dadurch wird vor allem der Faktor Zeit mit in Betrachtung gezogen. Sowohl beim relativen als auch beim absoluten VaR ist die Halteperiode des Investments ein Bestandteil der Formel. Für die Berechnung werden die Komponenten Investitionsbetrag, Quantil,

Standardabweichung der ausgewählten Periode, Haltedauer und zu erwartende Rendite benötigt. Dazu wurde im Excel-Tool eine Tabelle erstellt, welche die genannten Komponenten beinhaltet.

Ergänzend zum relativen VaR wird bei der Berechnung des absoluten VaR der Renditeaspekt während der gewünschten Haltedauer miteinbezogen. Diese entspricht der erzielbaren Rendite während der Haltedauer. Nachfolgend wird als Beispiel eine Tabelle für die Berechnung des absoluten VaR dargestellt und näher beschrieben. Die Ergebnisse für den relativen Value at Risk sowie die restlichen Resultate aus der absoluten Berechnungsmethode werden unter der Anhang Angabe 5 dargestellt.

|                   | <b>REX</b> |            |
|-------------------|------------|------------|
| <b>Periode</b>    |            | jährlich   |
| α                 |            | 1,00%      |
| $1 - \alpha$      | $=$        | 99,00%     |
| <b>RP</b>         |            | 250 000,00 |
| Q NV $(1-\alpha)$ |            | $-2,33$    |
| σ                 |            | 3,3111%    |
|                   |            |            |
| Ŕ                 |            | 3,7831%    |
| VaR (absolut)     |            | $-9829,21$ |

*Tabelle 5: Absoluter Value at Risk Berechnung für den REX Anleihen Index, Quelle: eigene Darstellung.*

Als Beispiel wird die Berechnung des absoluten VaR für den REX Anleihen Index zur Veranschaulichung verwendet. In den gelb markierten Zellen können beliebige Werte eingetragen werden, sprich dies sind variable Zellen. Im Feld "Periode" kann mittels eines Dropdown Feldes die Periode jährlich, quartalsweise oder monatlich ausgewählt werden, wobei bei der Anlagemöglichkeit Immobilien aufgrund fehlender monatlicher Daten nur jährlich und quartalsweise möglich ist. Wird die Periode festgelegt, so wird automatisch die zu erwartende Rendite für diese Periode eingetragen. Das gewünschte Konfidenzintervall wird in der Zeile  $,1 - \alpha$ " eingetragen. Hier wird üblicherweise ein Konfidenzintervall von 90%, 95% oder 99% verwendet. Daraus errechnet sich automatisch das verwendete Quantil, welches in der Zeile "Q NV (1 – α)" angezeigt wird. Die Quantile ergeben sich aus einer standardisierten Quantil Tabelle, welche im Anhang dargestellt wird. Der Investitionsbetrag wird als "RP" bezeichnet und kann ebenfalls variabel eingetragen werden. Hier wird ein Betrag von 250.000 € Euro für jede Anlagemöglichkeit angenommen. Die Standardabweichung wird ebenfalls aufgrund der ausgewählten Periode automatisch eingetragen. Als letztes variables Feld ist die Haltedauer "T" zu befüllen. Dabei ist zu beachten, dass je nach gewählter Periode die Haltedauer

dementsprechend einzutragen ist. Wie in der oben dargestellten Tabelle wurde die Periode "jährlich" gewählt und eine Haltedauer von "1". Diese stellt 1 Jahr dar. Die Haltedauer bezieht sich somit stets auf die ausgewählte Periode. In der grün markierten Zelle wird der absolute VaR mit der Formel "  $Var_{absolut} = RP * Q_{NV(1-\alpha)} * \sigma * \sqrt{T} + T * \bar{R}$ " berechnet.

Das Ergebnis kann gleich wie bei der historischen Simulation interpretiert werden. Der maximal erreichbare Verlust des REX Anleihen Index für eine Haltedauer von einem Jahr beträgt mit einer Wahrscheinlichkeit von 99% für einen Investitionsbetrag von 250.000 € nicht mehr als 9.829,21 €.

Neben der Einzelbetrachtung der Rendite- und Risikowerte für die Investments ist es aussagekräftiger die beiden Komponenten in Abhängigkeit zueinander zu betrachten. Dazu wird im nächsten Kapitel das Performancemaß "Sharpe Ratio" ermittelt.

### **6.3.3 Ergebnisse der Sharpe Ratio Berechnung**

Der Sharpe Ratio ist ein wichtiges Analysetool, um die Performance der Anlagemöglichkeiten zu definieren. Nur durch ein gemeinsames Betrachten der Rendite- und Risikogrößen ist es möglich, eine aussagekräftige Interpretation der Performance der Investments durchzuführen. Neben Rendite und des Risikos wird in der Berechnung ebenfalls der Referenzzinssatz für eine risikolose alternative Anlagemöglichkeit miteinbezogen. Als risikoloser Zinssatz wird die aktuelle Verzinsung für deutsche Staatsanleihen herangezogen. Der Zinssatz beträgt zum Stichtag 31.12.2020 -0,73% pro Jahr.

Zur visuellen Darstellung wird im nachfolgenden Diagramm das Verhältnis von Rendite und Volatilität auf Jahresbasis der Investmentmöglichkeiten dargestellt. Wie in der Abbildung ersichtlich ist, führt eine hohe Rendite auch zu einer höheren Standardabweichung. Lediglich das Investment "Immobilien" zeigt eine höhere Standardabweichung und eine geringere Rendite im Vergleich zu den anderen Investmentmöglichkeiten.

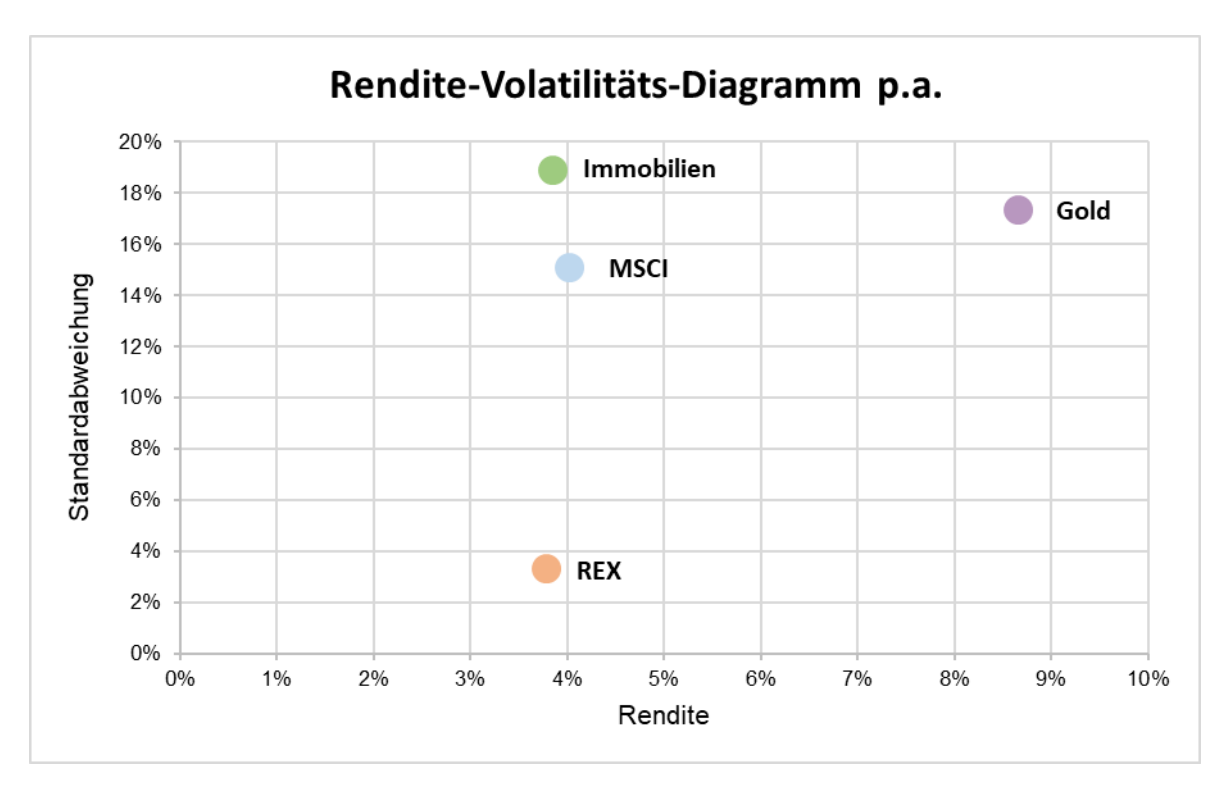

*Abbildung 9: Rendite-Volatilitäs-Diagramm p.a., Quelle: eigene Darstellung.*

Aus Abbildung 9 kann interpretiert werden, dass das Investment Gold mit Abstand die höchste Rendite als auch eine relativ hohe Standardabweichung aufweist. Im Gegensatz dazu hat der REX Anleihen Index mit Abstand den geringsten Wert aus der Risikoanalyse. Der REX Anleihen Index, der MSCI World und Immobilien haben eine ähnliche Renditeerwartung. Vergleicht man die Anlagemöglichkeiten MSCI World und Immobilien, so schneidet der Aktienindex bei der Beurteilung des Risikos um knapp 2%-Punkte besser ab.

### **6.3.4 Darstellung der Korrelationsmatrix**

In den vorherigen Kapiteln wurden die Ergebnisse aus der Rendite-, Risiko- und Performanceanalyse dargestellt. Als letzter Schritt vor der Portfolioanalyse muss die Abhängigkeit der Investmentmöglichkeiten untereinander beurteilt werden. Dazu wird eine Korrelationsmatrix erstellt. Um die Korrelation berechnen zu können müssen im ersten Schritt die Kovarianzen ermittelt werden. Die Kovarianz wurde in Excel mit der Formel "Kovarianz.P" errechnet. Als Datengrundlage für diese Formel dienen die Renditewerte der Investmentmöglichkeiten für den jeweiligen Zeitraum. Für die Berechnung des Korrelationskoeffizienten wird die Kovarianz durch die Standardabweichungen der jeweiligen Anlagemöglichkeiten dividiert. Nachfolgend werden die Korrelationen der Investments auf Jahresbasis dargestellt. Für die Berechnung wurde zunächst die Kovarianz-Tabelle anhand der jährlichen Renditen ermittelt und anschließend der Korrelationskoeffizient mit den jährlichen Standardabweichungen berechnet.

![](_page_69_Picture_131.jpeg)

*Tabelle 6: Korrelationen der verwendeten Investments auf Jahresbasis, Quelle: eigene Darstellung.*

Wie aus der Tabelle ersichtlich ist, verhalten sich die verwendeten Investmentmöglichkeiten unabhängig voneinander, da die meisten Werte nahe 0 liegen. Lediglich zwischen dem MSCI World und dem REX Anleihen Index besteht eine hohe negative Korrelation von -0,724893. Dadurch verhalten sich die beiden Investmentkategorien bei einer eventuellen Kursänderung genau gegenläufig. Dieser Effekt wirkt sich positiv auf die Diversifikation im Portfolio aus. Der Großteil der berechneten Paare weist nur eine geringe Korrelation auf, teilweise sogar eine negative Korrelation, wie zwischen dem MSCI und dem REX oder bei dem Investment "Gold" und dem MSCI World erkennbar ist. Eine höhere positive Korrelation ist zwischen dem Investment Gold und dem REX zu erkennen. Daraus kann interpretiert werden, dass im Falle einer Kursteigerung des REX Anleihen Index ebenso die Immobilienpreise erhöht werden.

Sämtliche ermittelte Varianz-Kovarianz-Tabellen werden unter der Anhang Angabe 6 dargestellt. Die Ergebnisse der Kovarianz Berechnung zwischen den unterschiedlichen Investments ist in weiterer Folge relevant für die Ermittlung des Portfoliorisikos.

# **6.4 Gegenüberstellung der analysierten Portfolios**

Im Zuge der Portfolioanalyse wird der prozentuelle Anteil aller vier Investmentmöglichkeiten in den Portfolios mit unterschiedlicher Laufzeit ermittelt. Für die Berechnung der prozentuellen Anteile wird die erwartete Rendite der Anlagemöglichkeiten sowie die Kovarianz für den jeweiligen Zeitraum benötigt. Die Portfoliorendite errechnet sich aus den Anteilen der Assets multipliziert mit den einzelnen Renditen. Für die Berechnung des Portfoliorisikos mittels der Standardabweichung sind ebenfalls der prozentuelle Anteil der Investments sowie die Kovarianz-Tabelle notwendig. Das optimale Portfolio kann mithilfe des maximalen Sharpe Ratio ermittelt werden. Der Sharpe Ratio ergibt sich aus der Division der erwarteten Portfoliorendite durch die erwartete Portfoliovarianz. Der maximale Sharpe Ratio wird mittels des Excel Solvers gelöst. Der Excel Solver spielt eine Vielzahl an Möglichkeiten der Zusammensetzung durch und gibt als Ergebnis die optimalen prozentuellen Anteile aus, um das eingegebene Zielkriterium zu erreichen. Der Excel Solver ist so aufgebaut, dass ein Zielkriterium festgelegt werden muss, welches entweder einen bestimmten, einen maximalen oder einen minimalen Wert annehmen kann. Die Zielzelle muss stets eine Formel beinhalten. Im Falle dieser Portfolioanalyse ist das Zielkriterium ein maximal erzielbarer Sharpe Ratio. Ein weiteres Kriterium ist die Festlegung der variablen veränderbaren Zellen. Durch die Veränderung dieser Zellen soll das Zielkriterium erreicht werden. Die veränderbaren Zellen beinhalten die prozentuellen Anteile der Anlagemöglichkeiten im Portfolio. Des Weiteren können beliebig viele Nebenbedingungen für die Solver Lösung eingegeben werden. Diese können sich auf beliebige Zellen beziehen, die wiederum unterschiedliche Ausprägungen annehmen können wie beispielsweise größer als, kleiner als, gleich wie usw. Im Zuge dieser Portfolioanalyse ist als Nebenbedingung einzugeben, dass die Summe aller Anteile im Portfolio genau 100% ergeben muss.

Die nachfolgend dargestellten Portfolios zeigen die optimale prozentuelle Aufteilung im Portfolio für die ausgewählte Zeitperiode mit dem am höchsten errechneten Sharpe Ratio. Dies bedeutet, dass der Investor/die Investorin bei der Investition in eines dieser Portfolios ein optimales Verhältnis zwischen der erzielbaren Portfoliorendite und dem Portfoliorisiko erwirtschaften kann.

In dieser Arbeit werden unterschiedliche Portfolios für unterschiedliche Perioden ermittelt. Der Grund dafür ist eine Vergleichbarkeit von unterschiedlichen Haltedauern zu schaffen. Daher werden Portfolioanalysen pro Quartal, pro Jahr sowie für zwei, drei und fünf Jahre erstellt. In den nachfolgenden Ergebnissen werden die optimalen Portfolios dargestellt.

![](_page_70_Figure_3.jpeg)

optimales Portfolio p.q.

optimales Portfolio p.a.

![](_page_70_Figure_5.jpeg)

*Abbildung 100: optimales Portfolio pro Quartal, Quelle: eigene Darstellung.*

*Abbildung 111: optimales Portfolio pro Jahr, Quelle: eigene Darstellung.*

In den oben dargestellten Portfolios pro Quartal sowie pro Jahr sind ähnliche prozentuelle Verteilungen im Portfolio zu erkennen. Für beide Investmentperioden sollten mehr als die Hälfte der Anteile in den REX Anleihen Index angelegt werden. Des Weiteren entspricht ein Großteil der Anteile den Immobilien. Mit nur 8% und 2% der Anteile im quartalsweisen Portfolio wird empfohlen, in den MSCI Wold Aktienindex sowie den Rohstoff Gold zu investieren. Der Rohstoff Gold wird bei dem jährlichen Portfolio zur Gänze vernachlässigt.

![](_page_71_Figure_1.jpeg)

optimales Portfolio - 3 Jahre

![](_page_71_Figure_3.jpeg)

*Abbildung 12: optimales Portfolio für 2 Jahre, Quelle: eigene Darstellung.*

*Abbildung 13: optimales Portfolio für 3 Jahre, Quelle: eigene Darstellung.*

![](_page_71_Figure_6.jpeg)

#### optimales Portfolio - 5 Jahre

*Abbildung 14: optimales Portfolio für 5 Jahre, Quelle: eigene Darstellung.*
Die oben abgebildeten Portfolios zeigen die Darstellung für die Zeiträume zwei, drei und fünf Jahre. Wie zu erkennen ist, überwiegen bei allen drei Portfolios die Anlagen in Immobilien und den REX Anleihen Index. Das Investment in Gold und den MSCI World liegt bei allen drei Varianten bei ca. 10% oder darunter.

Im Gesamtüberblick der berechneten Portfolios kann analysiert werden, dass in allen Varianten der Immobilienpreisindex und der REX Anleihen Index mehr als 80% der Anteile im Portfolio ausmachen.

Der hohe Anteil an Immobilien in den Portfolios ist kritisch zu betrachten, da das Investment in Immobilien mit hohen Anschaffungskosten verbunden ist. Neben dem Kaufpreis der Immobilie fallen unter anderem Grunderwerbssteuer, Eintragungsgebühren, Maklerprovision usw. an. Aus diesem Grund sollte ein Investment in eine Immobilie erst mit einer längeren Haltedauer ab etwa fünf Jahren realisiert werden. Um der Netconomy GmbH trotz der kritischen Beurteilung eines Immobilieninvestments die Realisation der berechneten Portfolios zu ermöglichen, wird auf die Verwendung der App "Brickwise" hingewiesen. Dabei handelt es sich um eine innovative App, mit welcher ein Investor/eine Investorin in einfachen Schritten mit einem beliebigen Kapital in eine Immobilie investieren kann. Dabei fallen keine Anschaffungsnebenkosten an. Es werden lediglich pro Transaktion Gebühren von 1,5% verrechnet. Der Investor/die Investorin profitiert von den monatlichen Mieteinnahmen im prozentuellen Verhältnis sowie durch eventuelle Wertsteigerungen der Immobilie. Die Anteile können jederzeit zum Verkauf freigegeben werden.<sup>109</sup> Durch diese alternative Investmentform für Immobilen wird es dem Investor/der Investorin ermöglicht, ebenfalls für kürzere Zeitperioden Immobilien im Portfolio aufzunehmen.

Neben der Analyse der optimal diversifizierten Portfolios für unterschiedliche Haltedauern muss ebenso die zu erwartende Performance verglichen werden. Somit kann eine optimale Empfehlung an dem Investor/die Investorin abgegeben werden, in welches Portfolio er investieren sollte, und in diesem Zusammenhang, wie lange die optimale Haltedauer wäre. Wie bereits theoretisch erläutert wurde, erfolgt im Zuge dieser Arbeit eine Entscheidung anhand des Kriteriums eines maximalen Sharpe Ratios. Dafür werden die zu erwartende Portfoliorendite sowie die zu erwartende Portfolio Standardabweichung zur Berechnung verwendet. Neben diesen beiden Komponenten wird für die Berechnung der Sharpe Ratio ein risikoloser Referenzzinssatz miteinbezogen. Dazu wird der risikolose Zinssatz von deutschen Staatsanleihen von der Renditeerwartung abgezogen. Dadurch wird angenommen, dass das Geld jederzeit alternativ in risikolose deutsche Staatsanleihen investiert werden könnte. Der

<sup>109</sup> Vgl. STEINSCHADEN (2021), Onlinequelle [15.04.2021].

aktuelle risikolose Zinssatz für den Stichtag 31.12.2021 beträgt für die quartalsweise Betrachtung -0,09154% sowie für die Jahresbetrachtung -0,73%. Da der aktuelle risikolose Zinssatz negativ ist, wird der Sharpe Ratio durch die Berücksichtigung der Verzinsung erhöht. Daraus kann interpretiert werden, dass es aktuell wenig sinnvoll ist, in die risikolose Alternative zu investieren.

In der nachfolgenden Grafik werden die Sharpe Ratios für die unterschiedlichen Portfolios zusammenfassend dargestellt.

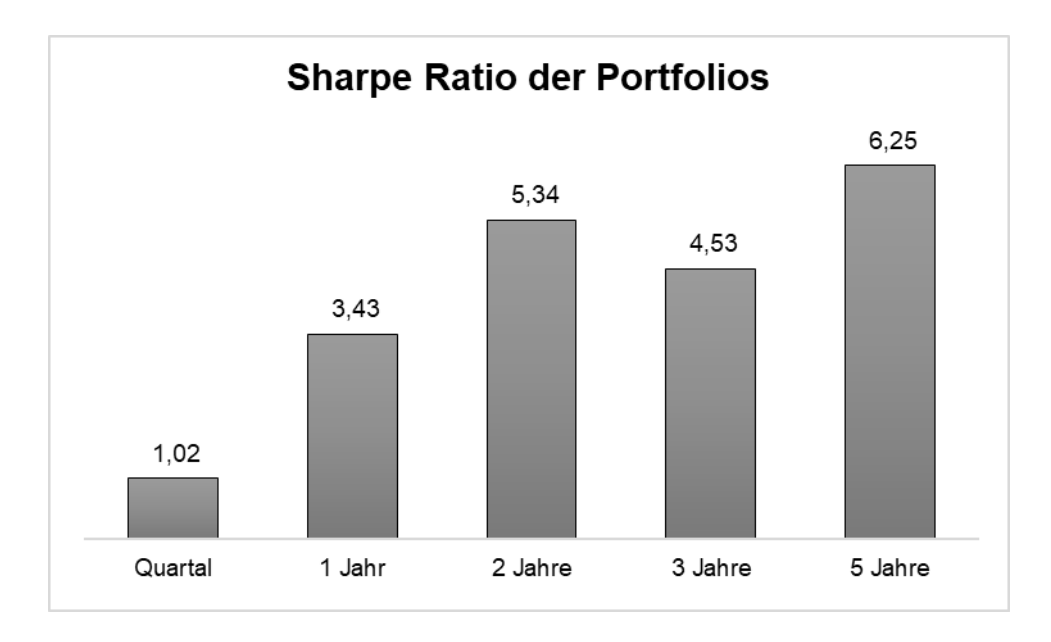

*Abbildung 15: Vergleichende Darstellung der Sharpe Ratios der Portfolios, Quelle: eigene Darstellung.*

Abbildung 15 zeigt die unterschiedlichen Sharpe Ratios der Portfolios. Dabei ist zu erkennen, dass ein Portfolio mit einer Haltedauer von nur einem Quartal den geringsten Sharpe Ratio aufweist. Bei dem einjährigen Portfolio ist bereits ein SR von 3,43 erkennbar. Daher gibt es hier einen großen Anstieg in der Performance. Mit einer Haltedauer von zwei Jahren wird bereits eine Performance von 5,34 erzielt. Dies ist nur knapp hinter dem höchsten Sharpe Ratio von 6,25 mit einer Haltedauer von fünf Jahre. Wird in das Portfolio mit einer Haltedauer von drei Jahren investiert, so erzielt der Investor/die Investorin eine Performance von 4,53. Anhand dieser Darstellung ist der Netconomy GmbH zu empfehlen, in ein Portfolio mit einer Investmentdauer von 5 Jahren zu investieren.

Nach Bestimmung des optimalen Portfolios wird die Portfolioanalyse mit der Portfoliokurve nach Markowitz dargestellt. Wie bereits im theoretischen Abschnitt des Kapitels 4.2 erklärt wurde, wird in der Portfoliokurve nach Markowitz eine Vielzahl möglicher Kombinationen der Anlagemöglichkeiten im Portfolio, das optimale Portfolio sowie die risikolose Alternative dargestellt. Die nachfolgende Darstellung basiert ausschließlich für das optimale Portfolio mit einer Haltedauer von fünf Jahren. Nachfolgend wird die Portfoliokurve grafisch dargestellt.

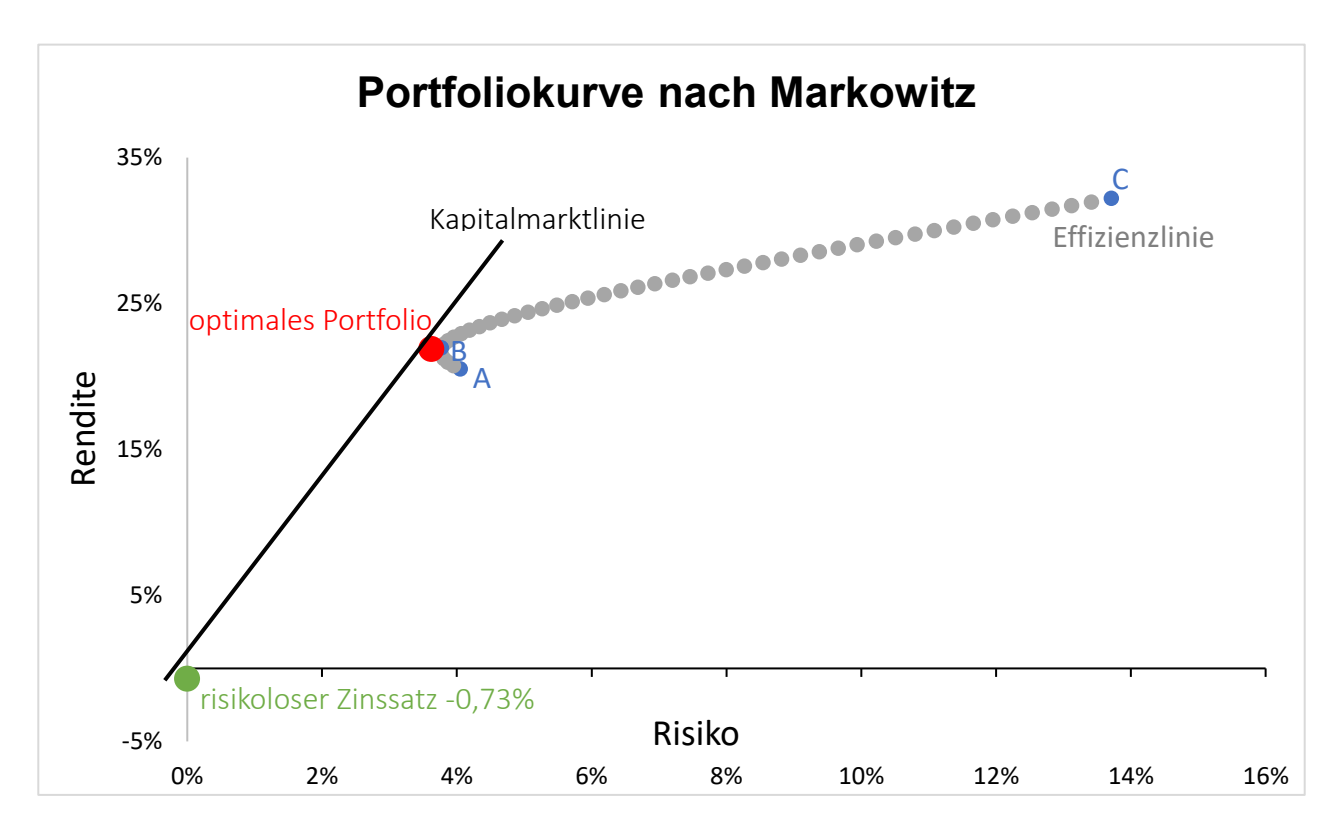

*Abbildung 16: Beispielhafte Darstellung der Portfoliokurve nach Markowitz, Quelle: eigene Darstellung.*

In der Portfoliokurve nach Markowitz werden unterschiedliche Anteilsverhältnisse im Portfolio abgebildet. Diese werden in der Effizienzkurve dargestellt. Für die Darstellung der Effizienzlinie müsste korrekterweise die Effizienzlinie sämtlich mögliche prozentuelle Verhältnisse enthalten. Wie bereits bekannt ist, wird in dieser Arbeit die Portfolioanalyse anhand von vier unterschiedlichen Anlagemöglichkeiten durchgeführt. Aufgrund dessen gibt es unzählige Möglichkeiten für die Gewichtungsverteilung. Da dies in Excel nicht umsetzbar ist, wurden im Zuge dieser Arbeit verschiedene Gewichtungsverteilungen als Beispiel zur Veranschaulichung der Portfoliokurve angenommen. Die Wahl der angenommenen Gewichtungsverteilung wurde an das prozentuelle Verhältnis der Anlagemöglichkeiten des optimalen Portfolios angepasst. Einerseits werden jeweils die Investmentmöglichkeiten REX Anleihen Index sowie Immobilien gleich gewichtet. Andererseits haben der MSCI World Aktienindex sowie der Rohstoff Gold die identen prozentuellen Anteile. Ausgehend davon wurden sämtliche Möglichkeiten der Verteilungen in 1%-Schritte ermittelt. Aus den Verhältnissen wurden anschließend die zu erwartende Rendite sowie die zu erwartende Volatilität berechnet. Aus diesen Werten ergibt sich

die Effizienzlinie, welche in grau dargestellt wird. Werte, die sich zwischen den Punkten A und B befinden, sind nicht vorteilhaft, da es jeweils eine bessere Möglichkeit mit gleicher Rendite und geringerem Risiko oder identem Risiko und einer höheren Rendite gibt. Gewichtungsverteilungen, welche sich zwischen den Punkten B und C befinden, werden als vorteilhaft eingeordnet. Ebenfalls wurden in die Grafik die Werte für das optimale Portfolio aufgenommen. Dieses wird durch den roten Punkt dargestellt. Dabei ist zu erkennen, dass das optimale Portfolio die bestmögliche Kombination aus Rendite und Risiko darstellt. Ein weiterer Bestandteil der Portfoliokurve ist der Zinssatz der risikolosen alternativen Anlagemöglichkeit, diese ist durch die grüne Markierung gekennzeichnet. In dieser Arbeit wird die Verzinsung deutscher Staatsanleihen angenommen. Der jährliche Zinssatz mit Stichtag 31.12.2020 beträgt -0,73%. Ausgehend vom risikolosen Zinssatz schmiegt sich die Kapitalmarktlinie am Tangentialpunkt an die Effizienzlinie an. Der Tangentialpunkt entspricht exakt dem optimalen Portfolio.

Die in diesem Kapitel dargestellten Analysen der optimal diversifizierten Portfolios sowie der Sharpe Ratio erfolgten anhand der historischen Daten der letzten 20 Jahre. Aus diesem Grund basieren die Empfehlungen und Ergebnisse auf den historischen Werten. Um zukünftige Analysen der Rendite- und Risikopositionen durchführen zu können, werden in dieser Arbeit mithilfe einer linearen Regression die zukünftigen Werte bis zum Jahr 2025 prognostiziert. Die Ergebnisse werden im anschließenden Kapitel dargestellt.

# **6.5 Durchführung der Prognose**

Im vorherigen Kapitel wurden die optimalen Portfoliolösungen für die unterschiedlichen Zeiträume auf Basis historischer Werte analysiert. Die Durchführung der Berechnungen anhand der vergangenen 20jährigen Kursdaten ist einerseits eine repräsentative Datenbasis für die durchgeführten Berechnungen. Andererseits sind die Analysen kritisch zu hinterfragen, vor allem in Hinblick auf die zukünftige Investition in ein Portfolio. Daher werden mithilfe der zeitreihengestützten Prognosemethode, welche bereits in Kapitel 5 theoretisch erklärt wurde, die Kurswerte für zukünftige Perioden prognostiziert. Die Basis dafür liefern die historischen Kursdaten der letzten 20 Jahre. Anhand dieser wird mittels Excel die Regressionsgleichung berechnet. Die Regressionsgleichung y = a + bx besteht aus a, der Regressionskonstante, sowie aus b, dem Regressionskoeffizienten, der die Steigung angibt. Für die Ermittlung dieser Regressionsgleichung wird zunächst ein Liniendiagramm für die Kursverläufe der vergangenen Perioden erstellt. Dazu werden einerseits die jährlichen Kursdaten zur Prognostizierung der nächsten fünf Jahre verwendet. Andererseits werden die Kursdaten auf monatlicher Basis

verwendet, um eine Prognose für die nächsten Monate durchführen zu können. In den erstellten Liniendiagrammen wird anschließend eine lineare Trendlinie eingefügt. Diese beschreibt die genannte Regressionsgerade. Um die dementsprechende Gleichung zu erhalten, muss die Formel im Diagramm noch angezeigt werden. Die Liniendiagramme mit den Regressionsgeraden der einzelnen Investments sind im Anhang unter Kapitel 9 zu finden.

In weiterer Folge werden die täglichen zukünftigen Werte berechnet, welche für die Ermittlung eines prognostizierten Portfolios relevant sind. Für die Berechnung des Portfolios werden vor allem die zukünftig erwarteten täglichen Renditen benötigt. Neben der Renditeberechnung werden auch die Kovarianzen zwischen den Investments mit den täglichen Renditen berechnet.

Wie bereits im theoretischen Kapitel erwähnt wurde, ist die Durchführung einer Prognostizierung anhand einer Regressionsgleichung nur bedingt aussagekräftig, wenn die historischen Werte, auf welche die Regressionsgleichung basiert, starken Schwankungen unterliegen. Ob repräsentative Ergebnisse zu erwarten sind, ist in den erstellten Liniendiagrammen gut zu erkennen, da beobachtet werden kann, inwiefern sich die eingeblendete Trendlinie an die tatsächliche Kurve anschmiegt.

Im ersten Schritt werden die zukünftigen Kurswerte für eine Jahresbetrachtung der Jahre 2021 bis 2025 ermittelt. Dazu werden aus den erstellten Liniendiagrammen, die im Anhang ersichtlich sind, die Regressionsgleichungen ermittelt. Die Regressionsgleichungen der historischen Kursdaten auf Basis von Jahreswerten lauten wie folgt:

- MSCI World:  $y = 71,817x + 748,08$
- REX Anleihen Index:  $y = 14.094x + 246.70$
- Gold:  $v = 60.235x + 204.81$
- Immobilien:  $y = 6,7646x + 73,507$

In diesen Regressionsgleichungen wurden die gewünschten prognostizierten Perioden für den Wert x eingefügt. Beispielsweise wurde der Kurs für den MSCI World für das Jahr 2021 auf folgende Art berechnet:  $y = 71,817 * 21 + 748,08$ . Für y ergibt sich dadurch ein Wert von 2.256,24 €.

Die nachfolgende grafische Darstellung zeigt die Historie der Kurse bis Ende 2020 sowie die prognostizierten Werte bis zum Jahr 2025 auf Jahresbasis. Die Prognosewerte werden als strichlierte Linie dargestellt.

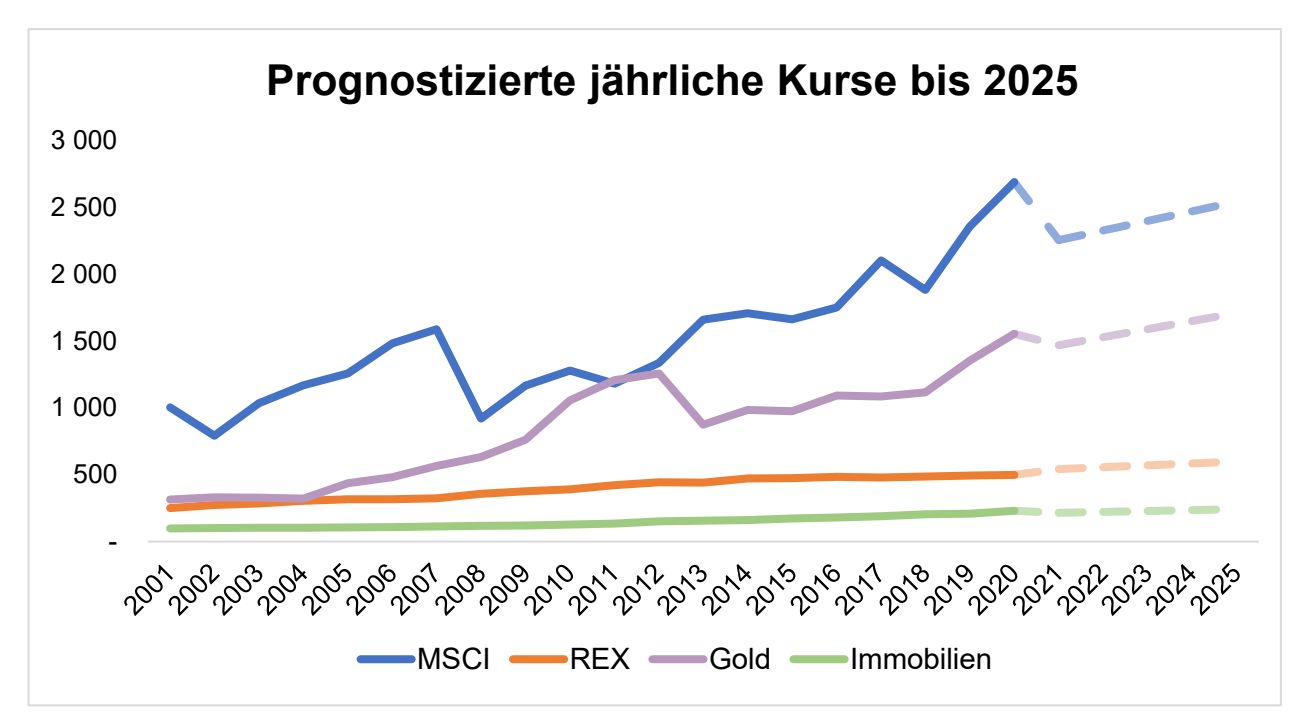

*Abbildung 17: Prognostizierte Renditen bis 2025, Quelle: eigene Darstellung.*

Wie in dem Diagramm zu erkennen ist, zeigen die zukünftigen Prognosen der zu erwartenden jährliche Kurswerte des REX Anleihen Index sowie der Immobilien ein lineares Wachstum. Im Jahr 2021 wird beim MSCI World Aktienindex sowie beim Rohstoff Gold von einem sinkenden Kurs ausgegangen, welcher anschließend ebenfalls in ein lineares Wachstum übergeht.

Nach der jährlichen Prognose werden die monatlichen zukünftigen Kurswerte ermittelt. Die Grundlage dafür sind die historischen monatlichen bzw. quartalsweisen Kurswerte. Die quartalsweise Betrachtung gilt für den Immobilienpreisindex, da nur Kurse auf quartalsweiser Basis zur Verfügung stehen. Anhand dieser werden wiederum die Regressionsgleichungen für die Prognose definiert. Die Gleichungen der Kurswerte für die monatliche bzw. quartalsweise Prognose lauten wie folgt:

- MSCI World: y = 5,4006x + 803,41
- **REX Anleihen Index:**  $y = 1,2105x + 243,23$
- Gold:  $y = 5,1156x + 207,67$
- Immobilien:  $y = 1,6398x + 76,568$

| <b>Prognostizierte monatliche Kurse</b> |             |            |          |            |  |  |  |
|-----------------------------------------|-------------|------------|----------|------------|--|--|--|
|                                         | <b>MSCI</b> | <b>REX</b> | Gold     | Immobilien |  |  |  |
| 31.01.2021                              | 2 104,95    | 534,96     | 1 440,53 |            |  |  |  |
| 28.02.2021                              | 2 110,36    | 536,17     | 1 445,65 |            |  |  |  |
| 31.03.2021                              | 2 115,76    | 537,38     | 1450,76  | 211,03     |  |  |  |
| 30.04.2021                              | 2 121,16    | 538,59     | 1455,88  |            |  |  |  |
| 31.05.2021                              | 2 126,56    | 539,80     | 1460,99  |            |  |  |  |
| 30.06.2021                              | 2 131,96    | 541,01     | 1466,11  | 212,67     |  |  |  |
| 31.07.2021                              | 2 137,36    | 542,22     | 1 471,22 |            |  |  |  |
| 31.08.2021                              | 2 142,76    | 543,43     | 1476,34  |            |  |  |  |
| 30.09.2021                              | 2 148,16    | 544,64     | 1 481,45 | 214,31     |  |  |  |
| 31.10.2021                              | 2 153,56    | 545,86     | 1486,57  |            |  |  |  |
| 30.11.2021                              | 2 158,96    | 547,07     | 1491,69  |            |  |  |  |
| 31.12.2021                              | 2 164,36    | 548,28     | 1496,80  | 215,95     |  |  |  |
|                                         |             |            |          |            |  |  |  |

*Tabelle 7: Prognostizierte monatliche Rendite, Quelle: eigene Darstellung.*

Tabelle 7 zeigt die monatlichen bzw. quartalsweise prognostizierten Kurswerte bis zum 31.12.2021. Die zukünftigen monatlichen Kurse aller Investments zeigen über alle Monate hinweg ein konstantes Wachstum.

Schlussendlich erfolgt die Analyse der zukünftigen Tageswerte für die nachfolgende Portfolioanalyse der nächsten fünf Jahre. Dazu wurden ebenfalls im ersten Schritt die Regressionsgleichungen ermittelt. Diese lauten wie folgt:

- MSCI World:  $y = 0,2546x + 801,8$
- REX Anleihen Index:  $y = 0.0573x + 243.01$
- Gold:  $y = 0.2421x + 210.77$
- Immobilien:  $y = 1,6398x + 76,568$

Die Ergebnisse der täglich prognostizierten Kurswerte sowie die Liniendiagramme mit den Trendlinien werden im Anhang dargestellt. Aus den Kurswerten werden vor allem die berechneten täglichen Renditen benötigt, welche ebenfalls im Anhang dargestellt werden.

Über alle prognostizierten Werte hinweg ist zu erkennen, dass anhand des zeitreihengestützten Prognoseverfahrens stets zukünftige lineare Werte angenommen werden. Aus den historischen Verläufen sind jedoch bei allen Investments leichte bis starke Schwankungen in der Zeithistorie zu erkennen. Daher sind aus aktueller Sicht die zukünftigen Werte nur als bedingt zuverlässig zu betrachten, da ein stetiges lineares Wachstum unwahrscheinlich erscheint.

Durch die Verwendung des statistischen Maßes R-Quadrat kann die Streuung der historischen Werte um die Regressionslinie bestimmt werden. R-Quadrat wird auch als Bestimmtheitsmaß bezeichnet. Der Wert des R-Quadrat wird in Prozent ausgedrückt und kann zwischen 0% und 100% liegen. Liegt nur eine geringe Streuung vor, so befinden sich mehr Punkte auf bzw. in der Nähe der Geraden, umso höher ist das R-Quadrat.<sup>110</sup>

Daher wurde für alle ermittelten Regressionsgeraden ebenfalls das Bestimmtheitsmaß in Excel eingefügt. Dieses liegt bei allen Investmentmöglichkeiten und über alle Zeitperioden hinweg zwischen 75% und 97%. Das geringste R-Quadrat mit einem Wert von ca. 75% hat über alle Perioden gesehen der MSCI World Aktienindex, da dieser die stärksten Kursschwankungen in der Historie zu verzeichnen hat. Der Rohstoff Gold verfügt über ein Bestimmtheitsmaß von etwa 85%. Das höchste R-Quadrat und somit die geringste Streuung haben Immobilien mit ca. 94% und der REX Anleihen Index mit etwa 97%.

Die berechneten Werte dienen dem Investor/der Investorin als Überblick, ob in Zukunft ein Anstieg oder eine Abnahme der Rendite bzw. des Risikos zu erwarten ist. Eine detaillierte Betrachtung der Prognosewerte für bestimmte Perioden ist mit der zeitreihengestützten Methode nicht aussagekräftig.

Die zukünftigen Kursverläufe der einzelnen Investments bieten zwar eine gute Übersicht für den Investor/die Investorin, jedoch ist der Anleger/die Anlegerin primär darin interessiert, inwiefern sich das Portfolio in der Zukunft rentiert. Es wird davon ausgegangen, dass der Anleger/die Anlegerin sein/ihr Geld in das optimale Portfolio mit 44% Immobilien, 39% REX Anleihen Index, 11% MSCI World Aktienindex und 5% Gold investiert. Die Haltedauer entspricht der mit dem größten Sharpe Ratio. Daher wird, wie bereits in Kapitel 6.4 erwähnt, eine Haltedauer von 5 Jahren angenommen. Da die prozentuelle Verteilung der Anlagemöglichkeiten im Portfolio bereits bekannt ist, muss für diese Portfolioanalyse kein Excel Solver angewandt werden.

Als Grundlage für die Berechnungen der Sharpe Ratio für das prognostizierte Portfolio dienen die ermittelten zukünftigen täglichen Kurswerte. Auf Basis dieser werden wiederum die durchschnittlichen 5-jährigen Renditen der Investments sowie die Varianz-Kovarianz-Matrix

<sup>110</sup> Vgl. SACHS (1972), S. 300f.

definiert. In der nachfolgenden Tabelle werden die prognostizierten Renditewerte für die Portfolioanalyse bis 2025 dargestellt:

| prognostizierte 5-Jahres Rendite |        |  |  |  |
|----------------------------------|--------|--|--|--|
| <b>MSCI World</b>                | 11,76% |  |  |  |
| <b>REX</b>                       | 15,38% |  |  |  |
| Gold                             | 25,70% |  |  |  |
| Immobilien                       | 12,53% |  |  |  |

*Tabelle 8: prognostizierte Renditen auf 5 Jahres Basis, Quelle: eigene Darstellung.*

Die Gewichtung der Anlagemöglichkeiten im Portfolio entspricht der des optimalen Portfolios. Als Ergebnis ergeben sich eine Portfoliorendite von 14,41% sowie eine Portfoliovolatilität von 2,69%. Wie bei der Portfolioentscheidung auf Basis der historischen Werte wird für das prognostizierte Portfolio ebenso der Sharpe Ratio ermittelt. Die Portfolioperformance für eine Haltedauer von 5 Jahren ist 5,63.

Werden das prognostizierte sowie das ermittelte Portfolio auf Basis historischer Daten für eine Haltedauer von 5 Jahren verglichen, so ergibt sich für das vorhergesagte Portfolio eine schlechtere Performance von 0,62. Dies ist darauf zurückzuführen, dass die berechneten Renditen für die zukünftige Periode von 2021 bis 2025 über alle Investments hinweg um einige Prozentpunkte geringer sind als von den historischen Werten, was dadurch auch zu einer geringeren Standardabweichung führt. Dabei spielt die zeitreihenbezogene Prognosemethode eine klärende Rolle. Da die prognostizierten Werte auf Grundlage einer linearen Regression basieren, verlaufen die zukünftigen Kurswerte ebenso linear. Wie bereits in den vorherigen Kapiteln erläutert wurde, gibt es bei allen Investmentmöglichkeiten einen geringen linearen Anstieg der Kurse, welcher bei den meisten Anlagemöglichkeiten mit einem fallenden Kurs per 01.01.2021 beginnt.

Zusammengefasst ist dem Investor/der Investorin auf jeden Fall zu empfehlen, in das 5jährige Portfolio zu investieren, da ein positiver Sharpe Ratio von 5,63 erzielt wird. Dabei muss berücksichtigt werden, dass es sich dabei lediglich um prognostizierte Werte auf Basis der linearen Regression handelt. Dabei können massive Kurseinbrüche bzw. -anstiege nicht berücksichtigt werden. Andererseits muss erwähnt werden, dass das 5jährige Portfolio auf Basis 20jähriger historischer Kursverläufe ebenso einen positiven Sharpe Ratio erzielt hat.

Im vorherigen Abschnitt dieser Arbeit wurde die mögliche erzielbare Performance des Portfolios beschrieben. Ein ebenso wichtiges Analysekriterium ist der maximal erzielbare Verlust. Dieser wird, wie bereits in früheren Kapiteln beschrieben wurde, mit dem Value at Risk berechnet. Für den Investor/die Investorin ist es wichtig zu wissen, mit welchem Verlust er im schlimmsten Fall rechnen muss, um eine gewisse Planungssicherheit für das investierte Kapitel zu haben. Dafür wurde der absolute Value at Risk berechnet. Die Vorgehensweise entspricht dieser unter dem Kapitel 6.3.2.2 beschriebenen. Dazu wurde wiederum die erstellte Tabelle verwendet.

| relativer VaR (prognostiziertes Portfolio) |  |              |  |  |  |
|--------------------------------------------|--|--------------|--|--|--|
| α                                          |  | 1,00%        |  |  |  |
| $1 - \alpha$                               |  | 99,00%       |  |  |  |
| <b>RP</b>                                  |  | 1 000 000,00 |  |  |  |
| Q NV $(1-\alpha)$                          |  | $-2,33$      |  |  |  |
| σ                                          |  | 2,69%        |  |  |  |
|                                            |  |              |  |  |  |
|                                            |  |              |  |  |  |
| <b>VaR</b> (relativ)                       |  | $-140229,14$ |  |  |  |

*Abbildung 18: Berechneter relativer Value at Risk für das prognostiziertes Portfolio bis 2025, Quelle: eigene Darstellung.*

Für die Berechnung des relativen VaR werden das bereits erwähnte Investmentkapital der eisernen Reserve herangezogen sowie die Haltedauer von 5 Jahren. In diesem Beispiel wird als Annahme wiederum ein Investmentbetrag von 1 Mio. Euro verwendet. Die Standardabweichung von 2,69% entspricht der errechneten Portfoliovolatilität. Das Quantil "Q NV (1-α)" wird der Standard Quantil-Tabelle entnommen. Als Zeitperiode wird die empfohlene Haltedauer von 5 Jahren verwendet. Für das Konfidenzniveau wird in der oben dargestellten Tabelle 99% ausgewählt. Das bedeutet, dass der berechnete Value at Risk zu einer Wahrscheinlichkeit von 99% nicht eintritt. Zusammengefasst kann interpretiert werden, dass der zu erwartende relative Verlust in den nächsten fünf Jahren mit einer Wahrscheinlichkeit von 99% für das investierte Kapital maximal 140.229,14  $\epsilon$  sein wird.

Wird die Berechnung mit den gleichen Variablen nur mit einem geänderten Konfidenzniveau von 95% durchgeführt, so verringert sich der relative VaR auf 98.702,05 €. Ein maximaler Verlust von über 98.702,05 € wird in den nächsten fünf Jahren für das Investmentkapital von 1 Mio. Euro nur mit einer Wahrscheinlichkeit von 5% eintreten.

# **7 Resümee**

Dieses Kapitel fasst die wichtigsten Aussagen und Ergebnisse zusammen und erläutert diese kritisch. In den vorherigen Kapiteln wurden die zu Beginn erwähnten Forschungsfragen detailliert beantwortet. Die Kernergebnisse werden im nachfolgenden Kapitel nochmals zusammengefasst dargestellt. Auf Fragestellungen, die in dieser Arbeit nicht behandelt wurden bzw. in Zukunft auftreten werden, wird gemeinsam mit den Optimierungsmöglichkeiten und einem kritischen Ausblick im Unterkapitel "Kritische Reflexion" eingegangen.

# **7.1 Zusammenfassung der wesentlichen Ergebnisse**

Um heutzutage seine liquiden Mittel gewinnbringend anlegen zu können, bedarf es einer alternativen Anlageform zur klassischen Geldanlage am Bankkonto. Aufgrund der Zunahme an liquiden Mitteln in den letzten Jahren ist es für die Netconomy GmbH von großer Bedeutung eine alternative Investmentstrategie zu finden. Ziel der vorliegenden Arbeit war es, ein Excel-Tool zur Ermittlung eines diversifizierten Portfolios und Prognostizierung zukünftiger Kursentwicklungen anhand von ausgewählten traditionellen und alternativen Investmentmöglichkeiten für die Netconomy GmbH zu erstellen.

Im Einleitungskapitel wurden der Leserin und dem Leser unter anderem die Zielsetzung, die spezifische Ausgangssituation sowie die darauf aufbauenden Fragestellungen der vorliegenden Arbeit erläutert. Des Weiteren wurde der Aufbau der Arbeit sowie die angewandten Methoden dargestellt.

In der vorliegenden Arbeit wurden anhand der vier Investmentkategorien MSCI World Aktienindex, REX Anleihen Index, Rohstoff Gold und Immobilienpreisindex Portfolios für unterschiedliche Laufzeiten erstellt. Darauf aufbauend wurde eine Prognose zukünftiger Kurswerte durchgeführt. Die durchgeführten Analysen und Prognosen wurden - nach Vorstellungen des Auftraggebers/der Auftraggeberin - für kurz- bis mittelfristige Zeitperioden erstellt. Die Wahl der genannten Investmentmöglichkeiten ist einerseits auf die Wünsche des Auftraggebers/der Auftraggeberin und andererseits auf portfoliotheoretische Ansätze zurückzuführen. Der REX Anleihen Index wurde beispielsweise im Portfolio aufgenommen, um eine risikolose Alternative inkludiert zu haben. Alternative Investmentkategorien wie der Rohstoff Gold oder Immobilien erhöhen im Portfolio ebenso den Diversifikationseffekt. Alternative Investments verhalten sich am Markt meist gegensätzlich zu den traditionellen Anlagekategorien.

Um die genannte Zielsetzung zu erreichen, wurde ein Excel-Tool erstellt, in welchem die Portfolioanalyse sowie die Prognose durchgeführt wurde. Im ersten Schritt folgte eine statistische Analyse der Investments. Dabei wurden die Anlagemöglichkeiten anhand ihres Rendite- und Risikoverhaltens sowie der Performance beurteilt. Als Grundlage dafür wurden die historischen Tageskurse der letzten 20 Jahren herangezogen. Die Wahl der Zeitreihe der historischen Werte ist kritisch zu betrachten, da mit Beginn des Jahres 2000 die Dot.com Blase geplatzt ist. Deren Auswirkungen sind noch einige Jahre später in den Kursverläufen zu erkennen. In dieser Zeit kam es zu rapiden Kursabfällen, welche die historischen Daten etwas verfälschen. Andererseits ist die Datengrundlage auf Basis der 20jährigen historischen Kurse als repräsentativ zu beurteilen, da damit eine Vielzahl an Kurswerten in den Berechnungen miteinfließen und somit einige kursbeeinflussende Ereignisse abgedeckt werden. Aus den Ergebnissen der statistischen Analyse hat der Rohstoff Gold über alle Perioden hinweg die höchste Renditeerwartung. Im Vergleich dazu sind die zu erwartenden Renditen des REX Anleihen Index am geringsten. Die Risikoanalyse wurde anhand der Standardabweichung sowie mit dem Value at Risk durchgeführt. Dabei weisen die Immobilien nur knapp vor dem MSCI World Aktienindex und dem Rohstoff Gold die höchste Standardabweichung bis zu einer Haltedauer von drei Jahren auf. Bei einer angenommenen Investmentperiode von fünf Jahren hat der Rohstoff Gold die höchste Volatilität. Mit Abstand das geringste Risiko über alle Zeitperioden hat der REX Anleihen Index. Die Value at Risk Berechnung wurde einerseits mittels der historischen Simulation und andererseits mithilfe der klassischen Größen, dem relativen sowie dem absoluten VaR, durchgeführt. Im Zuge der historischen Simulation wurden zwei Szenarien mit unterschiedlich angenommenen Eintrittswahrscheinlichkeiten für die Kurswerte dargestellt. Werden die aktuelleren Daten mit einer höheren Eintrittswahrscheinlichkeit eingestuft, so ergibt sich für alle Investments ein geringerer maximal erzielbarer Verlust. Daraus lässt sich interpretieren, dass es im Laufe der historischen Zeitperiode einen Kursanstieg gegeben hat. Im Zuge einer grafischen Aufbereitung zur Gegenüberstellung der historischen Kursverläufe aller Investmentmöglichkeiten wird diese Annahme bestätigt. Die Ergebnisse des absoluten und relativen VaR zeigen, dass der REX Anleihen Index in beiden Varianten den mit Abstand geringsten VaR aufweist. Für Immobilien wurde der höchste Wert analysiert.

Ein weiterer wichtiger Schritt vor der Portfolioanalyse war die Bestimmung der Korrelation zwischen den Anlagemöglichkeiten. Dadurch kann die Abhängigkeit untereinander dargestellt werden. Dies ist ein essenzielles Kriterium für die Portfolio-Diversität. Mit den beschriebenen Ergebnissen aus der statistischen Analyse sowie der Korrelationsmatrix wurde anschließend die Portfolioanalyse durchgeführt. Für die Ermittlung eines optimalen Portfolios wurde im ersten Schritt ein theoretisches Konzept definiert, in welchem das Kriterium für eine Entscheidung definiert wurde. Dazu wurden das Risikomaß Value at Risk und das Performancemaß Sharpe Ratio kritisch gegenübergestellt. Als Zielkriterium wurde schlussendlich der Sharpe Ratio ausgewählt. Das ausschlaggebende Kriterium war, dass der Sharpe Ratio das Verhältnis zwischen Rendite & Risiko betrachtet sowie ein aussagekräftiges und leicht interpretierbares Ergebnis für den Investor/die Investorin liefert. Das optimale Portfolio wurde demnach nach dem maximalen Sharpe Ratio ausgewählt. Die Portfolioanalyse wurde mithilfe des Excel-Solvers gelöst. Das Portfolio mit dem höchsten Sharpe Ratio von 6,25 entspricht einer Haltedauer von 5 Jahren. Das bedeutet, es wird der Netconomy GmbH vorgeschlagen, ihr Investitionsvolumen in der Höhe der eisernen Reserve zu 44% in Immobilien, 39% im REX Anleihen Index, 11% in den MSCI World und 6% in Gold für eine Haltedauer von 5 Jahren anzulegen.

Die erläuterten Ergebnisse basieren lediglich auf historischen Daten. Um der Netconomy GmbH eine zukünftige Planungssicherheit zu geben, wurden mithilfe der zeitreihenbezogenen Prognosemethode die Kursentwicklungen bis Ende 2025 vorhergesagt. Anhand der prognostizierten zukünftigen Kurswerte wurde wiederum eine Portfolioanalyse durchgeführt sowie der dementsprechende Sharpe Ratio ermittelt. Die prozentuelle Verteilung der Investments im Portfolio entspricht der des optimalen Portfolios mit einer Haltedauer von 5 Jahren. Der berechnete Sharpe Ratio für das prognostizierte Portfolio ergibt 5,63. In weiterer Folge wurde der relative Value at Risk für das prognostizierte Portfolio berechnet. Mit einer 99%igen Wahrscheinlichkeit wird der maximal erzielbare Verlust in den nächsten 5 Jahren für das angegebene Investment nicht größer als 140.229,14 € sein.

Aufgrund der erläuterten Ergebnisse der vorliegenden Arbeit wird der Netconomy GmbH empfohlen, in das optimale Portfolio für eine Zeitperiode von fünf Jahren zu investieren. Sowohl die Analyse auf Basis historischer Werte als auch die zukünftige Prognose führten zu einem positiven Sharpe Ratio. Die Netconomy GmbH muss mit einer Wahrscheinlichkeit von 99% mit keinem höheren Verlust als 140.229,14 € für die genannte Zeitperiode für ein angenommenes Investitionskapital von 1 Mio. Euro rechnen.

# **7.2 Kritische Reflexion & Ausblick**

Die Bestimmung eines optimal diversifizierten Portfolios unterliegt einigen Annahmen. Daher ist eine zielgenaue Bestimmung der optimalen Variante nur bedingt möglich. Eine Portfolioanalyse muss auf die Wünschen des Investors/der Investorin sowie die aktuellen Gegebenheiten am Kapitalmarkt abgestimmt werden. Die getroffenen Annahmen im Zuge dieser Arbeit entsprechen dem portfoliotheoretischen Ansatz nach Markowitz. Es wird unter anderem eine Normalverteilung der Renditen sowie ein risikoaverses Verhalten des Investors/der Investorin angenommen.

Die Basis für die Berechnungen im Excel-Tool sind die historischen Kurswerte der letzten 20 Jahre. Der Betrachtungszeitraum von Anfang 2001 bis Ende 2020 ist aufgrund der langen Dauer zwar repräsentativ, jedoch in der Hinsicht kritisch zu betrachten, dass im Jahr 2000 die Dot.com Blase geplatzt ist. Aufgrund dessen kam es zu massiven Kurseinbrüchen am Aktienmarkt, welche einige Jahre lang zu spüren waren. Aufgrund dieses Ereignisses ist die Wahl des gewählten Betrachtungszeitraumes vor allem für den MSCI World Aktienindex und dem REX Anleihen Index nicht optimal. Dies führt zu Kursverfälschungen am Beginn der Zeitperiode. Andererseits ist dieser lange Zeitraum dahingehend positiv zu beurteilen, da aufgrund der langen Betrachtungsdauer viele kursbeeinflussende Ereignisse berücksichtigt werden.

Die Wahl des optimalen Portfolios basiert auf dem maximalen Sharpe Ratio. Dieser betrachtet das Verhältnis von Rendite zur Standardabweichung. Für die Berechnung ist, neben den genannten Größen, ein risikoloser Zinssatz nötig, welcher von der erzielbaren Rendite abgezogen wird. In dieser Arbeit wurde der Zinssatz von risikolosen deutschen Staatsanleihen gewählt. Die Wahl des risikolosen Zinssatzes kann willkürlich, je nach Interpretation, gewählt werden. Der Investor/die Investorin ist über die Auswahl der verwendeten risikolosen Alternative in Kenntnis zu setzen.

Neben der Portfolioanalyse auf Basis historischer Werte, wurde ebenso eine Prognose für den zukünftig erzielbaren Sharpe Ratio abgegeben. Die Analyse wurde mittels der zeitreihenbezogenen Prognosemethode durchgeführt. Diese basiert auf der linearen Regressionsgleichung. Dies bedeutet, dass ein linearer Verlauf der zukünftigen Werte angenommen wird. Bei allen Investments wurde eine lineare Steigung der Kurse prognostiziert, da die historischen Werte einen Kurszuwachs verzeichneten. Dabei ist kritisch zu beurteilen, dass vor allem die Investmentmöglichkeiten MSCI World und Gold stärkeren Kurschwankungen in der Historie unterlagen. Durch die angewandte Prognosemethode wurden diese zu einer linearen geglättet. Eventuelle Kursschwankungen werden daher für die zukünftigen Kursentwicklungen nicht berücksichtigt.

Bei Übergabe der durchgeführten Arbeit ist der Kooperationspartner/die Kooperationspartnerin über die genannten Annahmen bei den durchgeführten Berechnungen und Analysen in Kenntnis zu setzen. Das erstellte Excel-Tool basiert auf historischen Kursdaten bis Ende 2020. Um die Aktualität der Ergebnisse gewährleisten zu können, müssen die aktuellen Kursdaten in das Tool eingepflegt werden. Die durchgeführten Berechnungen und Analysen wurden mit den eingegebenen Kursdaten verknüpft, sodass eine einfache Aktualisierung der Ergebnisse möglich ist. Ebenso wird die Wartung des Tools weiterhin in meinem Aufgabenbereich sein, da der Kooperationspartner/die Kooperationspartnerin mein derzeitiger Arbeitgeber ist.

# **Literaturverzeichnis**

- ADELMEYER M./WARMUTH E. (2005): Finanzmathematik für Anfänger: Von Anleihen über Aktien zu Optionen, 2. Auflage, Wiesbaden: Vieweg Verlag, 2005.
- ALBRECHT P., MAURER R. [2016]: Investment- und Risikomanagement: Modelle, Methoden, Anwendungen, 4. Überarbeitete Auflage, Stuttgart: Schäffer-Poeschel Verlag, https://web-a-ebscohostcom.elibrary.campus02.at/ehost/ebookviewer/ebook/bmxlYmtfXzEyNDEwNDhfX0F O0?sid=2c4a243f-bf2e-41dd-a2b1- 8920a83ce46a%40sessionmgr4006&vid=0&format=EB&lpid=lp\_309&rid=0, [15.11.2020].
- ALMAHDI S./YANG S. [2017]: An adaptive portfolio trading system: A risk-return portfolio optimization using recurrent reinforcement learning with expected maximum drawdown. https://doi.org/10.1016/j.eswa.2017.06.023, [26.11.2020].
- ASCHAUER E./PURTSCHER V. [2011]: Einführung in die Unternehmensbewertung, Wien: Linde Verlag, https://www.lindedigital.at/#id:fb-unternehmensbw-einf\_k6\_1\_3\_1, [28.08.2020].
- BEELAND J. [2020]: The RICI, http://www.rogersrawmaterials.com/home.asp, [18.10.2020].
- BEIKE R. [2005]: Finanznachrichten lesen, verstehen, nutzen. Stuttgart: Schäffer-Poeschel Verlag, 2005.
- BRAUNEIS A./MESTEL R. (2018): Finanzmarktinstrumente: Funktion Einsatz Bewertung, 2. Auflage, Wien: Bank Verlag, 2018.
- BREUER C., BREUER W. [2018]: Capital Asset Pricing Model (CAPM), https://wirtschaftslexikon.gabler.de/definition/capital-asset-pricing-model-capm-28840, [04.10.2020].
- BREUER W./GÜRTLER M./SCHUHMACHER F. [2006]: Portfoliomanagement II, Weiterführende Anlagestrategien, Wiesbaden: Gabler Verlag, 2006.
- BRUNS C./MEYER-BULLERDIEK F. [2008]: Professionelles Portfoliomanagement. Aufbau, Umsetzung und Erfolgskontrolle strukturierter Anlagestrategien, 4. Überarbeitete und erweiterte Auflage, Stuttgart: Schäffer-Poeschel Verlag, 2008.
- BRUNS C./STEINER M./STÖCKL S. [2017]: Wertpapiermanagement Professionelle Wertpapieranalyse und Portfoliostrukturierung, 11. Überarbeitete Auflage, Stuttgart: Schäffer-Poeschel Verlag, 2017.
- BURKHARD E. [2004]: Value-at-Risk-basiertes Risikomanagement in Banken, Portefeuilleentscheidungen, Risikokapitalallokation und Risikolimitierung unter Berücksichtigung des Bankenaufsichtsrechts, Wiesbaden: Deutscher Universitäts-Verlag/GWV Fachverlage GmbH, 2004.
- BUSACK M./Kaiser D. [2006]: Handbuch Alternative Investments, 1. Auflage, Wiesbaden: GWV Fachverlag GmbH, 2006.
- DEUTSCHE BUNDESBANK [2021]: Tägliche Renditen der jeweils jüngsten Bundeswertpapiere, Kapitalmarktstatistik (bundesbank.de), [21.03.2021].
- DEUTSCHE BÖRSE [2020]: REX, https://www.boerse.de/indizes/REX/DE0008469115, [15.11.2020].
- EXNER K./RUTHNER R. [2019]: Corporate Risk Management, Unternehmensweites Risikomanagement als Führungsaufgabe, 3. Auflage 2019, Wien: Linde Verlag, 2019.
- FEILMAYR W. [2020]: Wohnimmobilienpreisindex, OeNB, DataScience Service GmbH, TU Wien, https://www.oenb.at/isaweb/report.do;jsessionid=25DB7AB8D9F5BF7507C697482A 516F69?report=6.6, [15.11.2020].
- FINKE R. [2017]: Grundlagen des Risikomanagements Quantitative Risikomanagement-Methoden für Einsteiger und Praktiker, 2. Ausgabe, Berlin: John Wiley & Sons, Incorporated, 2017.
- GLEBE D. [2008]: Börse verstehen: Die globale Finanzkrise, 1. Auflage, BoD Books on Demand, 2008.
- GLEIßNER W. [2004]: Future Value, 12 Module für eine strategische wertorientierte Unternehmensführung, 1. Auflage, Wiesbaden: Betriebswirtschaftlicher Verlag Dr. Th. Gabler/GWV Fachverlage GmbH, 2004.
- GONDRING H. [2007]: Risiko Immobilie Methoden und Techniken der Risikomessung bei Immobilieninvestitionen, München: Oldenbourg Wissenschaftsverlag GmbH, 2007.
- GÖTZ U. [2014]: Ausbildungsliteratur Geldanlage und Investmentvermögen, 2. Auflage, Karlsruhe: Verlag Versicherungswirtschaft GmbH, 2014.
- GREGORIOU N./GUEYIE J. [2003]: "Risk-Adjusted Performance of Funds of Hedge Funds Using a Modified Sharpe Ratio". The Journal of Wealth Management, 2003.
- GROMER C. [2012]: Die Bewertung von nachhaltigen Immobilien, Ein kapitalmarkttheoretischer Ansatz basierend auf dem Realoptionsgedanken, Stuttgart: Springer Gabler, 2012.

GRÜNBICHLER R. [2016]: Grundriss Wirtschaftsrecht, Wien: Linde Verlag, 2016.

HOPPE C. [2005]: Derivate auf Alternative Investments, Konstruktion und Bewertungsmöglichkeiten, Wiesbaden, GWV Fachverlag GmbH, 2005.

- ISRAELSEN C. [2003]: "Sharpening the Sharpe Ratio". Financial Planning, Nashville: CFA Institut, 2003.
- KAMPS U. [2018]: https://wirtschaftslexikon.gabler.de/definition/normalverteilung-39769/version-263171, [28.08.2020].
- KENTON W. [2019]: MSCI, https://www.investopedia.com/terms/m/msci.asp, [15.11.2020].
- KRAUSS R. [2015]: Kapitalmarkttheoretische Beurteilung von EFT und Aktienfonds unter Differenzierung nach Marktphasen, Münster: Verlagshaus Monsenstein und Vannerdat, 2015.
- LASSLESBERGER E. [2005]: Finanzierung von A bis Z, 1. Auflage, https://www.lindedigital.at/#id:abc-finanz, [27.08.2020].
- LINDMAYER K. [2011]: Geldanlage und Steuer 2011, Vom Aufschwung profitieren. Steuern minimieren., 1. Auflage, Wiesbaden: Gabler Verlag, 2011.
- MAY S. [2019]: Arithmetische und geometrische versus diskrete und stetige Renditen, in: "Arbeitsberichte – Working Papers", Heft Nr. 47, 2019, https://www.thi.de/fileadmin/daten/Working\_Papers/thi\_workingpaper\_47\_may.pdf, [18.11.2020].
- METZLER J. [2010]: Unternehmerische Finanzierungsinstrumente, https://www.lindedigital.at/#id:fb-finanzinstr\_teil\_c\_k\_iv\_1, [27.08.2020].
- MITTENDORFER F./MITTERMAIR K. [2017]: Handbuch Unternehmensfinanzierung, 1. Auflage 2017, Wien: Linde Verlag, https://www.lindedigital.at/#id:hb-unternfin, [15.11.2020].
- MONDELLO E. [2013]: Portfoliomanagement: Theorie und Anwendungsbeispiele, Wiesbaden: Springer Fachmedien, 2013.
- MÖBIUS C./SAWATZKI D. [2017]: Aktives Portfoliomanagement auf dem US- und Schwellenländermarkt, Eine empirische Performanceanalyse, Wien: Linde Verlag, https://www.lindedigital.at/#id:art-bankarchiv-2017-11-758a, [20.09.2020].
- FEKTER M. [2011]: Österreichische Bundesfinanzierungsagentur, Wien: Bundesministerium für Finanzen, 2011. https://www.wirtschaftsmuseum.at//media/pdfarchiv/Bundesanleihen.pdf, [29.10.2020].
- PERNSTEINER H. [2008]: Finanzmanagement aktuell, Wien: Linde Verlag, https://www.lindedigital.at/#id:fb-finanzmanag-akt\_t\_ii\_a\_k\_02, [04.10.2020].
- PEROLD A. [2004]: The Capital Asset Pricing Model, Journal of economic perspectives, The Capital Asset Pricing Model (aeaweb.org), [16.04.2021].
- PITAK E. [2018]: Mündelgeld richtig anlegen, 1. Auflage, https://www.lindedigital.at/#id:fbmuendelgeld\_vorwort, Wien: Linde Verlag, 2018, [16.11.2020].
- RAAB U. [1998]: Geld- und Kapitalanlageentscheidungen sowie Depot- und Portfoliozusammensetzungen, im Hinblick auf die Europäische Wirtschafts- und Währungsunion (EWWU) zum 01. Jänner 1999, unter Beachtung der Theorie der Asset Allocation, Diplomica Verlag GmbH, 1998.
- SACHS L. [1972]: Statistische Auswertungsmethoden, 3. Neu überarbeitete und erweiterte Auflage mit neuer Bibliographie, Berlin: Springer-Verlag Heidelberg GmbH, 1972.
- SCHOLZ H./WILKENS M. [2006]: Die Marktphasenabhängigkeit der Sharpe Ratio Eine empirische Untersuchung für deutsche Aktienfonds, Ingolstadt: Gabler-Verlag, 2006.
- SCHOLZ H./WILKENS M. [1999]: Von der Treynor-Ratio zur Market Risk-Adjusted Performance – Zusammenhang und Diskussion grundlegender Performancemaße, Düsseldorf: Handelsblatt, 1999.
- SEZEMSKY M. [2002]: Alternative Investments, Novum der heutigen Zeit?, Diplomica Verlag GmbH, 2002.
- STÄHLE, H., [2005]: Das Minimum-Varianz-Portfolio und seine Bedeutung für die Anlagepraxis, 1. Auflage, Norderstedt: Books on Demand, 2005.
- STEINER M./BRUNS C. [2002]: Wertpapiermanagement Professionelle Wertpapieranalyse und Portfoliostrukturierung, 8. überarbeitete und erweiterte Auflage, Stuttgart: Schäffer-Poeschel Verlag, 2002.
- STEINSCHADEN J. [2021]: Brickwise: Grazer Fintech zerstückelt Anlegerwohnungen auf der Blockchain, Brickwise: Grazer Fintech zerstückelt Anlegerwohnungen auf der Blockchain (trendingtopics.at), [15.04.2021].
- WIRNSBERGER M. [1998]: Mathematische und Intuitive Prognoseverfahren in der strategischen Planung, Berlin: www.markus-wirnsberger.de, 1998.
- WOLKE T. [2016]: Risikomanagement, 3. vollständig überarbeitete, erweiterte und aktualisierte Auflage, Berlin: De Gruyter Oldenbourg, 2016.

# **Anhang**

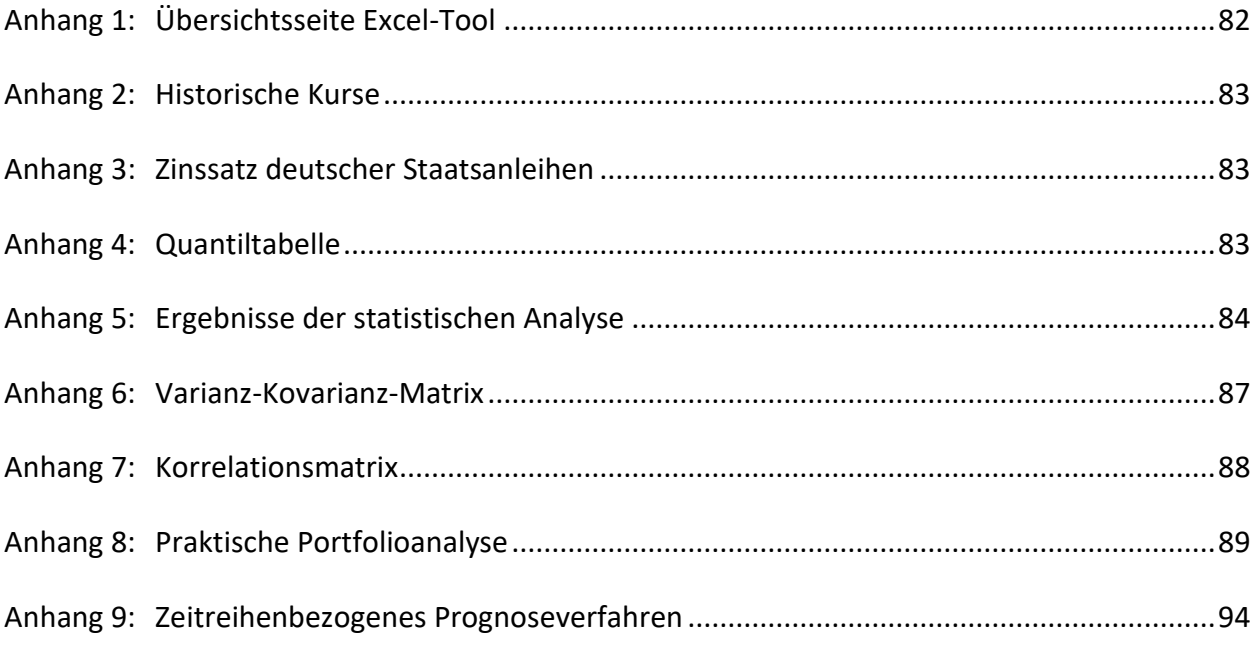

# **Anhang 1: Übersichtsseite Excel-Tool**

<span id="page-91-0"></span>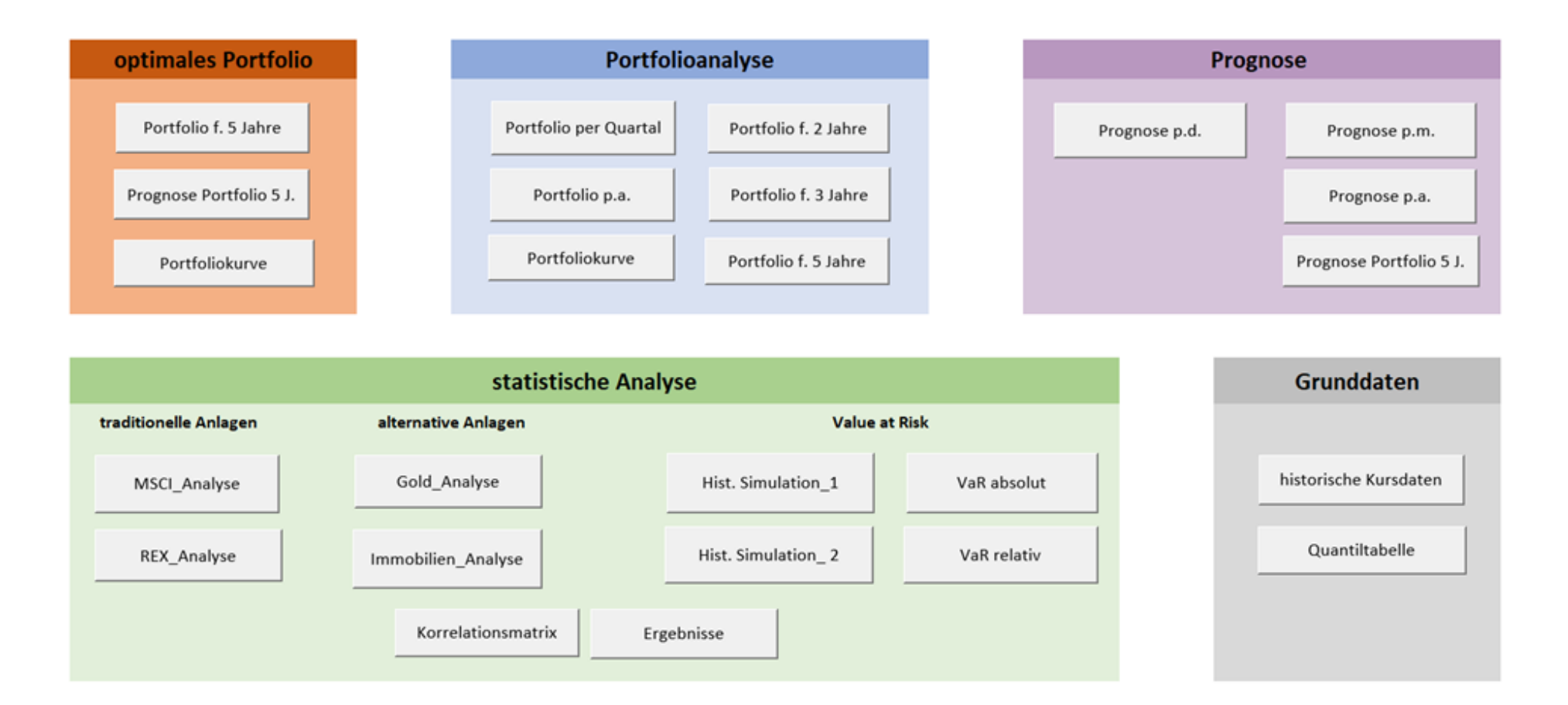

# <span id="page-92-0"></span>**Anhang 2: Historische Kurse**

Die historischen Kurse für die Anlagemöglichkeiten MSCI World Aktienindex, REX Anleihen Index und Rohstoff Gold für die letzten 20 Jahre, wurden von der Internetseite "Onvista" als CSV-Datei heruntergeladen. Die Kurswerte für den Immobilienpreisindex wurden der Homepage der österreichischen Nationalbank entnommen. Diese werden nur als Quartalswerte angegeben.

Link zu den historischen Kursdaten:

[MSCI WORLD Index: Kurs, Chart & News \( | \) \(onvista.de\)](https://www.onvista.de/index/MSCI-WORLD-Index-3193857) [REX Index: Kurs, Chart & News \(846911 | DE0008469115\) \(onvista.de\)](https://www.onvista.de/index/REX-Index-323591) [Goldpreis aktuell | Goldkurse in Euro & Dollar | Gold | onvista](https://www.onvista.de/rohstoffe/Goldpreis-1472977) [Wohnimmobilienpreisindex \(oenb.at\)](https://www.oenb.at/isaweb/report.do?lang=DE&report=6.6)

# <span id="page-92-1"></span>**Anhang 3: Zinssatz deutscher Staatsanleihen**

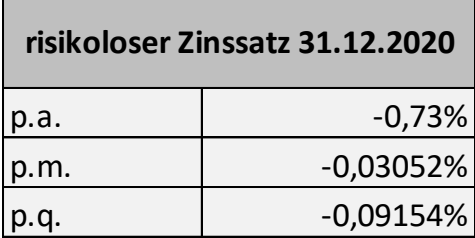

# <span id="page-92-2"></span>**Anhang 4: Quantiltabelle**

# $1 - \alpha$  Q <sub>NV (1-α)</sub> 99,50% 2,58 99,00% 2,33 97,50% 1,96 95,00% 1,64 90,00% 1,28 84,13% 1,00 68,27% 0,48 50,00% 0,00 **Quantiltabelle**

<span id="page-93-0"></span>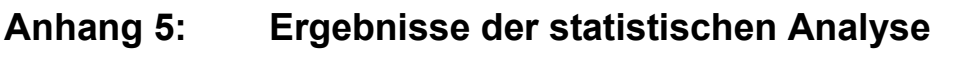

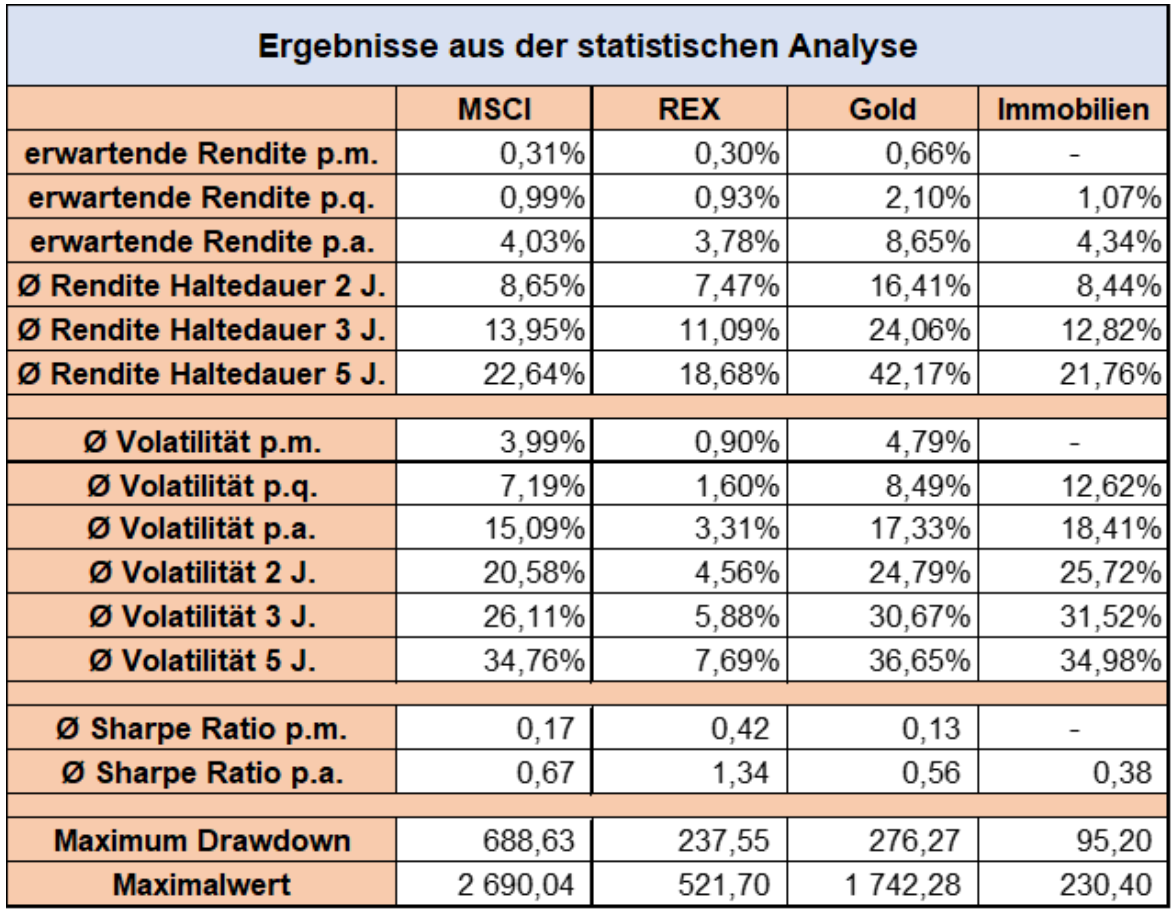

# *Value at Risk*

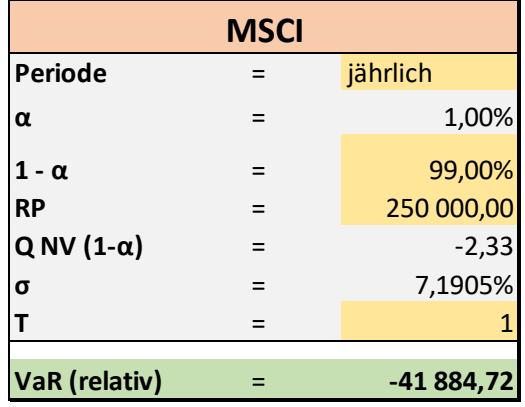

# *MSCI World Aktienindex*

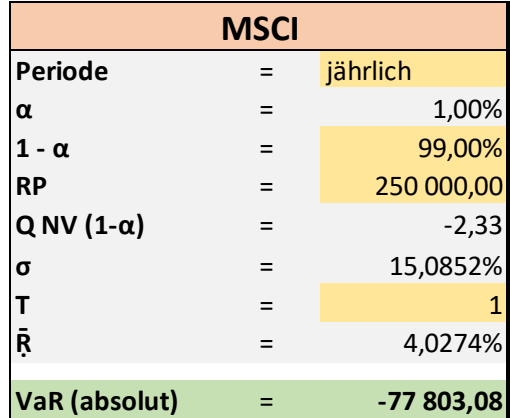

### *Historische Simulation:*

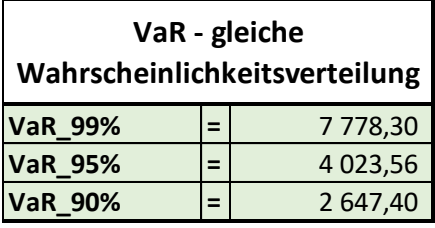

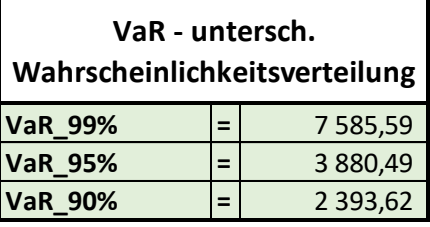

# *REX Anleihen Index*

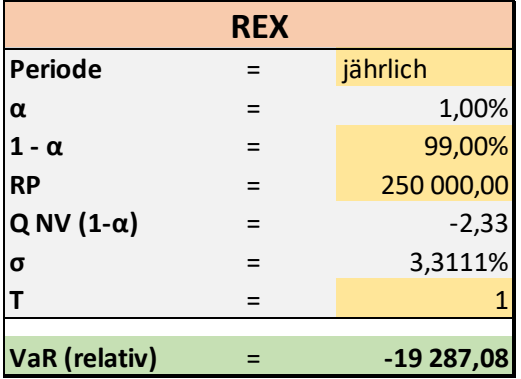

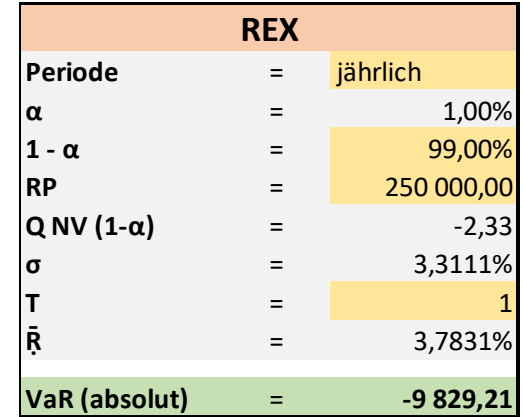

### *Historische Simulation:*

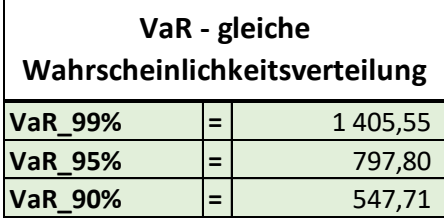

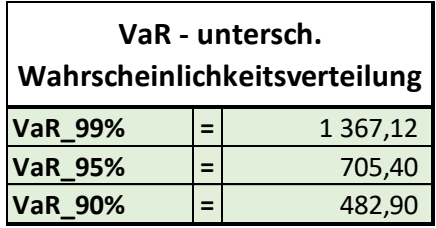

**1,00% 99,00%** 

**Q NV (1-α)** = -2,33 **σ** = 8,4875%

**Ṝ** = 2,0966%

# *Rohstoff Gold*

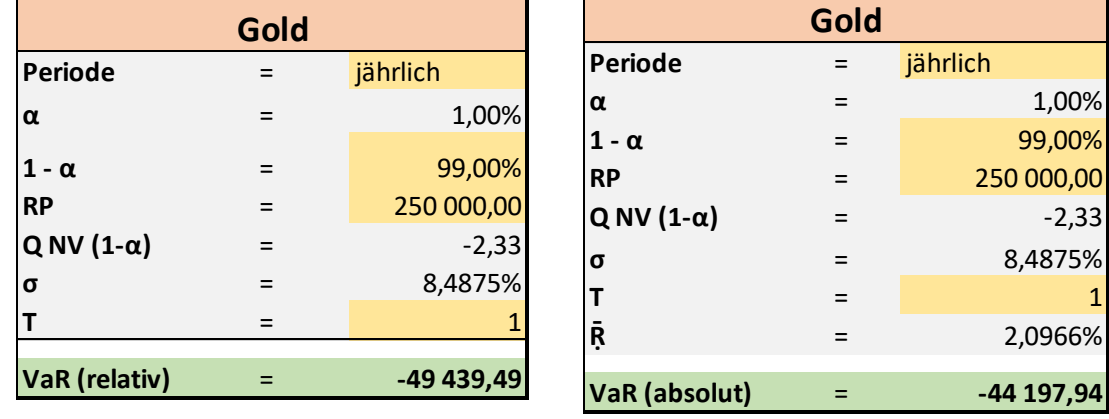

## *Historische Simulation:*

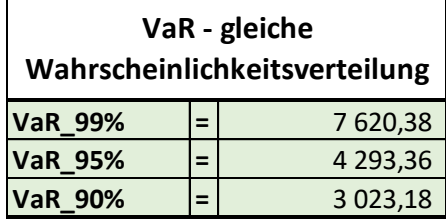

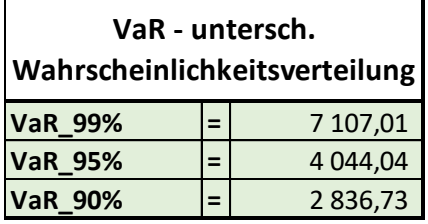

# *Immobilien*

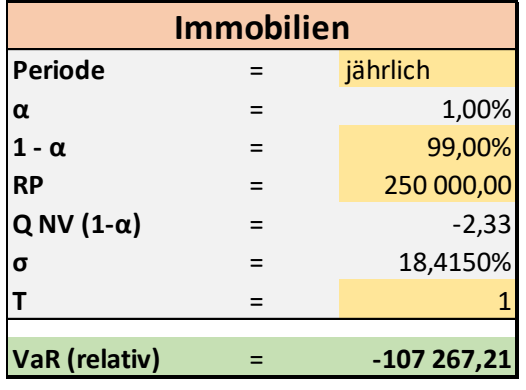

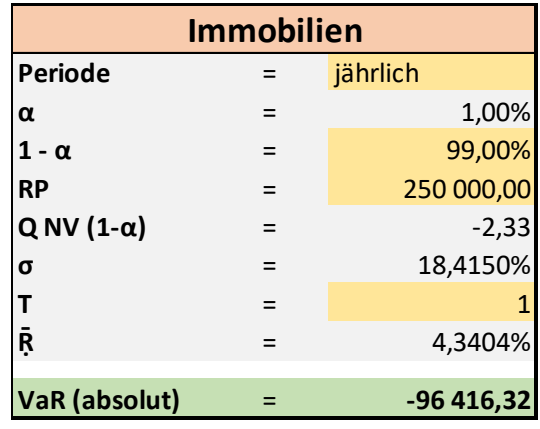

 $\overline{\phantom{a}}$ 

### *Historische Simulation:*

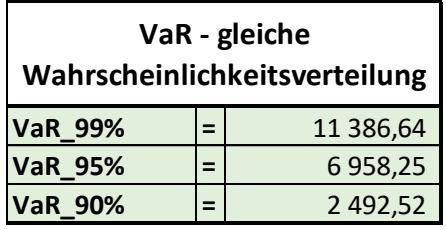

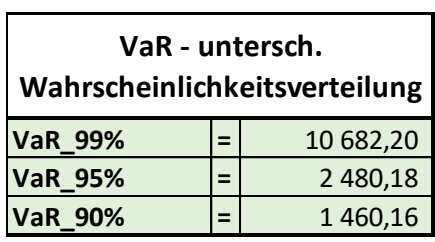

<span id="page-96-0"></span>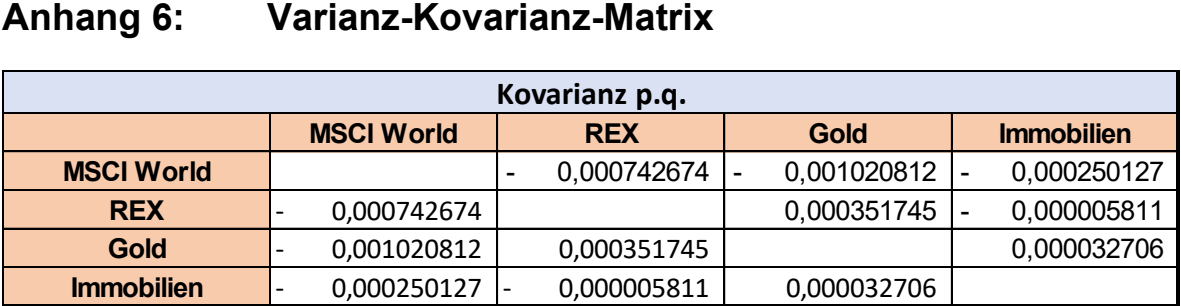

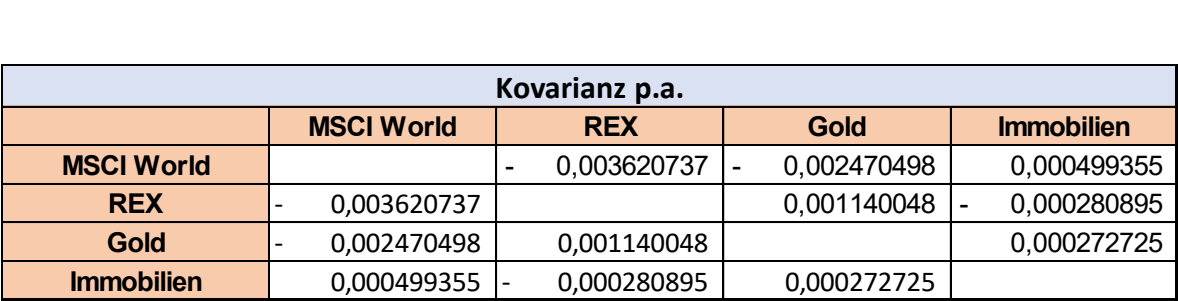

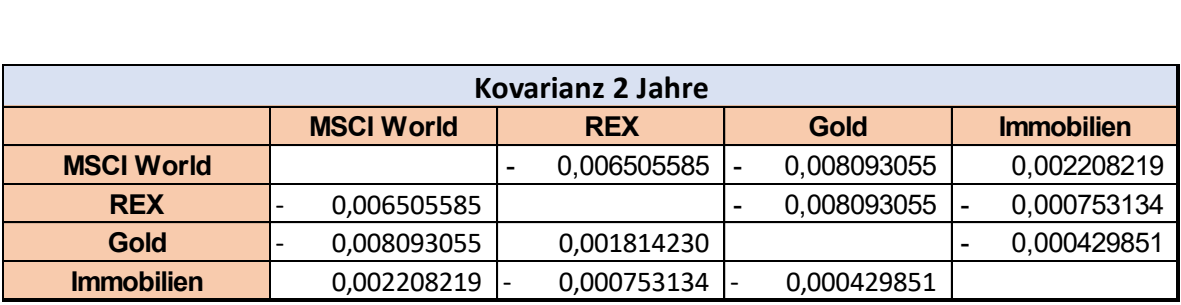

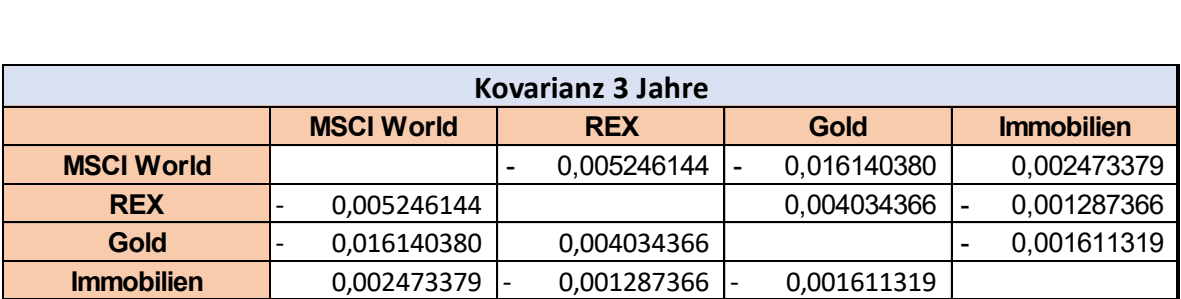

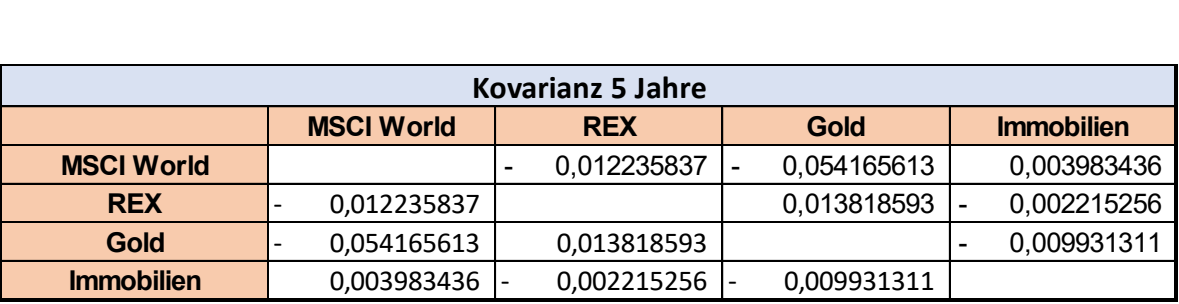

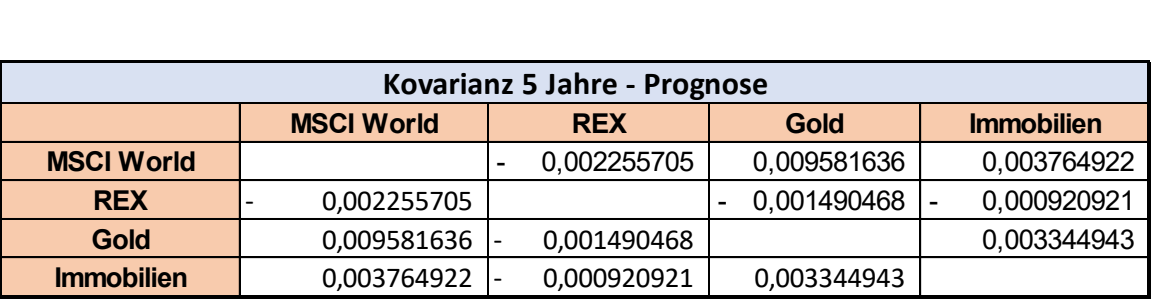

# <span id="page-97-0"></span>**Anhang 7: Korrelationsmatrix**

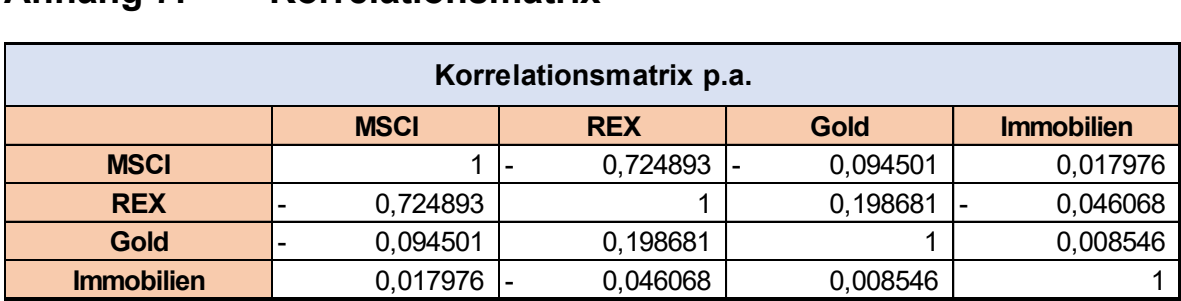

# <span id="page-98-0"></span>**Anhang 8: Praktische Portfolioanalyse**

Nachfolgend werden die Ergebnisse der Portfolioanalyse für die unterschiedlichen Zeitperioden dargestellt.

### *Portfolioanalyse per Quartal*

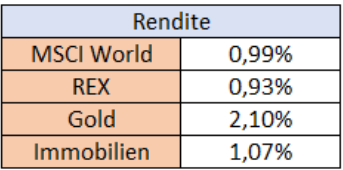

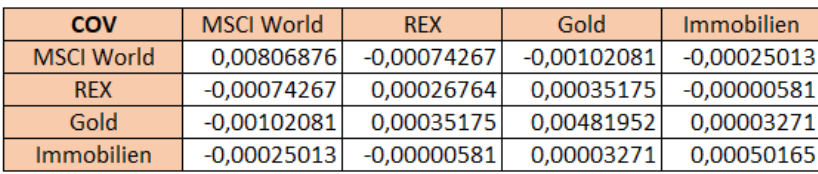

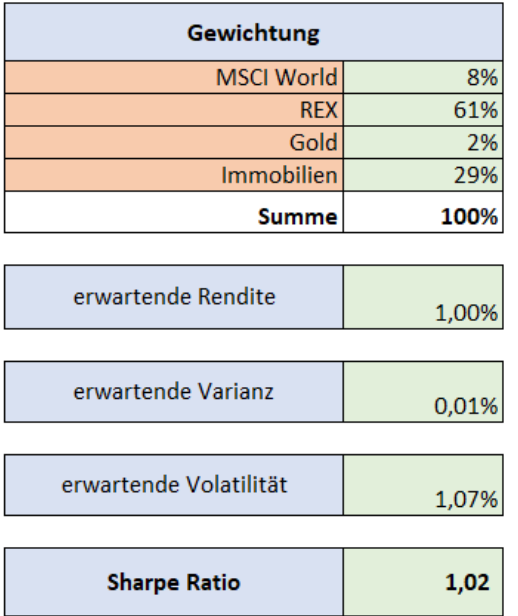

optimales Portfolio p.q.

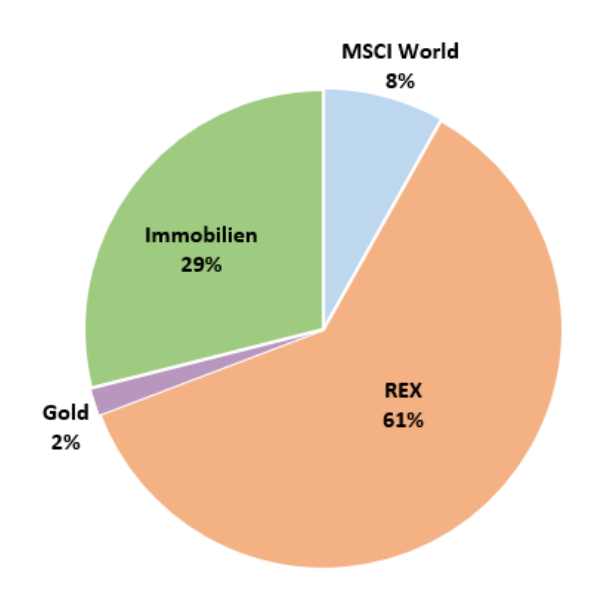

## *Portfolioanalyse pro Jahr*

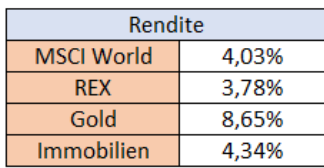

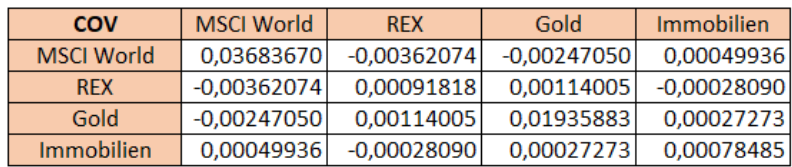

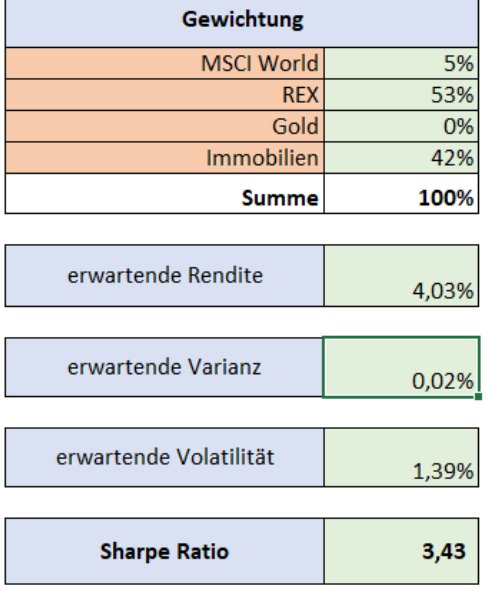

optimales Portfolio p.a.

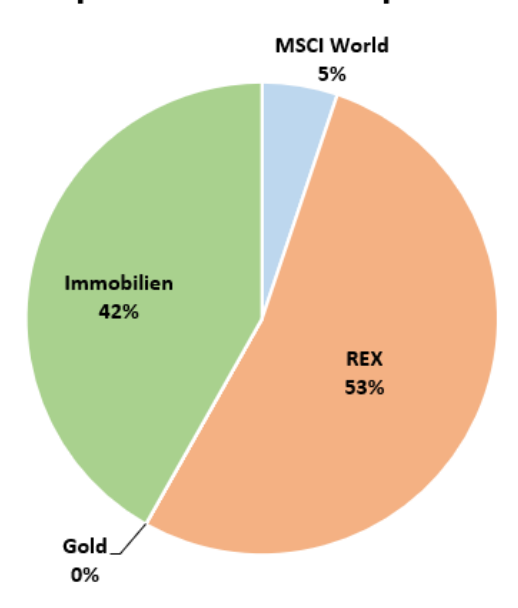

## *Portfolioanalyse für 2 Jahre*

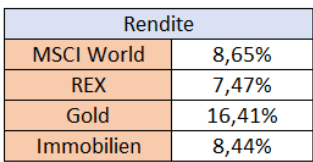

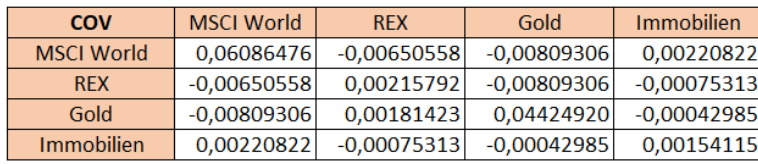

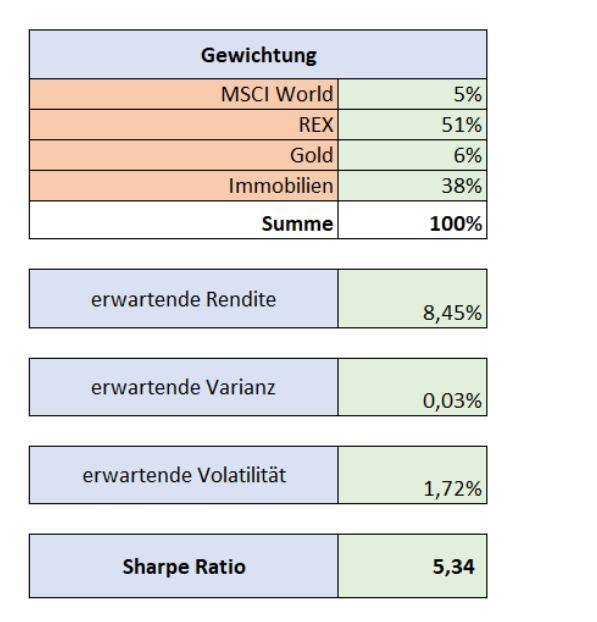

## optimales Portfolio - Haltedauer 2 Jahre

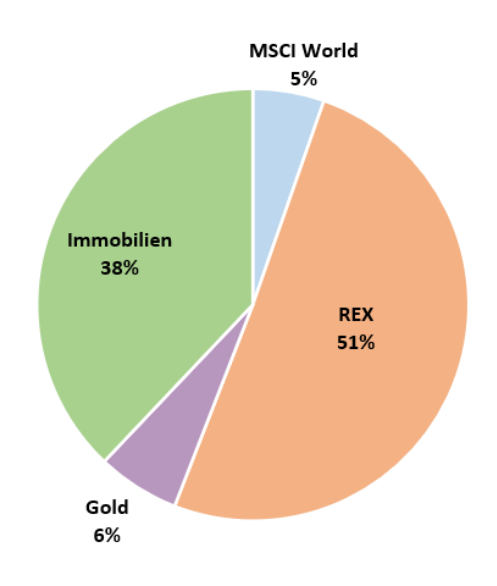

## *Portfolioanalyse für 3 Jahre*

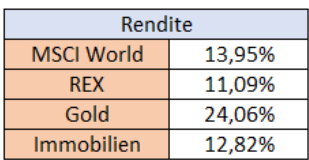

| <b>COV</b>        | <b>MSCI World</b> | <b>RFX</b>    | Gold          | Immobilien    |
|-------------------|-------------------|---------------|---------------|---------------|
| <b>MSCI World</b> | 0.04901405        | $-0.00524614$ | $-0.01614038$ | 0.00247338    |
| <b>RFX</b>        | $-0.00524614$     | 0.00339854    | 0.00403437    | $-0.00128737$ |
| Gold              | $-0.01614038$     | 0.00403437    | 0.07282697    | $-0.00161132$ |
| Immobilien        | 0.00247338        | $-0.00128737$ | $-0.00161132$ | 0.00284552    |

Gewichtung **MSCI World** 5% 46% **REX** Gold 2% Immobilien 48% **Summe** 100% erwartende Rendite 12,29% erwartende Varianz 0,08% erwartende Volatilität 2,87% **Sharpe Ratio**  $4,53$ 

# optimales Portfolio - Haltedauer 3 Jahre

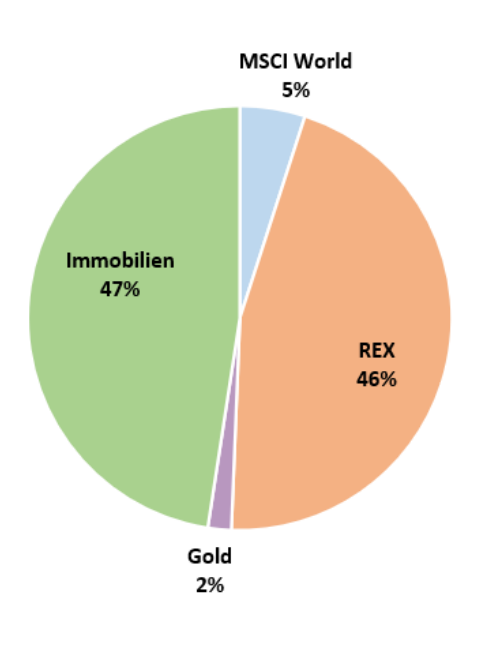

## *Portfolioanalyse für 5 Jahre*

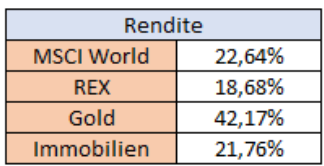

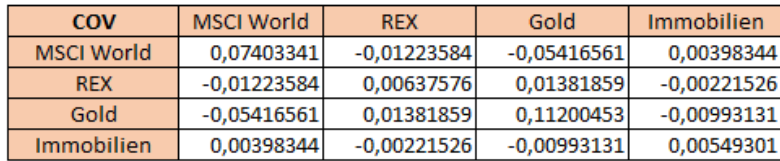

٦

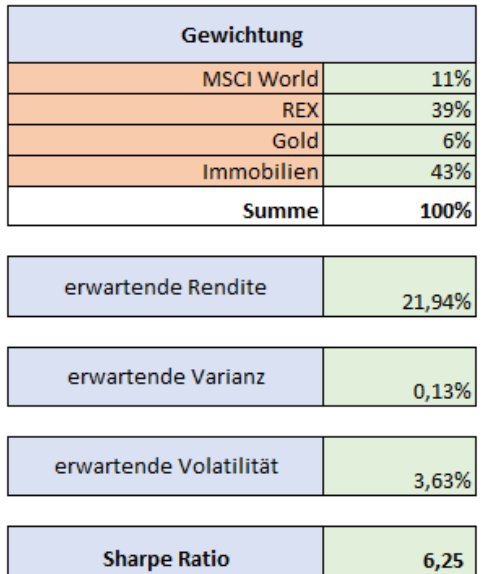

# optimales Portfolio - Haltedauer 5 Jahre

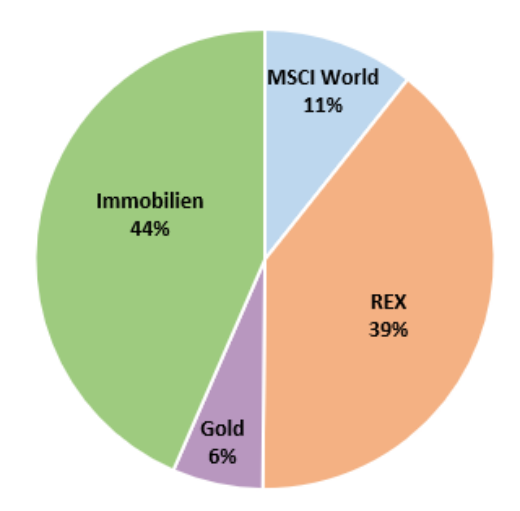

## <span id="page-103-0"></span>**Anhang 9: Zeitreihenbezogenes Prognoseverfahren**

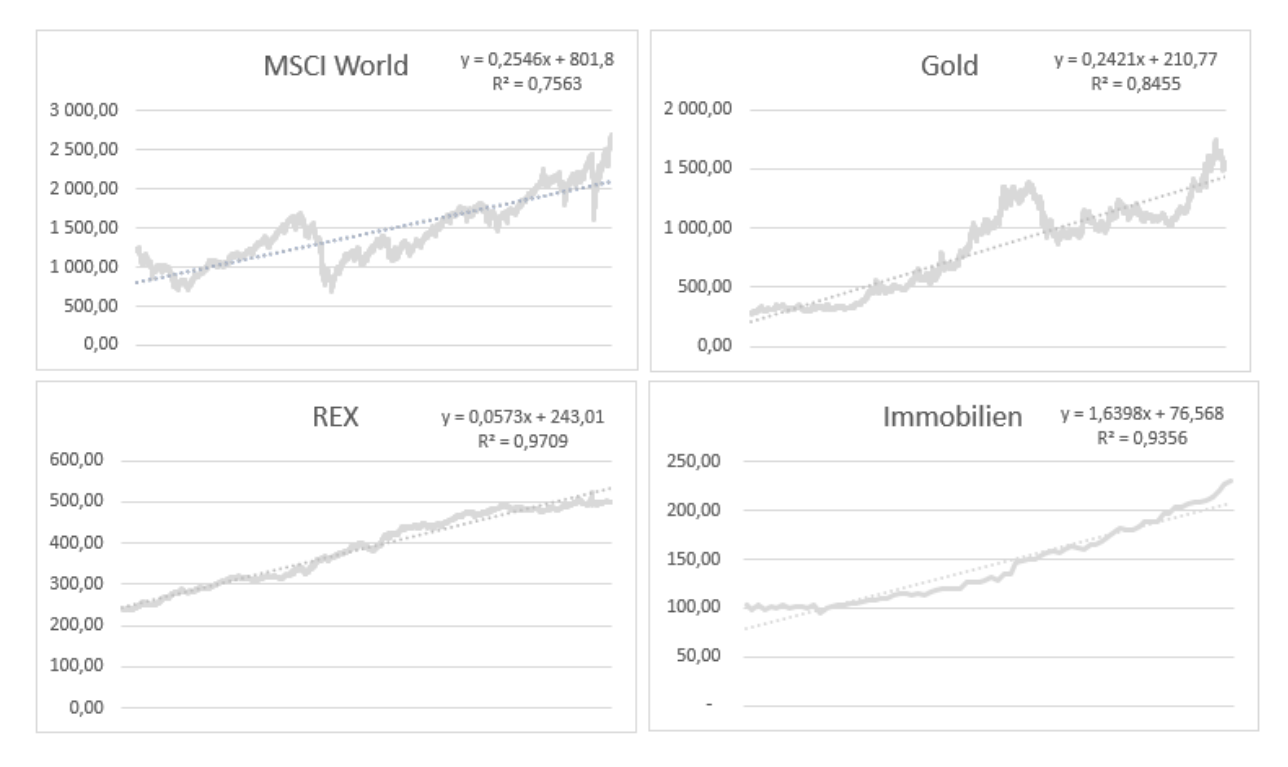

### *Tägliche Prognose*

### *Monatliche Prognose*

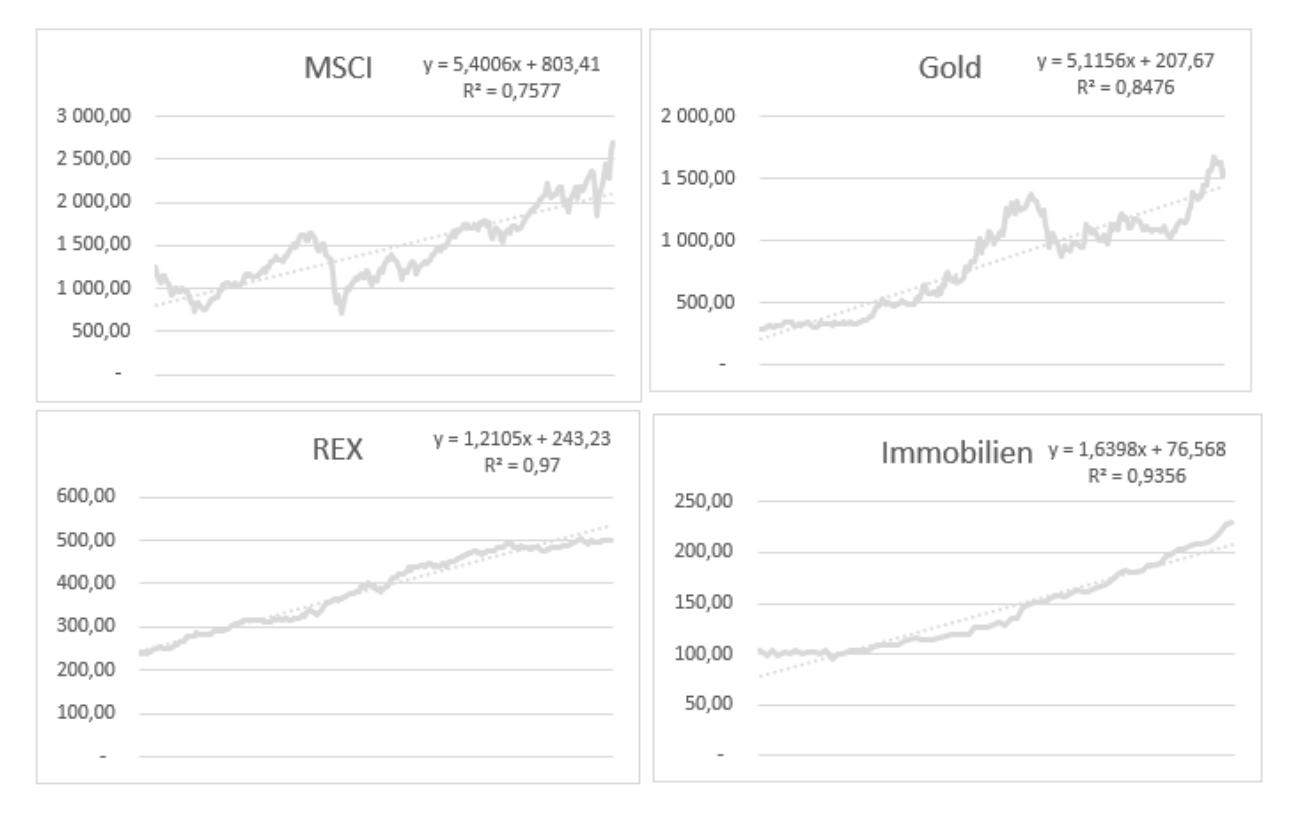

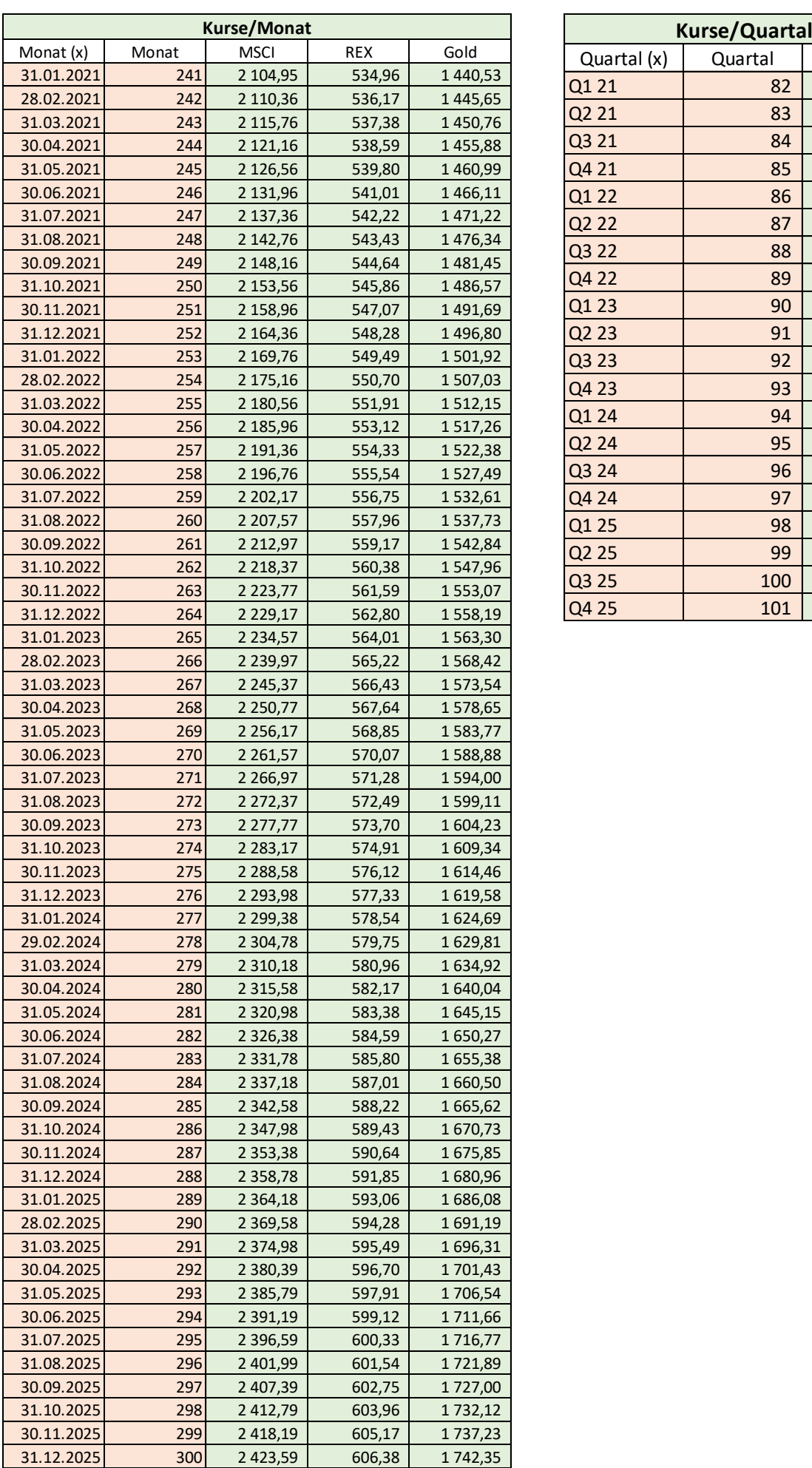

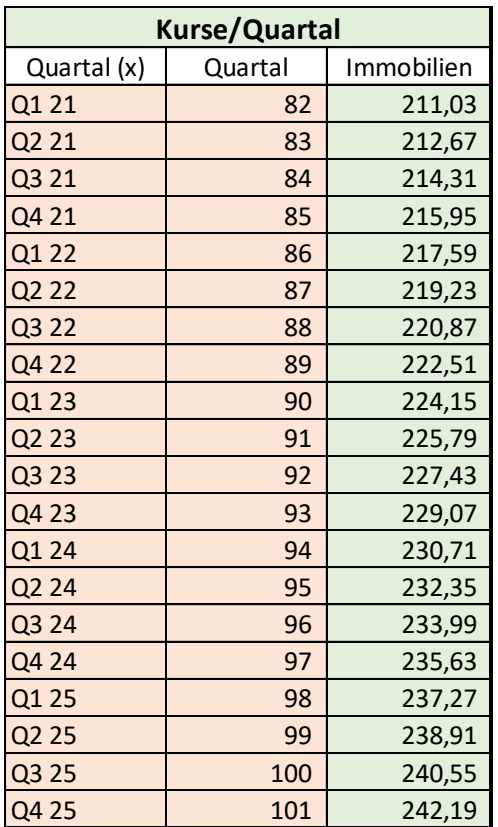

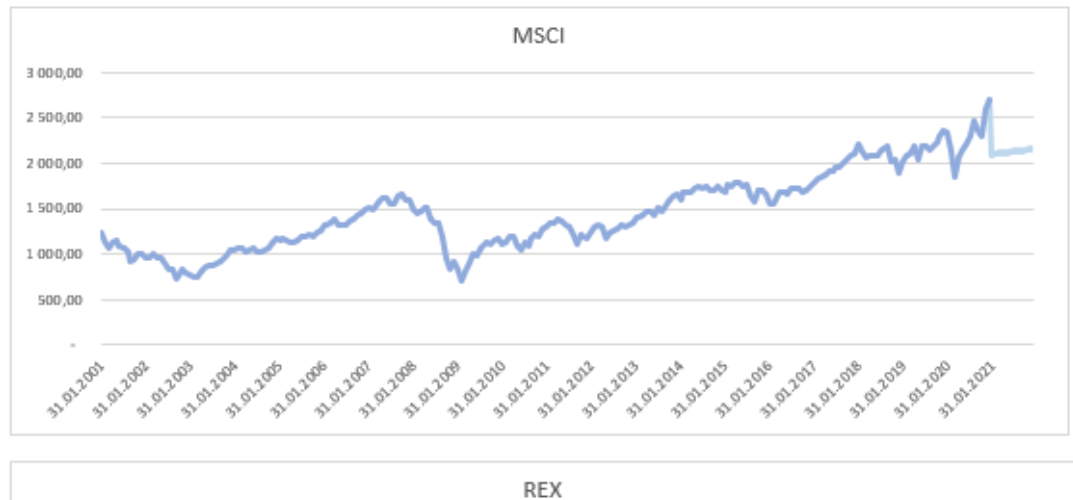

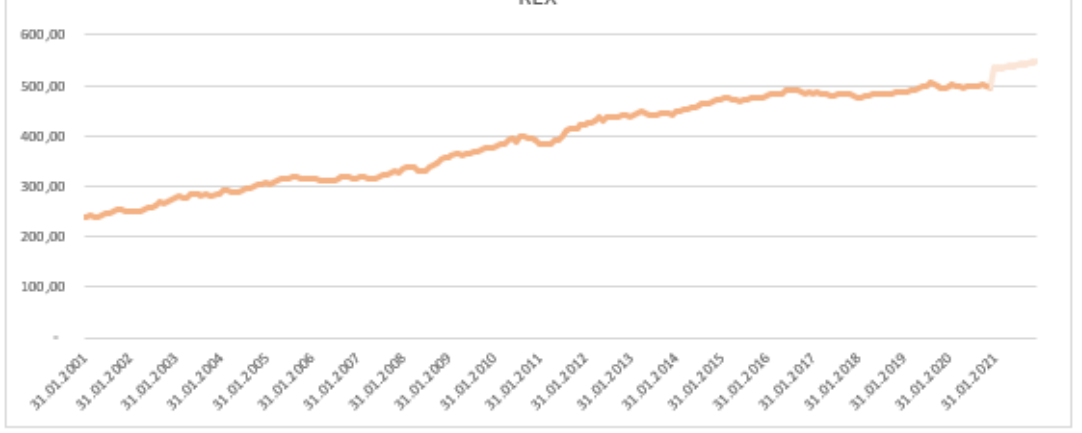

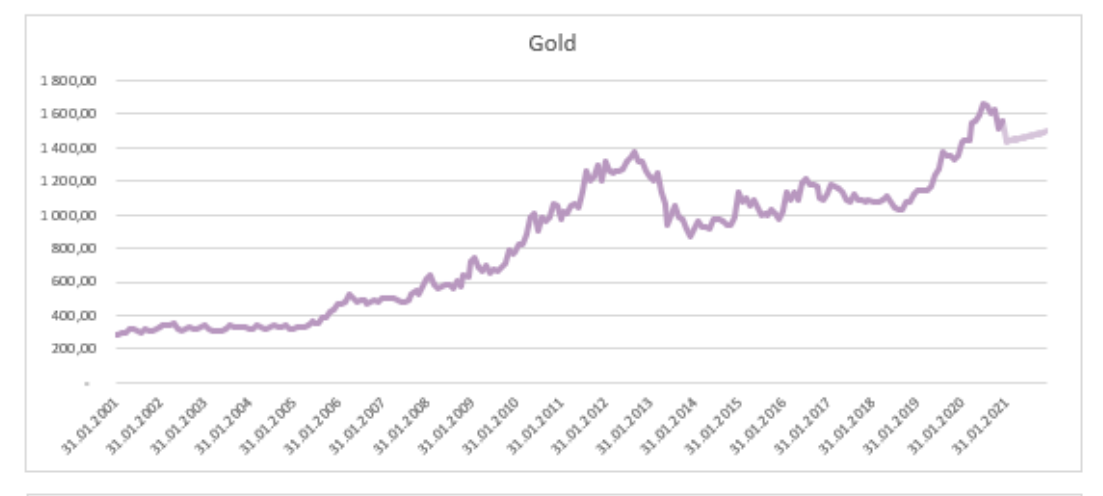

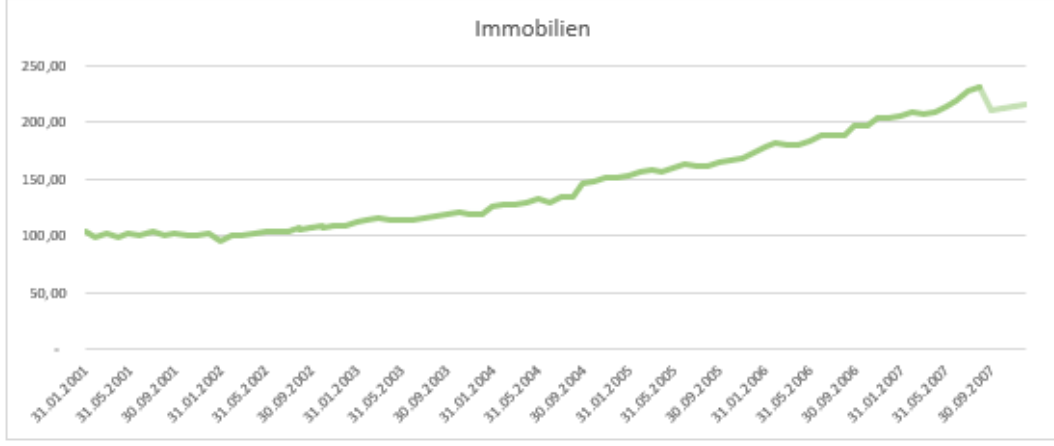

## *Jährliche Prognose*

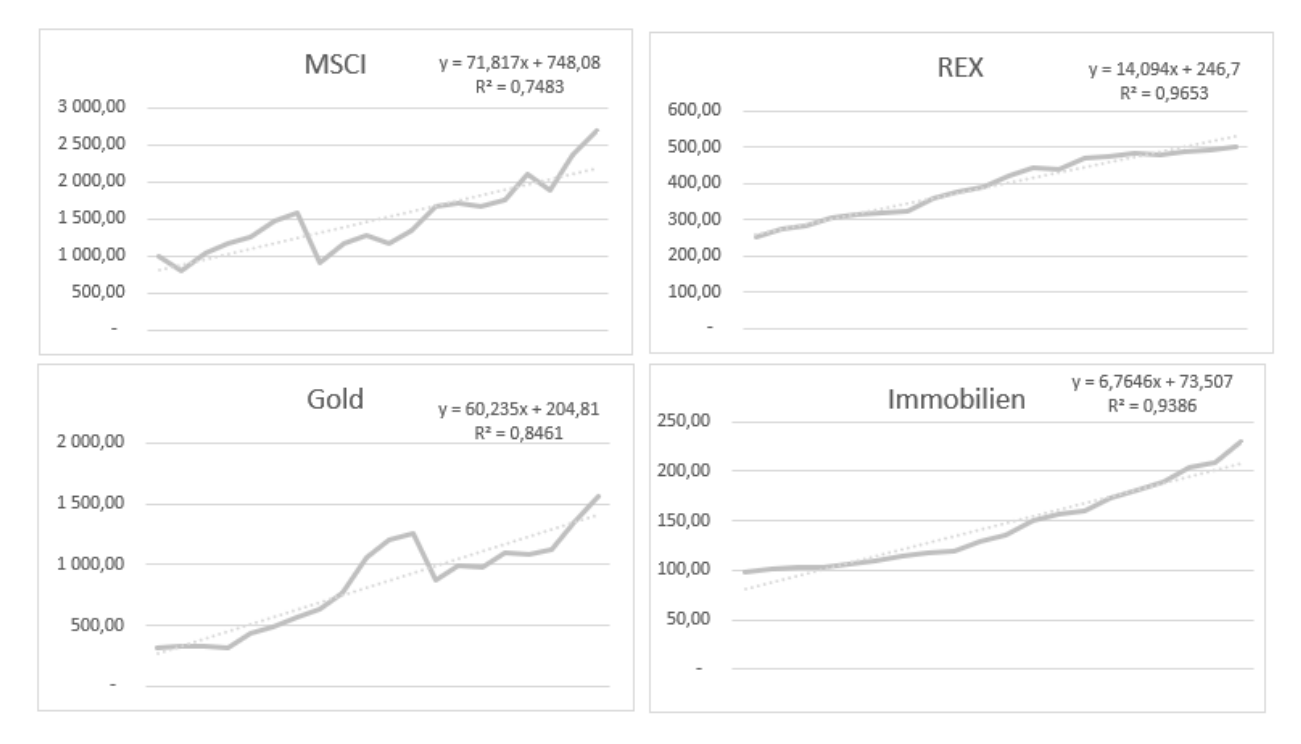

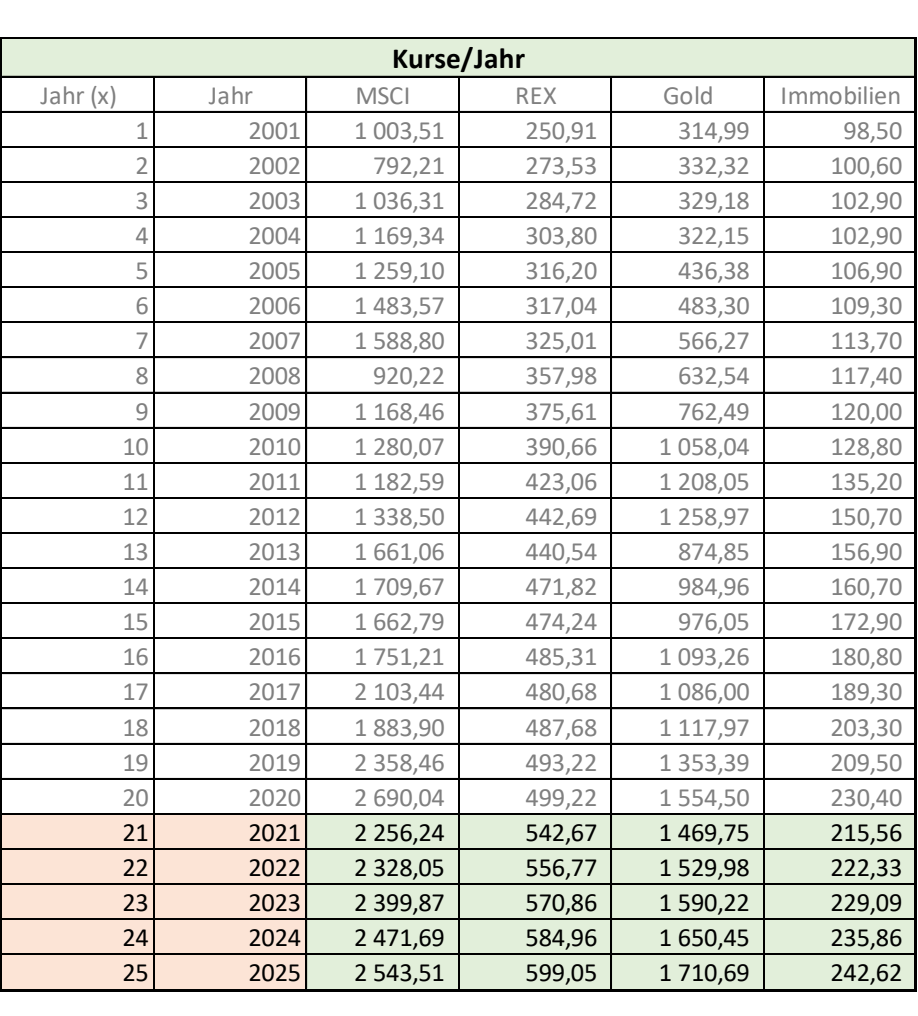

## *Prognostiziertes Portfolio*

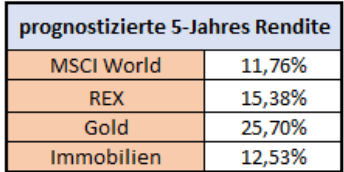

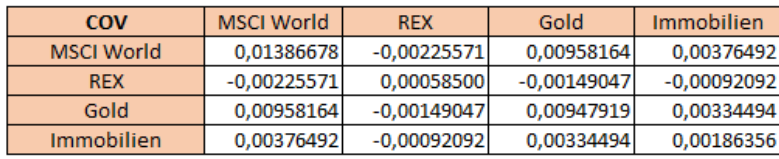

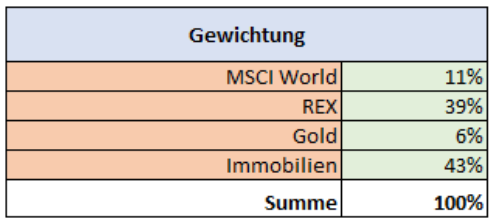

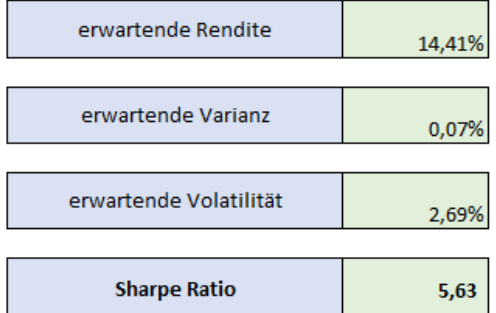

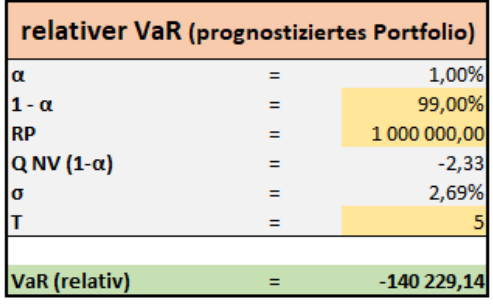

### prognostiziertes Portfolio - 5 Jahre

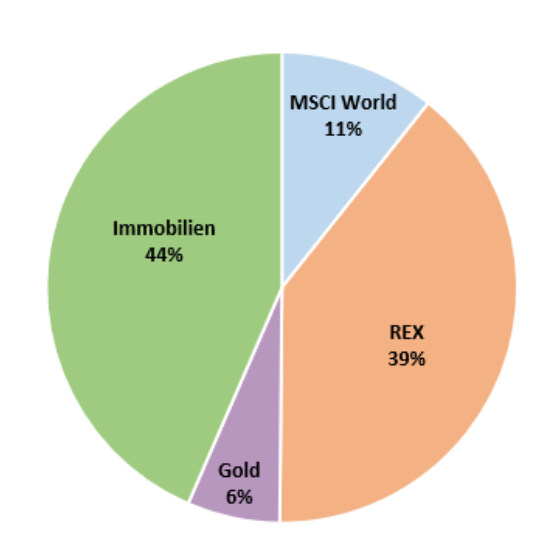